# **BAŞKENT ÜNİVERSİTESİ FEN BİLİMLERİ ENSTİTÜSÜ ENDÜSTRİ MÜHENDİSLİĞİ ANABİLİM DALI ENDÜSTRİ MÜHENDİSLİĞİ TEZLİ YÜKSEK LİSANS PROGRAMI**

## **BİR FİZİK TEDAVİ BİRİMİNDE RANDEVU ÇİZELGELEME VE KARAR DESTEK SİSTEMİ**

**HAZIRLAYAN ELİF ALTINBAŞ**

**YÜKSEK LİSANS TEZİ**

**TEZ DANIŞMANI PROF. DR. BERNA DENGİZ**

**ANKARA – 2022**

# **BAŞKENT ÜNİVERSİTESİ FEN BİLİMLERİ ENSTİTÜSÜ ENDÜSTRİ MÜHENDİSLİĞİ ANABİLİM DALI ENDÜSTRİ MÜHENDİSLİĞİ TEZLİ YÜKSEK LİSANS PROGRAMI**

## **BİR FİZİK TEDAVİ BİRİMİNDE RANDEVU ÇİZELGELEME VE KARAR DESTEK SİSTEMİ**

**HAZIRLAYAN ELİF ALTINBAŞ**

**YÜKSEK LİSANS TEZİ**

# **TEZ DANIŞMANI PROF. DR. BERNA DENGİZ**

**ANKARA – 2022**

# **BAŞKENT ÜNİVERSİTESİ FEN BİLİMLERİ ENSTİTÜSÜ KABUL VE ONAY SAYFASI**

Endüstri Mühendisliği Anabilim Dalı Endüstri Mühendisliği Tezli Yüksek Lisans Programı çerçevesinde Elif ALTINBAŞ tarafından hazırlanan bu çalışma, aşağıdaki jüri tarafından Yüksek Lisans Tezi olarak kabul edilmiştir.

Tez Savunma Tarihi: … / … / ….…..

**Tez Adı**: Bir Fizik Tedavi Biriminde Randevu Çizelgeleme ve Karar Destek Sistemi

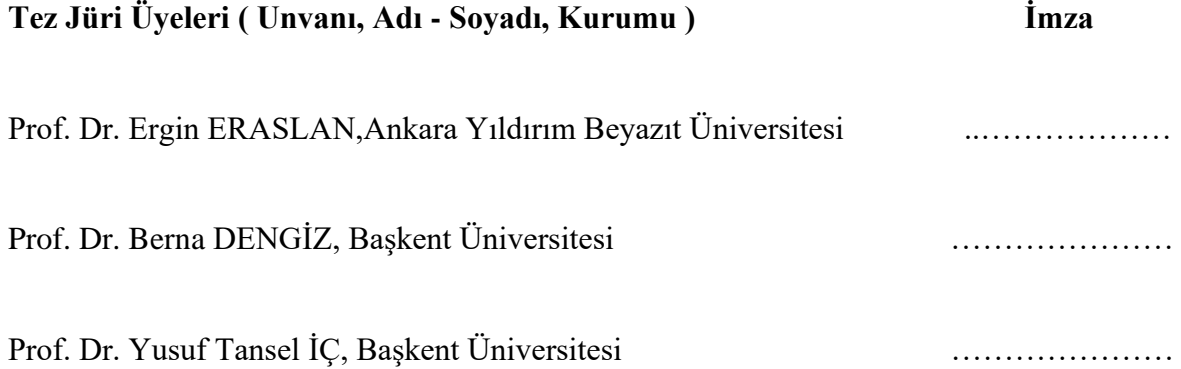

**ONAY**

Prof. Dr. Faruk ELALDI

Fen Bilimleri Enstitüsü Müdürü

Tarih: … / … / ….…….

# **BAŞKENT ÜNİVERSİTESİ FEN BİLİMLERİ ENSTİTÜSÜ YÜKSEK LİSANS TEZ ÇALIŞMASI ORİJİNALLİK RAPORU**

Tarih: … / … / 20…

Öğrencinin Adı, Soyadı: Elif ALTINBAŞ

Öğrencinin Numarası: 21720449

Anabilim Dalı: Endüstri Mühendisliği

Programı: Tezli Yüksek Lisans

Danışmanın Unvanı/Adı, Soyadı: Prof. Dr. Berna DENGİZ

Tez Başlığı: Bir Fizik Tedavi Biriminde Randevu Çizelgeleme ve Karar Destek Sistemi

Yukarıda başlığı belirtilen Yüksek Lisans/Doktora tez çalışmamın; Giriş, Ana Bölümler ve Sonuç Bölümünden oluşan, toplam .......... sayfalık kısmına ilişkin, ….. / … / 20 ..… tarihinde şahsım/tez danışmanım tarafından ……….. adlı intihal tespit programından aşağıda belirtilen filtrelemeler uygulanarak alınmış olan orijinallik raporuna göre, tezimin benzerlik oranı % ……. 'dır. Uygulanan filtrelemeler:

- 1. Kaynakça hariç
- 2. Alıntılar hariç
- 3. Beş (5) kelimeden daha az örtüşme içeren metin kısımları hariç

"Başkent Üniversitesi Enstitüleri Tez Çalışması Orijinallik Raporu Alınması ve Kullanılması Usul ve Esaslarını" inceledim ve bu uygulama esaslarında belirtilen azami benzerlik oranlarına tez çalışmamın herhangi bir intihal içermediğini; aksinin tespit edileceği muhtemel durumda doğabilecek her türlü hukuki sorumluluğu kabul ettiğimi ve yukarıda vermiş olduğum bilgilerin doğru olduğunu beyan ederim.

Öğrenci İmzası:………………….

### **ONAY**

 Tarih: … / … / ….… Prof. Dr. Berna DENGİZ

## **TEŞEKKÜR**

<span id="page-5-0"></span>Akademik yolculuğum ve tez sürecimde değerli bilgileri ve tecrübeleriyle her zaman destek olan ve yol gösteren Sayın Prof. Dr. Berna DENGİZ'e (tez danışmanı),

Sayın Prof Dr. Yusuf Tansel İÇ, Prof Dr. Ergün ERASLAN (Jüri üyeleri),

Eğitim hayatım boyunca yardımlarıyla yanımda olan, Başkent Üniversitesi Endüstri Mühendisliği Bölümü öğretim üyelerine ve araştırma görevlisi arkadaşlarıma,

Her zaman varlığıyla güç veren ailem, babam Abdi ALTINBAŞ, annem Aynur ALTINBAŞ ve kardeşim Ediz ALTINBAŞ'a,

Hayatımın her anında varoluşuyla anlam katan Selin IŞIK'a,

Destek ve sevgisiyle yanımda olan dostlarım Bilge ÖZCANBAZ, Beste İÇTEN, Hilal MOTCU' ya teşekkürlerimi sunarım.

## **ÖZET**

### <span id="page-6-0"></span>**Elif ALTINBAŞ**

## **BİR FİZİK TEDAVİ BİRİMİNDE RANDEVU ÇİZELGELEME VE KARAR DESTEK SİSTEMİ**

### **Başkent Üniversitesi Fen Bilimleri Enstitüsü**

### **Endüstri Mühendisliği Anabilim Dalı**

### **2022**

Hızlı nüfus artışı ve beraberinde sağlık problemleri, sağlık kurum ve kuruluşlarına olan taleplerdeki artış yoğunluğa sebep olmaktadır. Bu nedenle sağlık kuruluşlarında güvenli ortamların oluşturulması ve en iyi hizmetin sunulması iyi bir planlama ve bu planlamanın uygulanmasının sürdürülebilir olması ile sağlanabilir. Son yıllarda sağlık bakım hizmetleri sunan (sağlık hizmeti üreten) kuruluşlar da üretim sistemlerine benzer şekilde yalın sağlık bakım anlayışını kullanarak daha çok hastaya daha iyi hizmet vermek amacıyla çalışmalar yapmaktadır.

Yalın sağlık anlayışı, değer katmayan faaliyetlerin elimine edilmesi anlamına gelmektedir. Dolayısıyla değer katmayan faaliyetlerin saptanarak azaltılması için yönetim ve işleyişte iyileştirmelere ihtiyaç duyulmaktadır.

Çalışan nüfusun, yaşlı nüfusunun giderek arttığı ülkemizde fizik tedavi gerektiren hastalıklar da doğal olarak artmaktadır. Bu nedenle fizyoterapi birimlerine olan talep artmakta, endüstri mühendisliği yaklaşımlarının kullanılmadığı bu tür işletmelerde yönetim ve işleyişte problemler ortaya çıkmaktadır.

Bu tez çalışmasında, İstanbul'da hizmet veren bir fizik tedavi merkezi ele alınarak sistemde var olan randevu çizelgeleme probleminden kaynaklı hasta ve maliyet kayıplarının en azlanmış (elimine edilmiş) sağlıkta yalın anlayışı ile çalışacak bir Karar Destek Sistemi (KDS) geliştirilmiştir.

Önerilen KDS için randevu çizelgeleme problemini çözen hasta hareketine göre (fizyoterapi merkezine yeni başvuran, tedavisi devam etmekte olan ve ayrılan (tedavisi biten veya tedaviyi bırakan)) mevcut kapasiteyi, işletmenin stratejik ve özel kısıtlarını ve Sosyal Güvenlik

Kurumunun (SGK) yönetmeliklerini dikkate alan matematiksel model kurulmuş, veri alt yapısı oluşturulmuştur.

Böylece yalın sağlık hizmeti sunmak amacıyla günlük hasta oranını en çok yapan en uygun randevu ve tedavi planları oluşturulabilecektir.

**ANAHTAR KELİMELER:** Karar Destek Sistemi, Tam Sayılı Doğrusal Programlama Modeli, Randevu Çizelgeleme, Yalın Sağlık Sistemi, , Fizik Tedavi ve Rehabilitasyon

### **ABSTRACT**

### <span id="page-8-0"></span>**Elif ALTINBAŞ**

### **AN APPOINTMENT SCHEDULING IN PHSIOTHERAPHY CENTER AND DECISION SUPPORT SYSTEM**

### **Başkent University**

### **Institute of Science Department of Industrial Engineering**

### **2022**

Rapid population growth and accompanying health problems, and the increase in demands for health institutions and organizations cause too much patient density. For this reason, creating safe environments in health institutions and providing the best service can be achieved with good planning and sustainability of the implementation of this planning. In recent years, organizations that provide health care services (health care providers) have been working to provide better service to more patients by using a lean health care approach, similar to their production systems.

Lean health approach means eliminating activities that do not add value. Therefore, improvements in management and operation are needed to identify and reduce non-value adding activities.

In our country, where the working population and the elderly population are increasing, diseases that require physical therapy are also increasing naturally. BecauseThe demand for physiotherapy units is increasing, and problems arise in management and functioning in such enterprises where industrial engineering approaches are not used.

In this thesis, a Decision Support System (DDS) was developed, which will work with a lean understanding in health, where the patient and cost losses due to the appointment scheduling problem in the system are minimized (eliminated) by considering a physical therapy center serving in Istanbul. A mathematical model has been established and a data infrastructure has been established, taking into account the current capacity, strategic and special constraints of the enterprise, and the regulations of the Health Security System (SGK) according to the patient movement that solves the problem (newly applying to the physiotherapy center and leaving (the treatment is finished or the treatment is discontinued)) . Thus, in order to provide lean health services, the most appropriate appointment and treatment plans with the highest daily patient rate will be created.

**KEYWORDS:** Appointment scheduling, Lean Health Care, Decision Support System, Physical Therapy and Rehabilitation

# **İÇİNDEKİLER**

<span id="page-10-0"></span>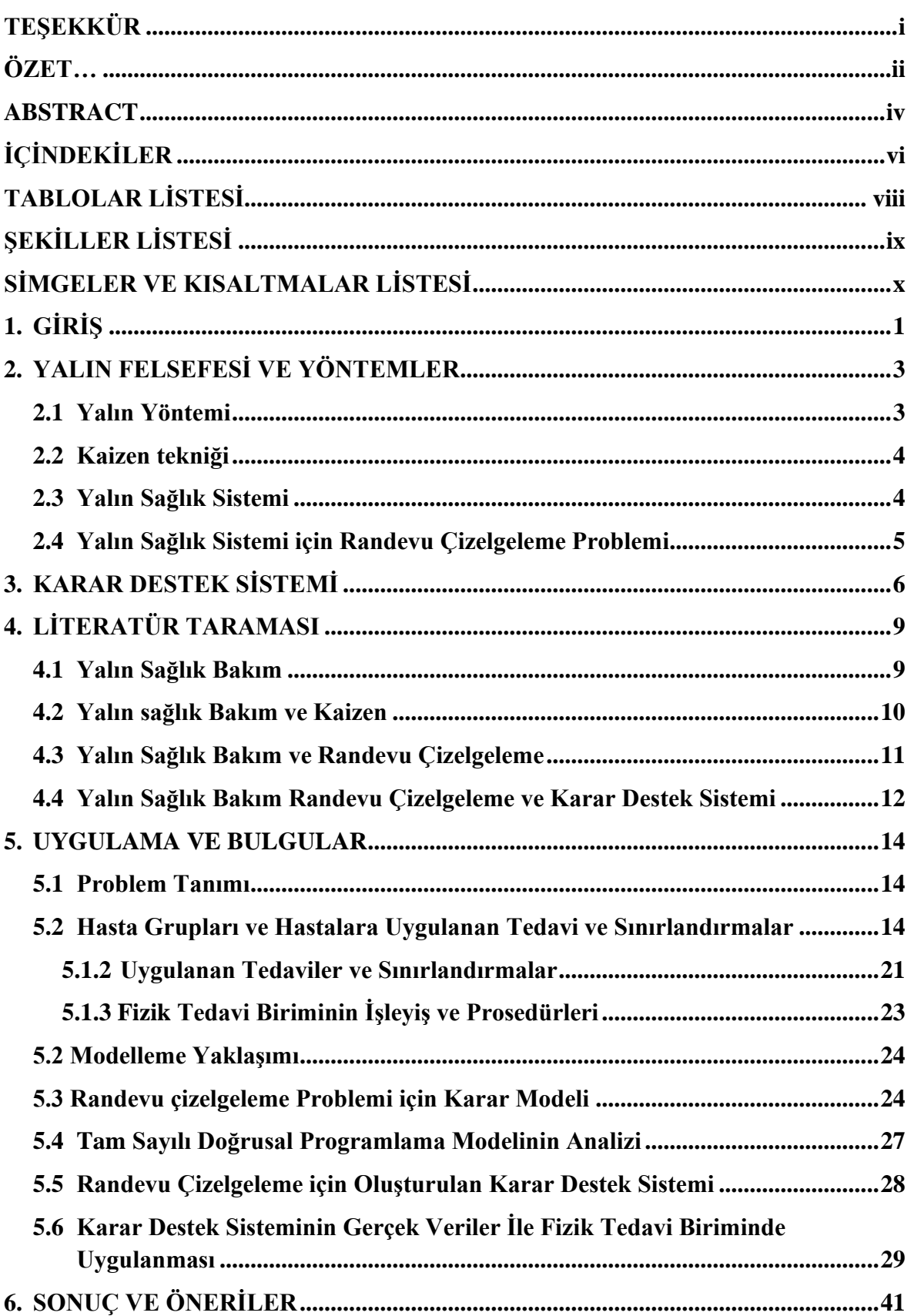

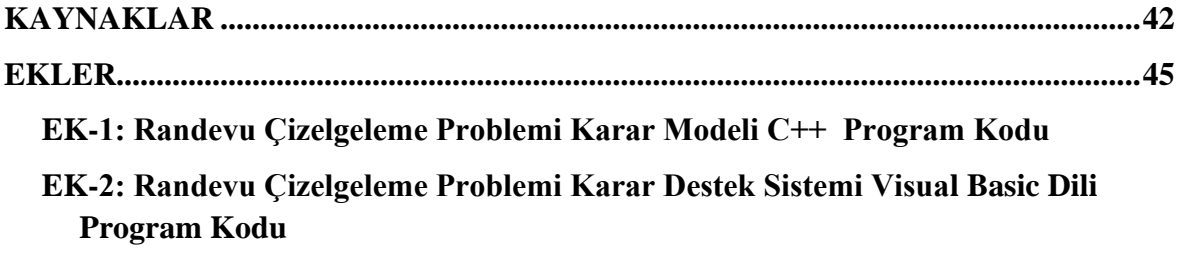

# **TABLOLAR LİSTESİ**

<span id="page-12-0"></span>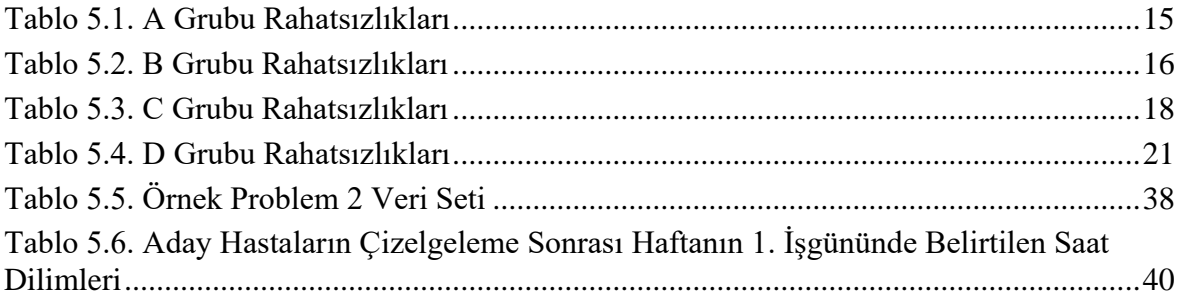

# **ŞEKİLLER LİSTESİ**

<span id="page-13-0"></span>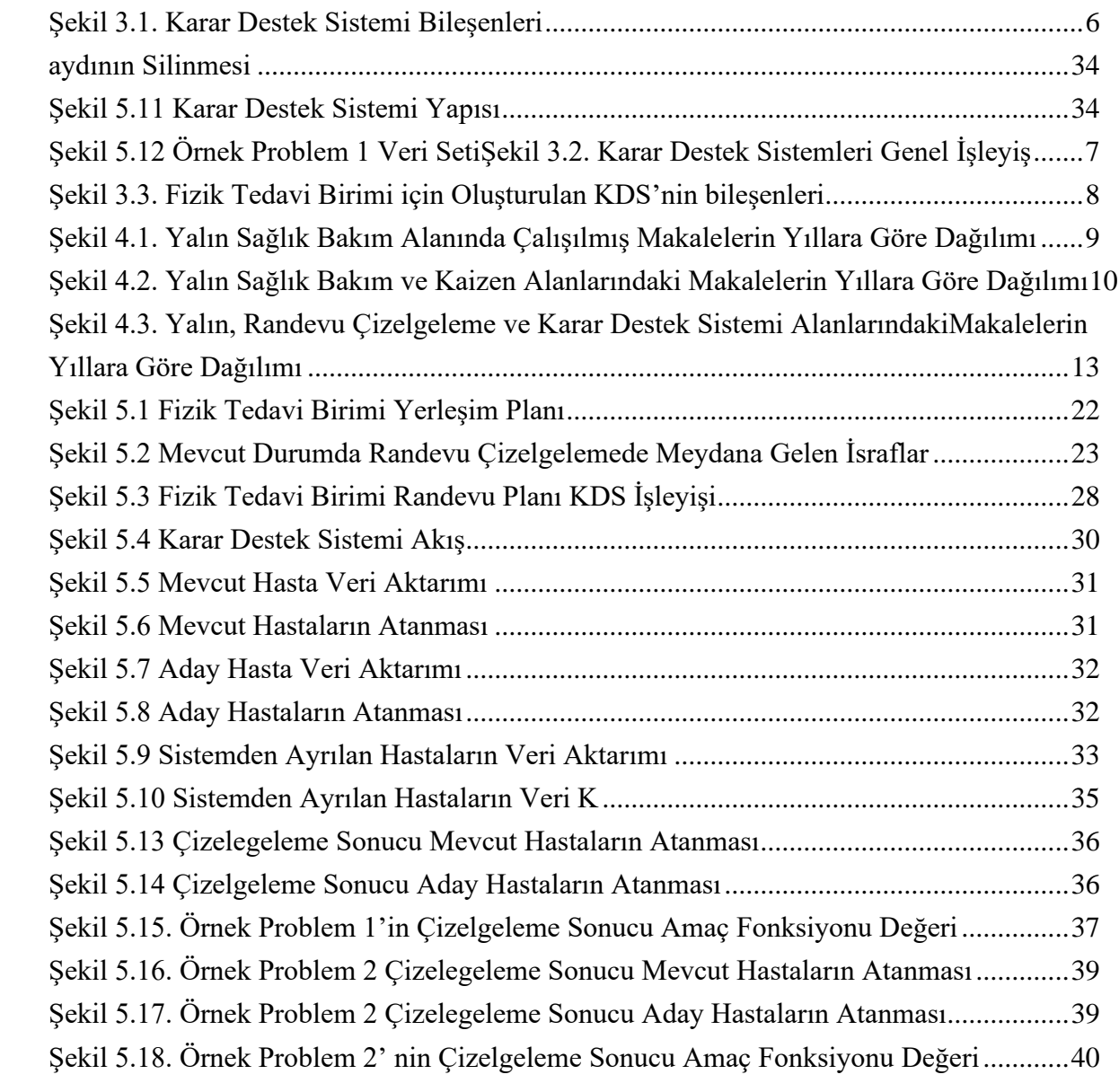

# **SİMGELER VE KISALTMALAR LİSTESİ**

<span id="page-14-0"></span>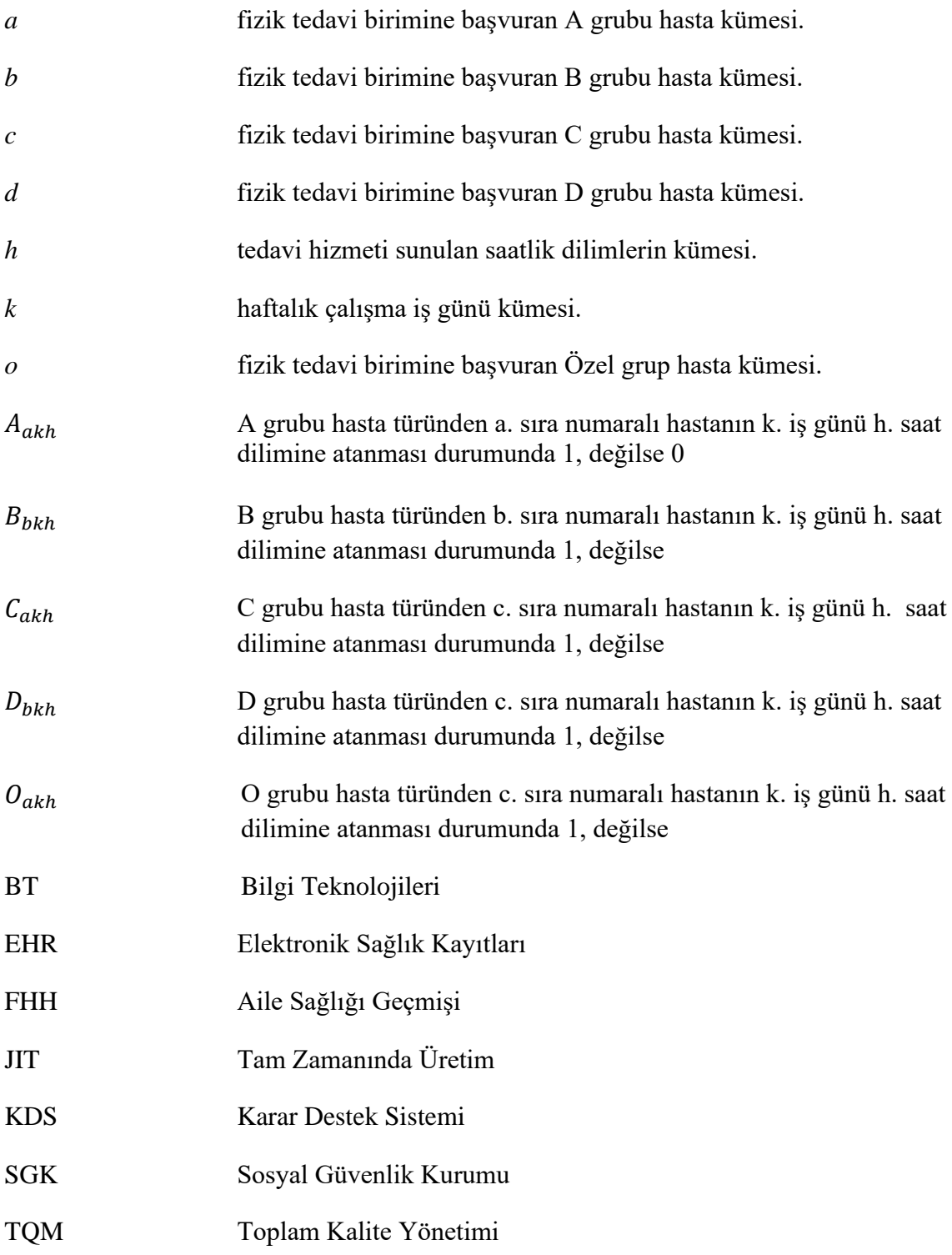

### **1. GİRİŞ**

<span id="page-15-0"></span>Sağlık bakım hizmetleri, insan hayatında önemli bir yer tutmaktadır. Sağlık Hizmetlerinin Yürütülmesi Hakkında Sağlık Bakanlığı Yönergenin 4. Maddesinde, "Sağlık hizmetleri, insan sağlığına zarar veren çeşitli etmenlerin yok edilmesi ve toplumun bu etmenlerin etkilerinden korunması, hastaların tedavi edilmesi, bedensel ve ruhsal yetenek ve becerileri azalmış olanların rehabilite edilmesi için yapılan hizmetlerdir." olarak açıklanmıştır.

"Sağlık ihtiyaçlarının ortaya çıkmasının sağlanması, insan toplumunun sağlık standartlarının yükseltilmesi, bireylerin ve toplumların sağlığının korunması, hastalıkların ortaya çıkmasının önlenmesi, hastalık sayı ve süresinin yeterince azaltılması, engelli hasta sayısının en aza indirilmesi, erken ölümün önlenmesi" olarak tanımlanmıştır. [2] (Kayral,2012, s.48). Bazı çeşitli hastalıklara, uygulanan tedavi ile çözüm sağlanamadığı saptanmıştır. Sağlık hizmetlerini çeşitli hastalıklar veya meydana gelen kazalar beraberinde hastalarda kalıcı etkisi oluşabilen günlük hayatı sürdürmekte zorluklara sebep olabilecek hastalıkların tedavisini veren hizmetler olarak belirtmiştir. [2] (Kayral,2012, s.48).

Hızla artan nüfus, yaşlı nüfus ve beraberinde ortaya çıkan rahatsızlıklar dolayısıyla fizik tedavi kurum ve kuruşlarına olan talepler artış göstermekte ve yoğunluklar oluşmaktadır.

Hulshof vd. [3] göre sağlık hizmetlerinde verimliliğin artırılması için iki ana sebep ön planda tutulmaktadır. Bu sebepler, sağlık sistemine yapılan harcamalardaki artış ve sistemlerde oluşan talep sonrası hastaların istek ve memnuniyetlerine dayalı ortaya çıkmaktadır.

Sağlık bakım hizmetlerine olan talebin artışı ve kapasite vb. kısıtlar beraberinde yönetim ve işleyişte problemlere yol açmaktadır. Yalın sağlık bakım anlayışı ile kurum ve kuruluşlar değer katmayan faaliyetleri belirleyerek, israflardan arınıp beraberinde sürekli iyileştirmeler sağlayarak problemlere çözümler aramaktadırlar. "Değer müşterilerin rızası ile ödemeyi göze aldığı hizmet ya da ürünlerin toplamıdır. Sağlık hizmeti söz konusu olduğunda ise değer, hasta veya yakınlarının sağlık sunucuları ile geçirdikleri süre, tahlil, görüntüleme, cerrahi veya bakım hizmeti gibi hizmetler değer kavramı içerisinde yer almaktadır"[4] (Özkan ve diğ, 2015, s.79). "Değer müşterilerin rızası ile ödemeyi göze aldığı hizmet ya da ürünlerin toplamıdır. Sağlık hizmeti söz konusu olduğunda ise değer, hasta veya yakınlarının sağlık sunucuları ile geçirdikleri süre, tahlil, görüntüleme, cerrahi veya bakım hizmeti gibi hizmetler değer kavramı içerisinde yer almaktadır." [4] (Özkan ve diğ, 2015, s.79).

Yalın sistemler, meydana gelen aksaklıklara hızlı bir şekilde cevap sağlayabilen, hataların kök nedenini saptayarak hızlı ve etkili bir şekilde düzenleyip müşteri taleplerine karşıklık vermektedir. "Yalın organizasyonlar rekabet ortamındaki hızlı değişimlere tepki göstermekte ve matriks benzeri yöntemler sonucu oluşan belirsizliğin sebep olduğu sorunları çözmede son derece başarı göstermektedirler." [5] (Derin, 2008, s.39-40).

Etkili, verimli ve kaliteli sağlık hizmeti üretmek isteyen hastaneler dijitalleşme çalışmaları ile zaman ve maliyet israfını azaltırken hasta, çalışan güvenliği ve memnuniyeti gibi değerleri arttırmaya çalışmaktadır. Sağlık hizmetinde değer kavramı, hastalara verilen bakıma odaklanmaktadır. Karşılaşılan problemlerden biri de randevu çizelgelemesinin genellikle elle yapılıyor olmasıdır. Ayrıca, randevuların elle planlanmasında, hastaların yoğunluğu, bazılarının tedavisi bitmeden sistemden ayrılmaları gibi problemler dolayısıyla yaşanılan karışıklıklar mali kayıplara yol açmaktadır. Randevu çizelgeleme problemi, randevu veya tedavi süreçleri için bekleyen hastaların uygun gün ve saat diliminin belirlenerek, hastalar için randevu veya tedavi planlarının oluşturulmasıdır.

Bu tezde, ele alınan Fizik Tedavi Merkezinde yalın sağlık bakım felsefesini getirmek ve uygulamak üzere stratejik kısıtlar, kapasite kısıtları ve Sosyal Güvenlik Kurumu (SGK) tarafından belirlenen özel kısıtlamalar (kotalar) dâhilinde,randevu çizelgeleme problemini çözecek hastaların tedavi planlamalarının etkili ve sistematik bir şekilde oluşturulmasını sağlayacak hizmet alan hasta sayısını artıracak Tam sayılı Doğrusal Programlama modeli önerilmiş ve oluşturulan arayüz ile tedavi planlarını otomatik olarak çıkararak randevuların oluşturulmasını sağlayan bir KDS geliştirilmiştir.. Geliştirilen KDS için randevu çizelgelemesini oluşturacak uygun matematiksel model kurulmuş, veri deposu, arayüz tasarlanmıştır.

Tezin giriş bölümünden sonra 2. Bölümde Yalın felsefesi ve yöntemler anlatılmıştır. 3.Bölümde Karar Destek Sistemine değinilmiştir. Ardından 4. Bölümde ilgilenilen alanda daha önce yapılmış olan çalışmalar için bir literatür taraması verilmiştir. 5. Bölümde yöntemlerin uygulaması ve sonuçlara yer verilmiştir.

Tezin 5. Bölümünü oluşturan Uygulama ve Bulgular bölümünde genel olarak problemin tanımı yapılmıştır. Çalışmanın sınırları ortaya konarak ilgili fizik tedavi birimi'nde dikkate alınan probleme özgü tanımlar yapılmış, kısıtlar beklentiler ortaya konmuştur. 6. Bölümde ise Randevu çizelgeleme modeli kurulmuş ve KDS etkileşimi sağlanmıştır. KDS tedavi planlarının etkili bir şekilde oluşturulması ve bulgular sunulmuştur. Sonuç ve Öneriler bölümünde ulaşılan hedefler ve ilerideki çalışmalar için önerilere yer verilmiştir.

### **2. YALIN FELSEFESİ VE YÖNTEMLER**

<span id="page-17-0"></span>Tez çalışmasında randevu çizelgelemesinin sağlanması için yalın, randevu çizelgeleme ve karar destek sistemi yöntemleri kullanılmıştır. Bu kısımda yöntemlerin tanımı ve çalışmadaki kullanım amacına değinilmiştir.

### <span id="page-17-1"></span>**2.1 Yalın Yöntemi**

Değer kavramını Marchwinski [6] ürünün ederinin müşteri seçimine bağlı olarak satış değeri ve pazardaki talebi ile oluşan ürün pahası olarak tanımlamıştır. Değer katmayan faaliyetlerin belirlenerek elimine edilmesi yalın felsefenin temelidir.

Yalın felsefesi, 7 temel israftan ( aşırı üretim, bekleme, taşıma, stok, fazla hareket, hatalı üretim, aşırı işleme) arınarak sürekli iyileştirmenin sağlanmasına dayanmaktadır. Yalın üretim, Toyota üretim sistemi ile Yalın yaklaşım önem kazanmıştır.

Yalın sistem, sağlık kurum ve kuruluşları için mevcut problem veya hataların, hizmet almak için bekleyen hastaların bekleme sürelerinin en aza indirilmesi ile kaliteyi artırmak olarak belirtmiştir. Graban [7], Yalın sistemi, oluşabilecek risklere karşı maliyetleri azaltarak uzun dönemde iyileştirme sağlayan sistemler olarak tanımlamıştır.

"İsrafın ortadan kaldırılmasını, maliyetlerin düşürülmesini, daha fazla hizmet sunulabilmesini, kalitenin artırmasını ve çalışan memnuniyetinin yükselmesini Yalın felsefesi sağlamaktadır." [6] (Marchwinski, 2011) Yalın araçlarını; Poka Yoke, Kaizen, Kanban, 5S, ve 6 Sigma olarak sıralamıştır.

Değer katmayan faaliyetler; hasta randevu ve takip formlarının elle tutulması birimden ayrılan hastaların yerine aday hastaların atanma süresi için geçen zaman, personelin planlama için harcadığı süreyi artırmakta, hastaların tedavi için bekleme süresini etkilemekte ve sağlık çalışanlarının planlama tamamlanıncaya kadar hizmet vermek için beklemesine sebep olmaktadır. Dolayısıyla yalın felsefede beklemeden kaynaklı bir israf söz konusudur. Ayrıca randevu çizelgelemenin elle formlardan doldurularak yapılması aynı bilgilerin kontrolü ve ayrılan hastaların takibinin zorlaşması, planlayıcı personel açısından aşırı işlem israfına sebep olmaktadır.

Kapasite dışı yanlış planlama sonucu, belirli hasta gruplarında fazla sayıda hastaya hizmet verilmekte ve SGK tarafından sağlanan ödeme alınamamaktadır. Dolayısıyla mali kayıplara sebep olmaktadır. Ayrıca ilgilenilen fizik tedavi biriminde hastaların ve sağlık çalışanlarının bekleme yaşadıkları görülmüştür.

Değer katmayan faaliyetler belirlendikten sonra ilgilenilen birimde bir iyileştirmenin gerekliliği ortaya konur ve yapılacak iyileştirmenin devamlılığı sağlanarak yalın felsefesi uygulanmış olur. Dolayısıyla bu tezde yalın anlayışla Kaizen aracına ihtiyaç duyulmuştur.

### <span id="page-18-0"></span>**2.2 Kaizen tekniği**

Kaizen, sürekli iyileştirmeye dayanan yalın yöntemlerden biridir. Kaizen çalışmaları iki temel nedenle yapılmakatadır. Bu nedenler, standardı yakalamak ve standardı geliştirmektir.

"Standardı yakalamak için yapılan kaizen, süreç çıktısının, kayıpların etkisi sonucu beklenenden daha kötü olması durumda yapılan iyileştirme faaliyetleridir. Yapılan kaizenlerin büyük çoğunluğu bu gruba girer." [8]. (Apilioğulları, 2010, s.80)

"Standardı geliştirmek için yapılan kaizen, beklenen sonuç ile elde edilen sonuç aynıdır ancak beklenen sonucun daha da geliştirilmesi, iyileştirilmesi için yapılan kaizen faaliyetleridir." [8]. (Apilioğulları, 2010, s.80)

Bu çalışmada bir fizik tedavi biriminde randevu çizelgelemesinin elle yapılması sonucunda meydana gelen israfların bertaraf edilmesi, standardı yakalamak amacıyla bir kaizen uygulanmıştır. Geliştirilen KDS fizik tedavi biriminde randevu çizelgemenin yönetim ve takibinde kolaylık sağlayıp, aynı zamanda mali kayıpların yaşanmasının önüne geçerek sürekli bir iyileştirme sağlayacaktır. Bu yönüyle oluşturulan KDS, fizik tedavi birimi için bir kaizen örneğidir.

#### <span id="page-18-1"></span>**2.3 Yalın Sağlık Sistemi**

Yalın sağlık sistemi, sağlık kurum ve kuruluşlarında yalın felsefenin uygulanarak israfların bertaraf edilmesi ve beraberinde yönetim ve uygulamalarda iyileştirme, standartlaştırmanın sağlanması anlayışına dayanmaktadır.

Yalın felsefede yer alan tüm yöntemlerin tıbbi alanlarda hayata geçirilmesi, bu alanda yer alan problemlerin hızlı ve etkili şekilde çözüme kavuşmasında önemli bir rol almaktadır. Son yıllarda yapılan araştırma ve çalışmalarda yalın sağlık sistemlerinin, yönetim ve işleyişte yaygın kullanıldığı görülmektedir.

Yapılan bu çalışmada, fizik tedavi biriminde yalın sağlık sistemi oluşturmak amacıyla, yalın yöntemlerden biri olan kaizen tekniği ile yönetimsel problemlerin ortadan kaldırılması amaçlanmıştır.

### <span id="page-19-0"></span>**2.4 Yalın Sağlık Sistemi için Randevu Çizelgeleme Problemi**

Çayırlı ve Veral [9] çalışmasında etkili çizelgeleme sistemlerinin hedefinin, talebi kapasiteyle eşleştirmek olduğunu belirtmiştir. Kaynakların daha iyi kullanıldığını ve hastaların bekleme sürelerinin en aza indirgendiğine değinmiştir. Randevu çizelgeleme problemlerinde literatürü, analitik, benzetim odaklı ve vaka çalışması olarak 3 sınıfta ayırmıştır. Randevu çizelgeleme problemlerinde; stokastik doğrusal programlama, benzetim ve dinamik programlama kullanılan yöntemlerdendir.

Samorani vd. [10], bir tahmin, optimizasyon ve aldığı randevuya gelmeyenlerin olduğu durumda ayakta tedavi randevularını planlamak için rezervasyon erteleme yaklaşımını kullanan bir ayakta tedavi sistemini incelemektedir. Michele ve Linda, Bekleme süresi ve fazla mesaiyi en aza indirirken, randevu verilen günde tedavi gören hastaların sayısını maksimize etmek için ve ayrı randevu özelliklerine bağlı olan rezervasyona gelmeme tahminleriyle, optimum randevu öteleme sorunuyla baş etmişlerdir.

### **3. KARAR DESTEK SİSTEMİ**

<span id="page-20-0"></span>KDS, ham veriler ile nihai çözüm arasındaki aşama olarak çalışmaktadır. (Cortes et al.,2001) KDS'ler, ilgili veri tabanları ve bilgileri kullanarak uygun modelleme yöntemleriyle karar vericiye makul süre içerisinde uygun çözümler sağlayan bilgisayar tabanlı sistemlerdir. KDS'nin amacı, kullanıcı dostu arayüzler ile karar verici gibi davranarak, akılcı ve etkili çözümler uygun zaman diliminde sunmaktır.

KDS, bileşenleri Şekil 3.1'de belirtildiği gibi 3 ana yapıdan oluşaktadır. Veri tabanı, ilgili sisteme ait veri deposunda yer alan düzenli bilgi birikimi ifade etmektedir. Oluşturulan model, veri tabanındaki bilgilerden beslenerek akılcı çözümü sunacak olan bilimsel modeldir. Arayüz, karar verici veya kullanıcı tarafından akışın yönetileceği sistematik ve kolay anlaşılıp, uygulanabilir bir tasarımdır.

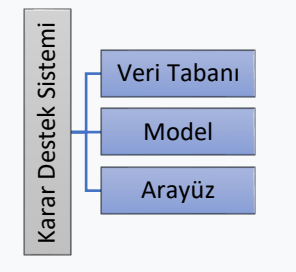

Şekil 3.1. Karar Destek Sistemi Bileşenleri

KDS'nin genel işleyişi Şekil 3.2'de görülmektedir. Burada mevcut bir veya birden fazla veri tabanından ve kurum veya kuruluşun yapısal veya örgütsel bilgilerinin bulunduğu bilgi tabanından gelen veriler girdileri oluşturmaktadır. Bilgisayar tabanlı sistemler veya internet tabanlı sistemler araç olarak kullanılarak oluşturulan KDS kullanıcıya karar Sürecinde destek olacak bilgileri sunan bir sistemi fade etmektedir.<br>
Sürecinde destek olacak bilgileri sunan bir sistemi Bilgisaya<br>
Sürecinde destek olacak bilgileri sunan bir sistemi fade etmektedir.<br>
Sürecinde destek ol

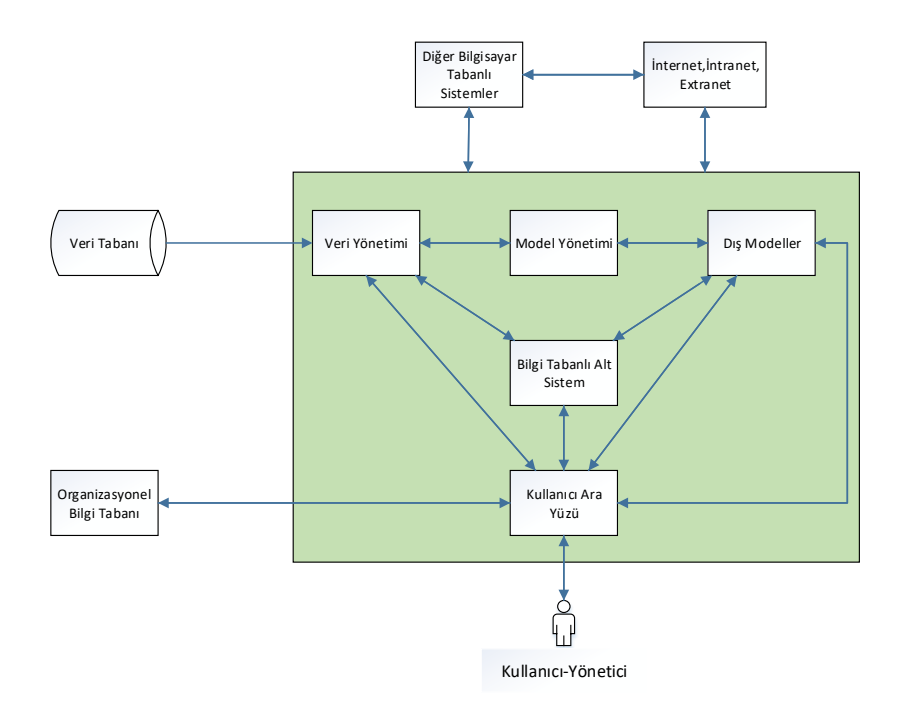

Şekil 3.2. Karar Destek Sistemleri Genel İşleyiş

Bu çalışmada, bir fizik tedavi biriminde randevu planlarını oluşturmak, takibini sağlamak için dinamik yapıyı (mevcut hasta, yeni hasta girişi – tedavinin tamamlanması/tamamlanmadan ayrılma gibi hareketliliği), SGK kurallarını, stratejik tedavi merkezinin kapasitesini ve özel kısıtlarınıdikkate alan bir KDS oluşturulmuştur. 4.1.2 bölümünde kısıtlar detaylı bir şekilde açıklanmıştır.

Oluşturulan KDS'de veri tabanları, fizik tedavi biriminde veri kayıtlarının depolanmasını sağlamaktadır. Danışma görevlisi hasta ile ilgili bilgileri bu alana girerek hasta kayıt listelerini oluşturmaktadır. Bu listeler birimde tedavi görmekte olan mevcut hastalar, birime başvuran aday hastalar ve sistemden ayrılan hastaların bilgilerinden oluşmaktadır.

KDS'nin model bileşeni tam sayılı doğrusal karar modelidir, Visual Basic Programlama (VBA) dili kullanılarak oluşturulan bu model Bölüm 4.6'da detaylı bir şekilde açıklanmaktadır. Veri tabanlarından çekilen bilgiler parametre değerleri olarak modele aktarılmaktadır. Ardından CPLEX çözücü eklentisi ile uygun çözümlerin elde edilmesi sağlanmaktadır.

Arayüz olarak Excel VBA tabanlı kullancı dostu ve kullanışlı bir tasarım sağlanmıştır. Kullanıcı tarafından veri giriş ve çıkışları, modelin çalıştırılması ve sonuçların eldesi uygun yönlendirmeler ile sağlanmıştır. Şekil 3.3'de ilgili fizik tedavi birimi için oluşturulan KDS'nin bileşenleri görülmektedir.

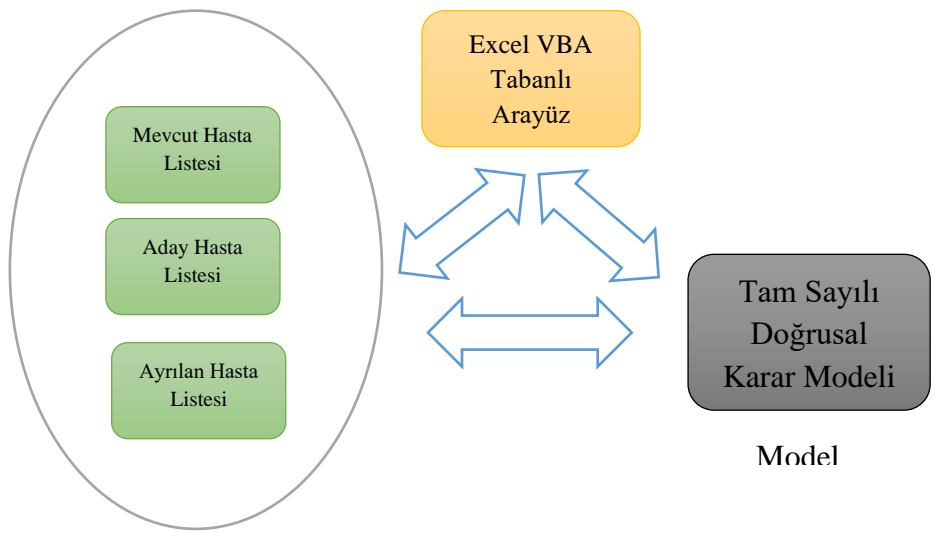

Veri Tabanı

Şekil 3.3. Fizik Tedavi Birimi için Oluşturulan KDS'nin bileşenleri

## <span id="page-23-0"></span>**4. LİTERATÜR TARAMASI**

Bu bölümde, randevu çizelgeleme probleminde yalın sağlık bakım anlayışı ve karar destek sistemi konularında literatür araştırması paylaşılmıştır. Yalın sağlık bakım anlayışının yaygınlaşmasına değinilmiş ve ilgili çalışmalardan bahsedilmiştir. Devamında yalın sağlık bakım alanındaki Kaizen ile ilgili çalışmalar dikkate alınarak literatür taraması bu alan içinde sınırlandırılmıştır. Ayrıca, sağlık sektöründen randevu çizelgeleme ve karar destek sistemleri konularındaki literatür araştırmasına yer verilmiştir.

### <span id="page-23-1"></span>**4.1 Yalın Sağlık Bakım**

Yalın strateji, öngörülebilir talebi olan, az çeşitliliğe sahip ve uzun yaşam döngüsü olan ürünler için daha uygundur. Çevik strateji ise değişken talep, çeşitliliği çok ve daha kısa ürün yaşam döngüsü olan bir pazarda en iyi sonucu verir. Yalın strateji, değişen müşteri talebini ele almaya daha odaklı çevik stratejiyle israfları en aza indirmeye odaklanır.

1990'lardan bu yana hem kalite hem de maliyetle başa çıkma uğraşları, sağlık hizmeti sağlayıcılarının ilgisini, sağlık hizmeti için rehberlik ve danışma sektörüne yöneltmiştir.

"Lean Healthcare" anahtar kelimesiyle yapılan tarama sonucunda 1997'den günümüze 744 çalışma makale bulunmuştur. Yalın sağlık bakım alanınıyla ilgili olan bu makalelerin yıllara göre dağılımı Şekil 3.1'de yer almaktadır. Son 10 yılda ilgili alanda yapılan çalışmaların sayısının hızla artış gösterdiği görülmektedir.

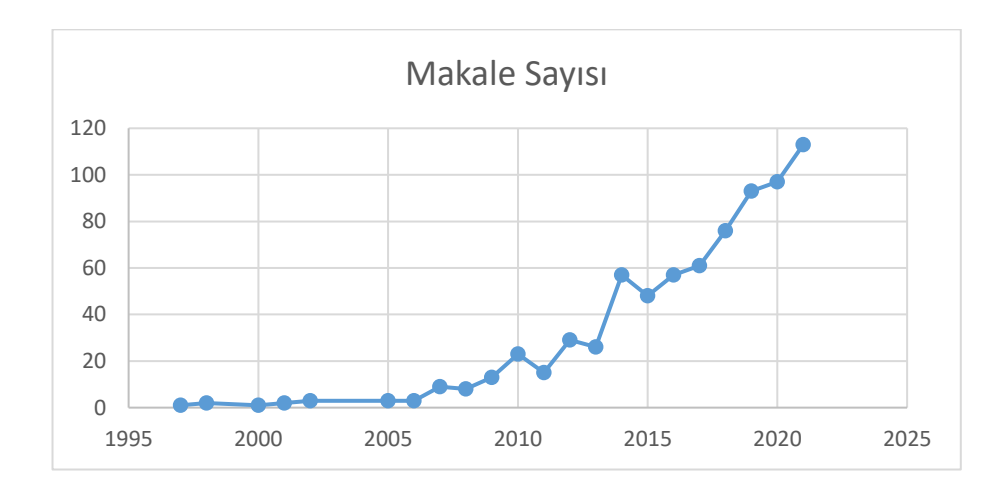

Şekil 4.1. Yalın Sağlık Bakım Alanında Çalışılmış Makalelerin Yıllara Göre Dağılımı

### <span id="page-24-0"></span>**4.2 Yalın sağlık Bakım ve Kaizen**

Yalın ilkeler ve teknikler, stoktan üretime, mühendislikten siparişe endüstrilere kadar çok çeşitli kuruluşlarda ve hatta sağlık gibi tipik hizmet sektörlerinde uygulanmıştır. Yalın ilkeleri çeşitli alanlarda uygulamak için Kanban, Kaizen, SMED ve 5S gibi iyi bilinen tekniklerin varyantları geliştirilmiştir. Riezebos ve Klingenberg [11] çalışmasında Yalın üretimin geliştirilmesinde bilgi teknolojisinin (BT) değişen rolünü tartışmıştır.

Toyota Yalın Üretim Sistemine dayanan yaklaşımları ile yapmış olduğu araştırmalarla bu konuya katkı sağlamıştır. KAIZEN Enstitüsü'nün projelerde işbirliği yaptığı Toplam Hizmet Yönetimi ve Toplam Akış Yönetimi ile ilgili Kaizen Yalın metodoloji yöntemlerini uygulamıştır. Zizka vd. [12]

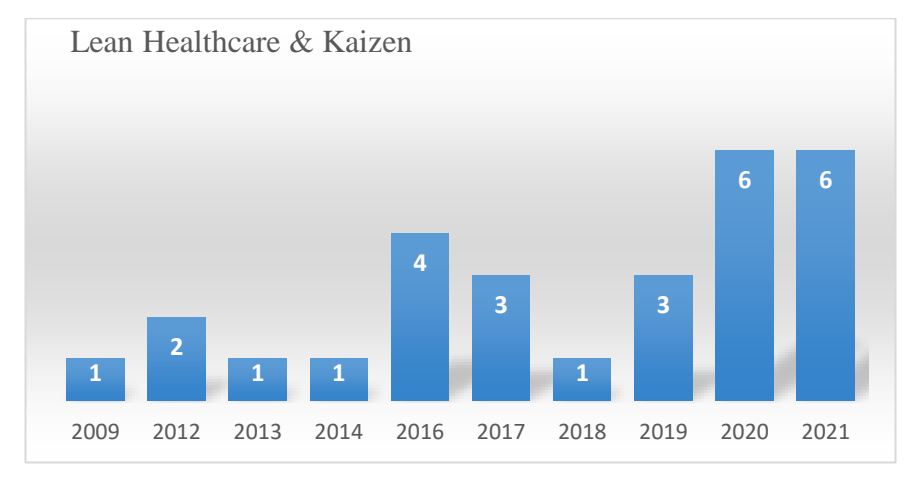

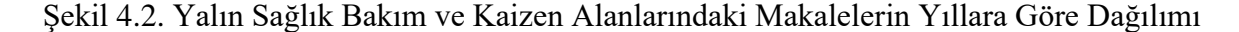

Zizka vd. [12] araştırmasında sağlık hizmetleri ve üretim arasında, Yalın'ın arkasındaki varsayımların iki kritik ihlaliyle sonuçlanan önemli bağlamsal farklılıklarını ortaya koymuştur.

[Vasudev Krishnan](https://www.researchgate.net/scientific-contributions/Vasudev-Krishnan-2092283509) vd. [13],imalat ve hizmet sektörlerinde kullanılan yalın araçları inceleyerek ve karşılaştırmış ve benimsenen yalın araçlardaki eğilimleri saptamıştır. 180 imalat firması ve 108 sağlık tesisinden elde edilen veriler ile kullanılan yalın araçların TQM (Toplam Kalite Yönetimi) , JIT(Tam Zamanında Üretim), kaizen, altı sigma, Kanban ağırlıklı olduğu sonucuna ulaşmıştır.

Yalın felsefenin kapsamına giren temel kavramları tanıtmış ve bunların sağlık hizmetleriyle nasıl/neden alakalı olabileceğini açıklamıştır. Wickramasingheg [14]

Bir İsveç hastanesinde 165 çalışan tarafından üretilen iyileştirme önerilerini içeren 186 yapılandırılmış kaizen belgesini analiz ederek, sağlık hizmetlerinde kaizenin ne zaman ve nasıl kullanıldığını anlamak için hastane çalışanlarının kaizen uygulamaları aracılığıyla ele

alma konusunda kendilerini yetkili hissettikleri sorun türlerini ve iyileştirme önerilerini sunmuştur. Mazzocato vd. [15]

Ayakta tedavi gören bir hematoloji-onkoloji kliniğinde hastaların için Kaizen kullanımıştır. Tedavilerini almadan önce hasta gecikmeleri 19 hafta iken kaizen sonrasında %74 azaldığı saptanmıştır.

Hasta akışını iyileştirmek ve hastalar ve personel tarafından gereksiz bekleme ve işlemi azaltmak için çok ihtisaslı bir hastanede yatan hasta kabul sürecini haritalamak ve modellemek için yalın düşünce ve kesikli olay simülasyonu kullanılmıştır. Basit ama tamamlayıcı yalın tekniklerin bir kombinasyonunu uygulayarak, sistemdeki toplam hasta kalış süresini, ek maliyete katlanmadan veya daha fazla kaynak kullanmadan %43'e kadar azaltmışlardır.

Fogliatto vd. [16] sterilizasyon sürecindeki hataları azaltarak ve sterilize edilmiş malzemeler için çapraz kontaminasyonu ortadan kaldırarak, personelin gereksiz taşımaları elimine edilerek taşıma mesafesinde %35'lik bir azalma sağlamışlardır.

Dixit vd. [17] hasta memnuniyeti için devlet destekli ilaç dağıtım sisteminde (DDS) tedarik zinciri değer akışı haritalama (SCVSM) ile çeşitli Kaizenler ile (iyileştirilmesi gereken alanlar) teslim süresi içinde; ulaşım ve güzergâhı dikkate almışlardır.

### <span id="page-25-0"></span>**4.3 Yalın Sağlık Bakım ve Randevu Çizelgeleme**

Lummus [18], ayakta tedavi operasyonlarındaki, randevularla ilgili orijinal nicel verileri incelemiş ve yeni hastaları bir sağlık hizmeti işletim sistemine kabul etme kapasitesini artırmak için yürütülen bir yalın süreç iyileştirme projesini analiz etmiştir.

Laganga vd. [19], Yalın projeden önceki yıl ve sonraki tüm yıl için 1726 hasta randevusunun analizi, elde edilen hizmet süreçlerinin dönüşümü sonucunda yeni hasta alımı için hizmet kapasitesinde %27'lik bir artış ve kullanılmayan randevu oranında %12'lik bir azalma gösterdiğini ortaya koymuştur.

Meme kanseri olan hastaların tedavi görmek için bekleme sürelerini azaltmayı sağlamak için, yalın ilkeler uygulayan Singh vd. [20] planlanan randevudan taburcu olmaya kadar geçen ortalama tedavi süresi için bekleme süresinde azalma sağlamışlardır.

Wessman [21], bir Portekiz devlet hastanesinde hem hastane hem de hastalar için israf oluşturan tıbbi randevu ve manyetik tınlaşım görüntüleme (MRI) kısmında faaliyetleri belirleyerek iyileltirme amaçlı bir algoritma önermiştir.

Global cerrahi süreci ve stokastik hizmet sürelerini göz önünde bulundurarak hastaların bekleme süresini azaltmayı ve kaynak kullanım oranını en üst düzeye çıkarmayı amaçlayan Tellis vd. [22] bir Kesikli Olay-Simülasyon modeli kullanıarak gerçek hayattan bir vaka çalışmasına dayalı sayısal deneyler yapmışlardır.

#### <span id="page-26-0"></span>**4.4 Yalın Sağlık Bakım Randevu Çizelgeleme ve Karar Destek Sistemi**

Cayirli vd. [23], hastaların bekleme süresi, doktorun boşta kalma süresi ve doktorun fazla mesailerinin ağırlıklı toplamı olarak hesaplanan maliyeti dikkate alan benzetim ve doğrusal olmayan programlama modeli ile bir KDS oluşturmuşlardır.

Oppermann vd. [24], gelecek yıllarda daha fazla pratisyen hekimin gerekli olacağına işaret ederek, kaynakların verimli kullanımı ve optimum planlama için matematiksel modelleme ile pratisyen hekimlerin vardiya programları veya randevu stratejileri için en uygun planlamayı verecek bir KDS aracı geliştirmişlerdir.

Ahmadi-Javid vd. [25] ayakta tedavi gören hastalar için randevu sistemlerini ele almış, stratejik, taktiksel ve operasyonel olarak sınıflandırmıştır.

Rath vd. [26] karışık tamsayılı stokastik dinamik programlama modeli ile UCLA Ronald Reagan Tıp Merkezi'nde bir karar destek sistemi oluşturup, kaynaklardaki esnekliği ve cerrahi sürelerdeki belirsizliği etkin birleştirerek, kaynak kullanımı ve fazla mesai maliyetlerini azaltmak üzerine çalışmışlardır.

Millhiser and Veral [27] birden fazla hasta tipini içeren ayakta tedavi planlaması için gerçek zamanlı yardım sağlamak için bir metodoloji önermiştir. Randevu defterindeki her olası yerleşimin hastalar ve planlayıcılar için bir günlük operasyonel performansı nasıl etkileyeceğini benzetim metodu ile sunmuştur.

Morgan vd. [28] Birleşik Krallık'ın en büyük sağlık hizmeti sağlayıcılarından bir klinikte hastaların sonuç bilgilerini sistematik olarak takibi, taburcu işlemi sonucu kaydın kapatılması ve randevu takibinin güvenli, etkili olması için gereken zaman ölçeği içinde gerçekleşmesini sağlamayı amaçlamaktadır.

Fiol vd. [29] Aile sağlığı geçmişi (FHH) verileriyle birlikte elektronik sağlık kayıtlarının (EHR'ler) ile kanser tarama stratejilerini bireylere uyarlamak için kalıtsal kanserin genetik değerlendirmesine yönelik hastaları belirlemek ve yönetmek için standartlara dayalı bir klinik karar destek (KDS) platformu oluşturmuşlardır.

12

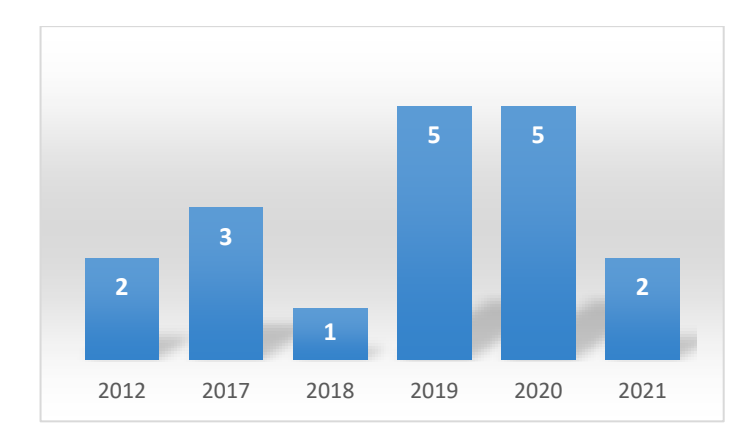

Şekil 4.3. Yalın, Randevu Çizelgeleme ve Karar Destek Sistemi AlanlarındakiMakalelerin Yıllara Göre Dağılımı

### **5. UYGULAMA VE BULGULAR**

### <span id="page-28-1"></span><span id="page-28-0"></span>**5.1 Problem Tanımı**

İstanbul'da bulunan 2007'de kurulmuş olan 7 katlı bir tıp merkezinin 3.katında yer alan fizik tedavi biriminde haftanın 6 günü günde 10 saat hastalara ayaktan teşhiş ve tedavi sunulmaktadır. Merkezde 2 fizik tedavi uzman doktoru, 2 fizyoterapist, 3 fizik tedavi teknikeri aktif olarak görev almaktadır. Fizik tedavi uzman doktorları tanı koyup, uygulanacak tedavi yöntem veya yöntemlerinin beraberinde toplam tedavi seans süresini belirleyerek reçeteleri oluşturmaktadırlar. Aynı zamanda tedavi gören hastaların takibini sağlamaktadırlar. Fizyoterapistler birimde, belirli hastalık türündeki hastalara birebir özel tedavi yöntemleri uygulamaktadırlar. Fizik tedavi teknikerleri, fizyoterapistler tarafından aktarılan reçete bilgileri doğrultusunda belirli gruplardaki hastalara tedavi uygulamaktadır.

Fizik tedavi birimine başvuruda bulunan hastaların reçetelerindeki bilgileri, birimin mevcut kapasitesini ve özel tedavi yönetmeliklerinde belirtilen kısıtları dikkate alan bir randevu çizelgelemesini otomatik yapabilecek bir sisteme ihtiyaç vardır. Reçetelerde yer alan bilgiler; hastalık tanısı, hasta grubu, tedavi hizmetleri ve toplam seans bilgisidir. Fizik tedavi biriminde tedavi alacak hastalar, hastalıklarına ve sigorta ödemelerine göre sınıflandırılmaktadırlar.

### <span id="page-28-2"></span>**5.2 Hasta Grupları ve Hastalara Uygulanan Tedavi ve Sınırlandırmalar**

Fizik tedavi birimine başvuran hastalar, rahatsızlıkları ve sigorta ödemelerine göre A, B, C, D ve Özel olmak üzere 5 sınıfa ayrılmaktadır.

A grubu hastaları, nörolojik rahatsızlıkları olan rehabilitasyon hastalarıdır. Bu hastalara, kişiye özel egzersizler ile birden fazla fonksiyona sahip tedaviler uygulanmaktadır. Kişiye özel egzersizler fizyoterapistler tarafından gerçekleştirilmektedir. Fizik tedavi biriminde, Omuz Çarkı, Paralel Bar ve Elektrikli Bobath yatağının bulunduğu egzersiz odaları vardır ve tedaviler bu odalarda verilmektedir. A grubu hastaları, günde 1 seans ile sınırlı olup seans süresi 45-60 dakikadır. A grubu olarak sınıflandırılan hastaların, rahatsızlıklarının türleri Tablo 5.1'de sunulmuştur. Bu grupta yer alan hastaların seans başına tedavi ücretleri devlet tarafından Fizik Tedavi birimine iletilmektedir.

| A Grup Rehabilitasyon Hastaları                                        |                                                    |  |
|------------------------------------------------------------------------|----------------------------------------------------|--|
| Beyin malign neoplazmı                                                 | Serebral palsi                                     |  |
| Beynin ve merkezi sinir sistemi diğer<br>kısımlarının benign neoplazmı | Hemipleji                                          |  |
| Herediter ataksi                                                       | Parapleji ve tetrapleji                            |  |
| Motor nöron hastalığı                                                  | Kauda equina sendromu                              |  |
| Parkinson hastalığı                                                    | Anoksik beyin hasarı, başka yerde<br>sınıflanmamış |  |
| Distoni                                                                | Meningomyelosel                                    |  |
| Multipl skleroz                                                        |                                                    |  |

Tablo 5.1. A Grubu Rahatsızlıkları

B grubu olarak sınıflanan hastalar, kısmi ölçüde nörololojik rahatsızlıkları olan rehabilitasyon hastalarıdır. Bu hasta grubu içinde A grubu hastaları gibi kişiye özel egzersizler fizyoterapistler eşliğinde yapılmaktadır. B grubu hastaları, günde bir seans ile sınırlı olup, seanslar 45-60 dakikadır. B grubu olarak sınıflandırılan hastaların, rahatsızlıklarının türleri Tablo 5.2'de sunulmuştur. Bu grupta yer alan hastaların seans başına tedavi ücretleri devlet tarafından Fizik Tedavi birimine iletilmektedir.

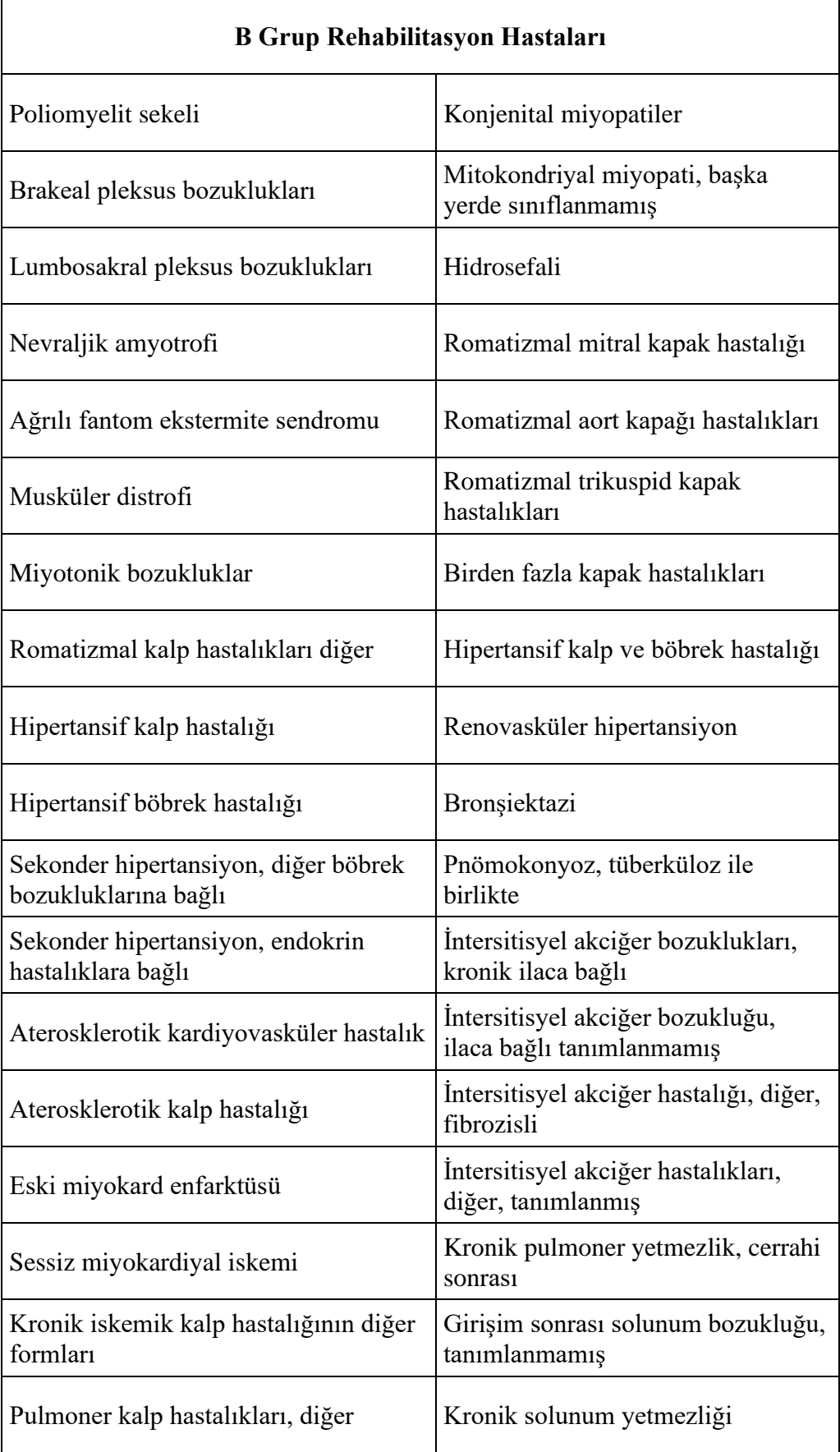

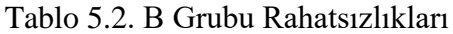

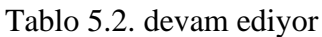

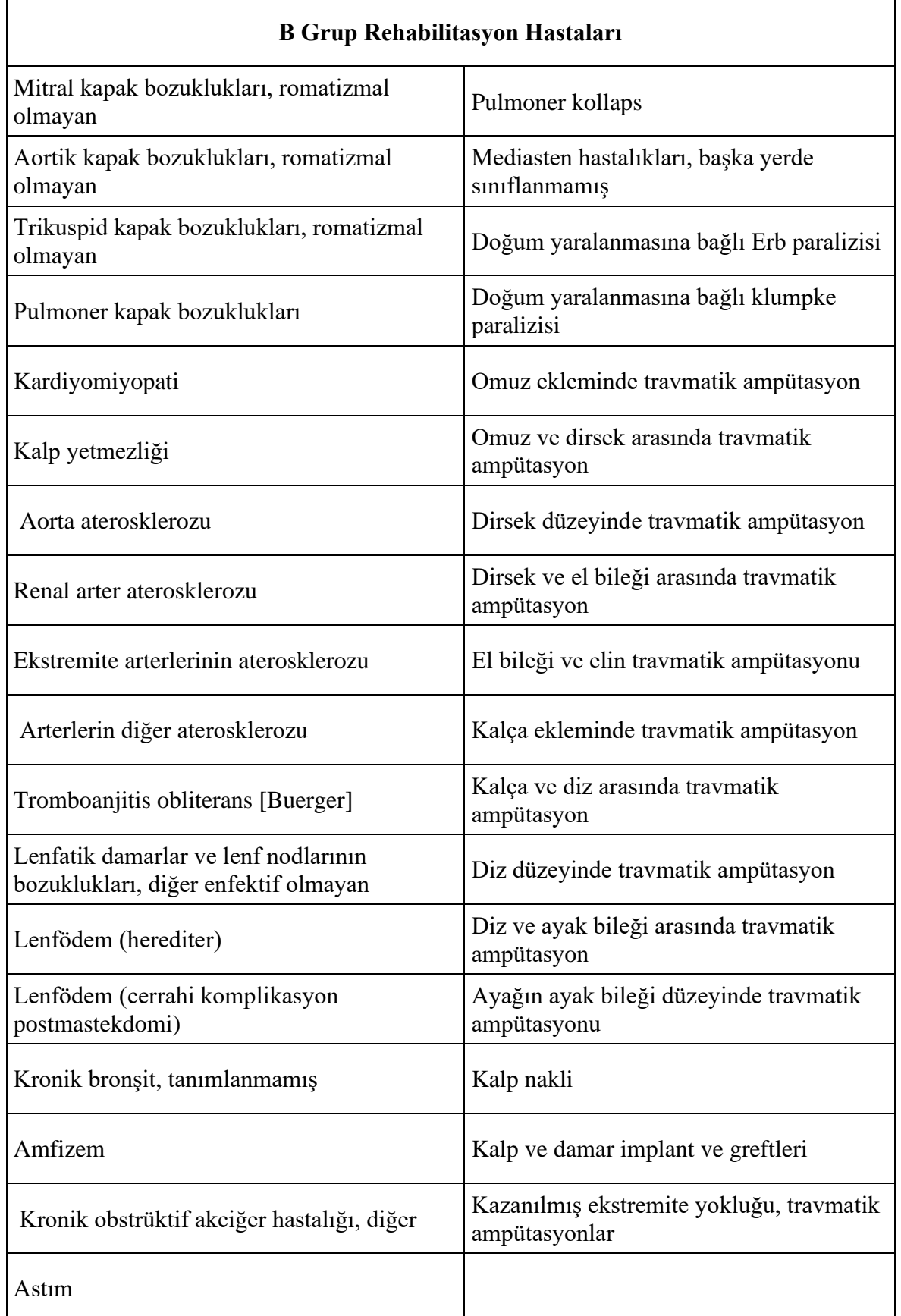

C grubu olarak sınıflanan hastalar, Eklem protez ve bağ onarımı, tendon onarımı sonrası rehabilitasyon, kol - bacaktaki sinir zedelenmeleri olan ve ameliyat sonrası fizik tedavi hizmeti alan hastalardır. Bu fizik tedavi seanslarında, Transkutanöz Elektriksel Nöromüsküler Stimülasyon (Tens), ağrı ve kas spazmına yönelik cihazlı tedaviler yanında her seans egzersiz programı uygulanması da gereklidir. Fizik tedavi biriminde bulunan ünitelerde fizik tedavi uzmanı kontrolünde, fizik tedavi teknikerleri tarafından tedavileri sağlanmaktadır. C grubu hastaları, günde bir seans ile sınırlı olup, seanslar 45-60 dakikadır. C grubu olarak sınıflandırılan hastaların, rahatsızlıklarının türleri Tablo 4.3'de sunulmuştur. Bu grupta yer alan hastaların seans başına tedavi ücretleri devlet tarafından Fizik Tedavi birimine iletilmektedir.

| C Grup Ameliyat Sonrası Hastaları                                                     |                                                                                   |  |
|---------------------------------------------------------------------------------------|-----------------------------------------------------------------------------------|--|
| Insülin bağımlı diyabetes mellitüs, periferik<br>dolaşım komplikasyonuyla birlikte    | El bileği ve el düzeyinde radial sinir<br>yaralanması                             |  |
| Diyabetes mellitüs, diğer tanımlanmış,<br>periferik dolaşım komplikasyonuyla birlikte | Başparmak dijital siniri yaralanması                                              |  |
| Fasiyal sinir bozuklukları                                                            | Parmağın dijital sinirinin diğer<br>yaralanması                                   |  |
| Üst ekstremite mononöropatileri                                                       | El bileği ve el düzeyinde birden fazla<br>sinir yaralanması                       |  |
| Alt ekstremite mononöropatileri                                                       | El bileği ve el düzeyinde diğer sinirlerin<br>yaralanması                         |  |
| Mononöropatiler, diğer                                                                | El bileği ve el düzeyinde başparmak uzun<br>fleksor kas ve tendonunun yaralanması |  |
| Mononöropati, başka yerde sınıflanmış<br>hastalıklarda                                | Parmağın fleksor kas ve tendonunun diğer<br>yaralanması                           |  |
| Kalıtsal ve idiopatik nöropati                                                        | El bileği ve el düzeyinde baş parmak<br>ekstansör kas ve tendonunun yaralanması   |  |
| Enflamatuvar polinöropati                                                             | El bileği ve el düzeyinde diğer parmak<br>ekstansör kas ve tendonunun yaralanması |  |
| Polinöropatiler, diğer                                                                | El bileği ve el düzeyinde baş parmak<br>intirinsik kas ve tendonunun yaralanması  |  |

Tablo 5.3. C Grubu Rahatsızlıkları

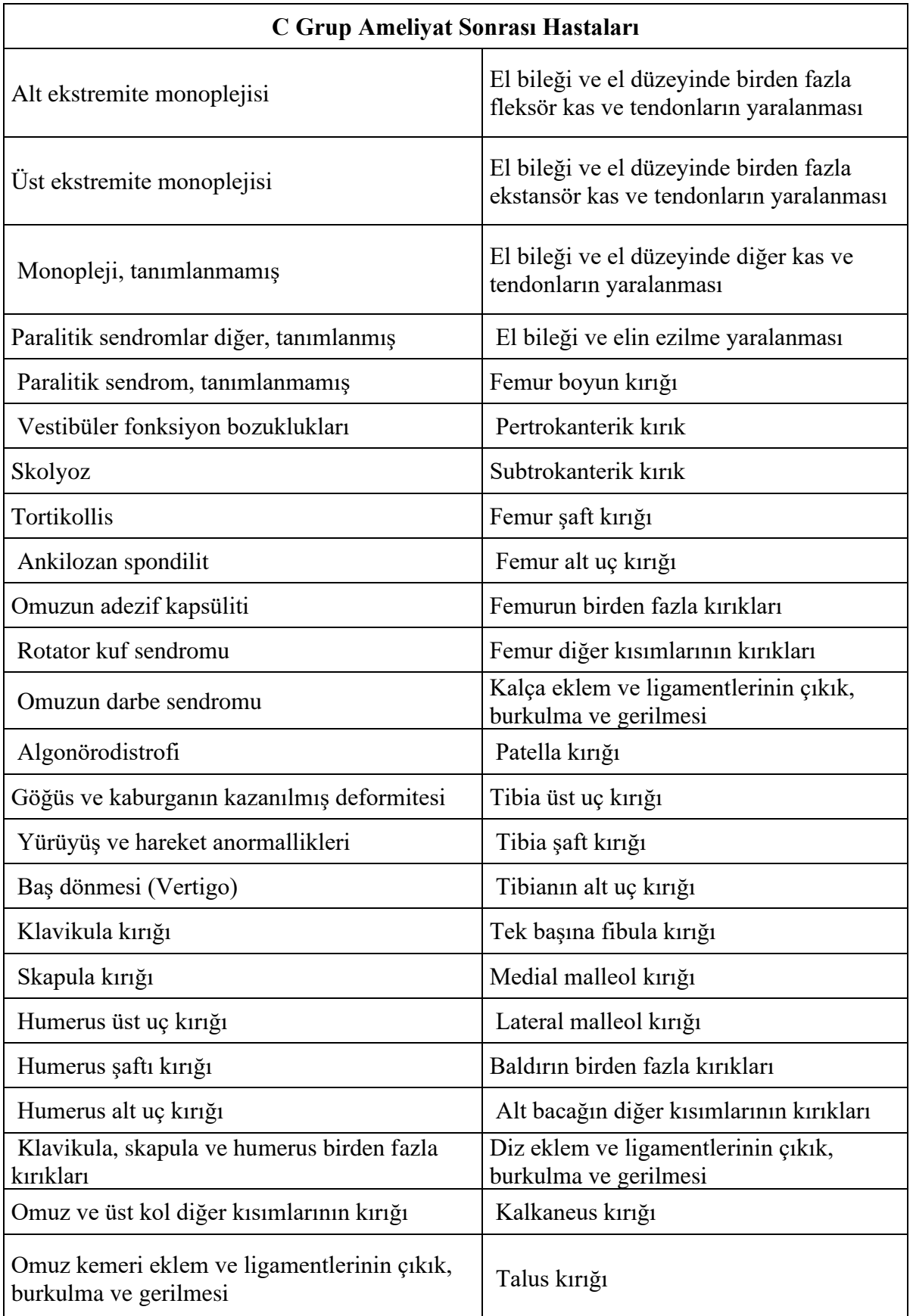

| C Grup Ameliyat Sonrası Hastaları                               |                                                            |  |
|-----------------------------------------------------------------|------------------------------------------------------------|--|
| Omuz ve üst kol düzeyinde kas ve tendon<br>varalanması          | Tarsal kemik(ler)in diğer kırığı                           |  |
| Ulna üst uç kırığı                                              | Metatarsal kemik kırığı                                    |  |
| Radius üst ucu kırığı                                           | Ayak baş parmağı kırığı                                    |  |
| Ulna şaftı kırığı                                               | Ayak parmağının diğer kırıkları                            |  |
| Radius şaft kırığı                                              | Ayağın birden fazla kırıkları                              |  |
| Ulna ve radius şaftlarının kırığı                               | Bir ayak parmağının travmatik<br>amputasyonu               |  |
| Radius alt uç kırığı                                            | İki veya daha çok ayak parmağının<br>travmatik amputasyonu |  |
| Ulna ve radius alt uç kırığı                                    | Ayağın diğer kısımlarının travmatik<br>amputasyonu         |  |
| Ön kol birden fazla kırıkları                                   | El bileği ve elin ikinci derece yanığı                     |  |
| Ön kol diğer kısımlarının kırığı                                | El bileği ve elin üçüncü derece yanığı                     |  |
| Dirsek eklem ve ligamentlerinin çıkık,<br>burkulma ve gerilmesi | El bileği ve elin ikinci derece<br>korozyonlar             |  |
| El bileği ve el düzeyinde kırık                                 | El bileği ve elin üçüncü derece<br>korozyonlar             |  |
| El bileği ve el düzeyinde ulnar sinir                           | Alt ekstremitenin kas ve tendon                            |  |
| yaralanması                                                     | yaralanmasının sekeli                                      |  |
| El bileği ve el düzeyinde median sinir<br>yaralanması           | Ortopedik eklem implantı                                   |  |
| Kemik ve tendon implantları, diğer                              |                                                            |  |

Tablo 5.3. devam ediyor

D grubu hastalar, fıtık, kireçlenme, menisküs zedelenmesi gibi romatizmal rahatsızlıkları olan hastalardır. Elektroterapi yöntemleri ile tedavileri yapılmaktadır. Tens, ultrason, sıcak veya soğuk uygulama, vakum interfaransiyel en sık kullanılan yöntemlerdir. Egzersizler hastaya ev programı olarak verilmekte ve evde uygulamaları beklenmektedir. D grubu hastaları, günde bir seans ile sınırlı olup, seanslar 45-60 dakikadır. D grubu olarak sınıflandırılan hastaların, rahatsızlıklarının türleri Tablo 4.4'de sunulmuştur. Bu grupta yer alan hastaların seans başına tedavi ücretleri devlet tarafından Fizik Tedavi birimine iletilmektedir.

| D Grup Romatizmal Hastaları |                                                                         |  |
|-----------------------------|-------------------------------------------------------------------------|--|
| Seropozitif romatoid artrit | Menisküslerin yerleşim bozukluğu, eski<br>yırtık veya yaralanmaya bağlı |  |
| Romatoid artrit, diğer      | Spondiloartropatiler, diğer                                             |  |
| Juvenil artrit              | Servikal disk bozuklukları                                              |  |
| Koksartroz                  | Intervertebral disk bozuklukları                                        |  |
| Gonartroz                   | Sinovit, tenosinovit                                                    |  |
| Artrozlar, diğer            | Raynaud sendromu                                                        |  |

Tablo 5.4. D Grubu Rahatsızlıkları

Özel olarak sınıflandırılan hastalar, muayene ile tanısı konulan ancak devlet tarafından SGK (Sosyal Güvenlik Kurumu) ödemesi yapılmayan hastalardır. Fizik tedavi biriminde bulunan ünitelerde, tanısına göre oluşan reçetede belirtilen tedavileri fizyoterapistler kontrolünde fizik tedavi teknikerleri tarafından sağlanmaktadır. Bu grupta yer alan hastaların rahatsızlıkları C ve D grubundaki hastalar ile aynı olmasına karşın, farklı bir grup olarak sınıflandırılmasının sebebi, bu hastaların SGK kapsamı dışında olmalarıdır. Özel hasta grubunda yer alan bu hastalar, tedavi ücretini kendileri karşılamaktadırlar.

### **5.1.2 Uygulanan Tedaviler ve Sınırlandırmalar**

<span id="page-35-0"></span>Hasta gruplarına göre uygulanan tedaviler birbirinden farklılık göstermektedir. A ve B grubu hastalar, izyoterapistler eşliğinde kişiye özel egzersiz tedavisini egzersiz salonunda almaktadırlar. Bu çalışmada ele alınan fizik tedavi birimde 2 fizyoterapist tam zamanlı olarak çalışmaktadır. C, D ve Özel grup hastalar ise sıcak-soğuk uygulama, tens, elektro terapi, vakum interfaransiyel, enfraruj, ultrason tedavileri için 9 adet ünite bulunmaktadır. 3 fizik tedavi teknikerleri ünitelerde hastalara tedavi sağlamaktadır. Fizik tedavi biriminin yerleşim planı Şekil 5.1'de görülmektedir.
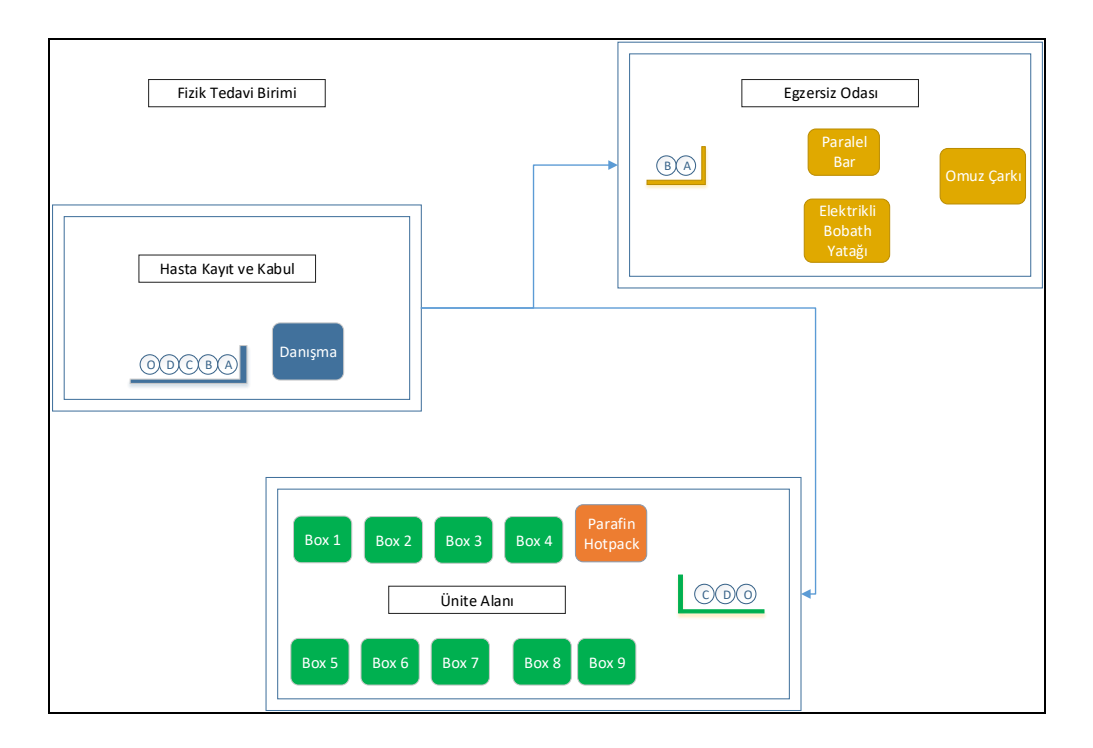

Şekil 5.1 Fizik Tedavi Birimi Yerleşim Planı

Bu fizik tedavi biriminde işletmenin karını en büyük yapacak, SGK kural ve yönetmeliklerine uygun şekilde randevu planlarının haftalık olarak yapılması ihtiyacı vardır.

A,B,C,D gurubu hastaların tedavi ücretleri bir gün içinde aldığı tedaviye göre SGK tarafından ödenmektedir. SGK ödemesine ilişkin 11.08.2010 resmi gazetede yayınlanan 2010/96 sayılı "fizik tedavi ve rehabilitasyon tanı listesi" başlıklı EK-9/A bölümünde yer yönetmeliğe göre özel uygulama kısıtları vardır. Bu kısıtlar özetle aşağıda verilmiştir:

- C grubundaki işlemler günlük 32 seans ile sınırlıdır.
- C ve D grubundaki işlemler saat başına 10 (on) seans olmak üzere günlük en fazla 64 (altmışdört) seans ile sınırlıdır.

Fizik tedavi biriminin kapasite kısıtları:

- i. Günün her saat diliminde A ve B grubundan en fazla 2 hastaya egzersiz hizmeti verilebilir. A ve B grubu hastaları için kişiye özel egzersizler tam zamanlı çalışan 2 fizik tedavi uzmanı tarafından yaptırılmaktadır.
- ii. C, D ve Özel gruptaki hastaların tedavilerinin yapılacağı ünitelerden 9 adet mevcuttur. Her ünitede bir yatak bulunmaktadır. Dolayısıyla her saat diliminde paralel olarak hizmet verilebilecek hasta sayısı 9'dur.

Fizik tedavi biriminin stratejik kararları:

- i. Hastanın haftalık randevuları her iş gününün aynı saatinde verilmektedir.
- ii. Toplam tedavi süresi (seans sayısı) dikkate alınarak randevular planlanacaktır.
- iii. Toplam tedavi (seanslar) tamamlamadan ayrılan hastaların yerine sırada bekleyen hasta alınacaktır.

iv. Hastaların tedavi süresi bir saattir, bölünemez.

Böyle durumlar için mevcut hastaların randevuları değiştirilmeden haftalık randevu güncellemesi yapılacaktır. Yukarıda belirtilen stratejilere uygun randevu planı/güncellemesini yapacak bir modele ihtiyaç duyulmaktadır.

#### **5.1.3 Fizik Tedavi Biriminin İşleyiş ve Prosedürleri**

Fizik tedavi birimine muayene olup veya daha önce başka bir sağlık biriminde teşhisi konulan hastalar gelmektedir. Hastalar, hastalık grupları ve sigorta ödeme durumlarına göre sınıflandırılmaktadır. Sigorta ödemesi kapsamında olan hastaların, tedavi ödemeleri devlet tarafından fizik tedavi birimine yapılmaktadır. Tedavi ödemesi devlet tarafından karşılanmayan hastalar kendi ödemelerini yapmaktadırlar. Danışmaya başvuran hastalar başvuru tarihlerine göre sıralanmakta ve sırasıyla tedaviye başlamak üzere birime çağırılmaktadırlar. Tedaviye başlayan hastalar günlük olarak çizelge formuna imza atmakta ve bu formlar birim görevlisi tarafından devam tablosu şeklinde kayıt altına alınmaktadır. Sistemden ayrılan (tedavisini yarıda bırakan veya tamamlayan ) hastaların bilgileri devam tablosuna işlenmektedir.

Mevcut randevulu, sistemden ayrılan ve aday hastaların bilgisi ortak bir veri tabanı olarak dijital ortamda tutulmamaktadır. Bu nedenle devletin belirttiği tedavi yönetmeliği ve yönergeye göre özel kısıtlar gözden kaçırılmakta, yönergedeki kotalar aşılmakta ve dolayısıyla verilen hizmetin karşılığı alınamamaktadır. Bu durum işletmeye mali kayıp olarak yansımaktadır. Yönergede tanımlı kotaların aşılmasının engellenmesi, aynı zamanda sistemden ayrılan hastaların veri kayıtlarının dijital ortamda tutularak oluşan boş randevu gün ve saat dilimlerine aday hastaların hızlı ve etkili bir şekilde oluşturulan randevu planları ile hastaların davet edilmesi bu işletme için önemli bir problem olarak ortaya çıkmıştır.

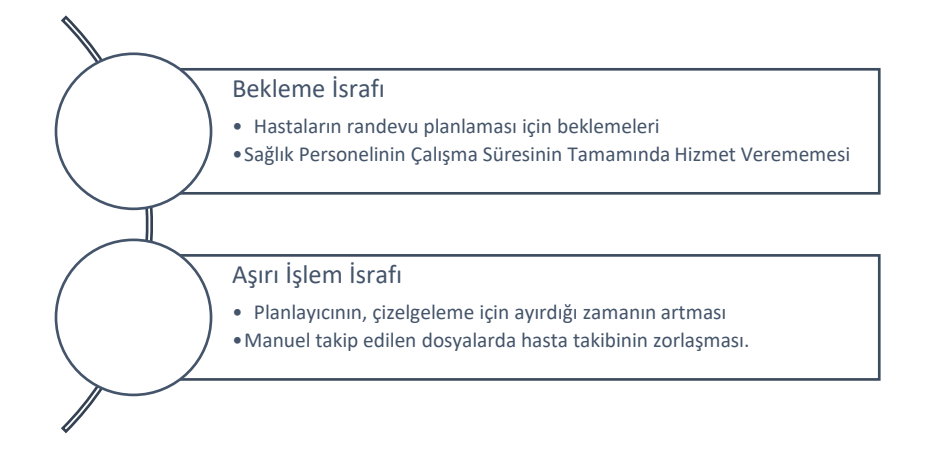

Şekil 5.2 Mevcut Durumda Randevu Çizelgelemede Meydana Gelen İsraflar

Şekil 5.2'de listelenen bekleme ve aşırı işlem yükü israfları mevcut sistemde mali kayıplara sebebiyet vermekte ve verimliliği düşürmektedir. Değer katmayan bu faaliyetleri ortadan kaldırarak bir iyileştirmeye ihtiyaç vardır.

### **5.2 Modelleme Yaklaşımı**

Bölüm 5.1'de tedavi birimiyle ilgili açıklamalar, devlet tarafından yürürlükte olan yönetmelik-yönergedeki esaslar ve fizik tedavi sisteminde yapılan gözlem sonucu belirlenen problemler dikkate alınarak, randevu planlarının etkili bir şekilde yapılabileceği bir matematiksel modele ve görsel bir izlemenin ve sunumunun sağlanacağı bir araca ihtiyaç duyulmaktadır. Bu amaçla öncelikle sistemin dinamik davranışını (sistemden ayrılan ve/veya yeni gelen aday hastanın başvurusu) dikkate alacak, anında güncelleme yapabilecek model kurulmuş ve geliştirilen KDS içinde kullanılacak etkileşim sağlanmıştır.

#### **5.3 Randevu çizelgeleme Problemi için Karar Modeli**

Bu çalışmada randevu çizelgeleme probleminin çözümü için tam sayılı doğrusal programlama modeli kurulmuştur. Modelin özellikleri aşağıda verilmektedir.

• İndisler

 $k = \{1,2,3,4,5,6\}$  haftalık çalışma iş günü kümesi.

 $h = \{1,2,3,4,5,6,7,8,9,10\}$  tedavi hizmeti sunulan saatlik dilimlerin kümesi.

 $a = \{1,2,3,...,N1\}$  fizik tedavi birimine başvuran A grubu hasta kümesi.

 $b = \{1,2,3,..., N2\}$  fizik tedavi birimine başvuran B grubu hasta kümesi.

 $c = \{1,2,3,...,N3\}$  fizik tedavi birimine başvuran C grubu hasta kümesi.

 $d = \{1,2,3,..., N4\}$  fizik tedavi birimine başvuran D grubu hasta kümesi.

 $o = \{1,2,3,..., N5\}$  fizik tedavi birimine başvuran Özel grup hasta kümesi.

• Karar Değişkenleri

$$
A_{akh} = \begin{cases} 1 & A\ grubu hasta türünden a.sira numaralı hastanın \\ k.iş günü h.saat dilimine atanması durumunda\n \end{cases} \quad \text{diğer durumda} \quad \text{diğer durumda} \quad \text{diğer durumda} \quad \text{0, diğer durumda} \quad \text{0, diğer durumada} \quad \text{0, diğer durumada} \quad \text{0, diğer durumada} \quad \text{0, diğer durumda} \quad \text{0, diğer durumda} \quad \text{1,2,3,3} \quad \text{1,3,4} \quad \text{1,4,5} \quad \text{1,5,6}
$$

Oluşturulan karar modelinde kısıtlar 4 ana başlık altında sınıflandırılmıştır. Bunlar; atama kısıtları, kapasite kısıtları, özel kısıtlar , stratejik kısıtlardır.

$$
\sum_{h=1}^{10} A_{akh} \le 1 \qquad , a = 1, 2, ..., N1 ; k = 1, 2, ..., 6
$$
 (1)

$$
\sum_{h=1}^{10} B_{bkh} \le 1, \qquad b = 1, 2, \dots, N2 \; ; k = 1, 2, \dots, 6 \tag{2}
$$

$$
\sum_{h=1}^{10} C_{ckh} \le 1 \qquad , c = 1, 2, ..., N3 ; k = 1, 2, ..., 6
$$
 (3)

$$
\sum_{h=1}^{10} D_{dkh} \le 1 \qquad , d = 1, 2, ..., N4 \; ; k = 1, 2, ..., 6 \tag{4}
$$

$$
\sum_{h=1}^{10} O_{okh} \le 1 \qquad , o = 1, 2, ..., N5 ; k = 1, 2, ..., 6
$$
 (5)

$$
\sum_{a=1}^{N1} A_{akh} + \sum_{b=1}^{N2} B_{bkh} \le 2 \qquad , k = 1, 2, ..., 6; h = 1, 2, ..., 10
$$
 (6)

$$
\sum_{c=1}^{N3} C_{ckh} + \sum_{d=1}^{N4} D_{dkh} + \sum_{o=1}^{N5} O_{okh} \le 9 \quad , k = 1, 2, ..., 6; h = 1, 2, ..., 10 \quad (7)
$$

$$
\sum_{h=1}^{10} \sum_{c=1}^{N3} C_{ckh} \le 32 \qquad , k = 1, 2, ..., 6
$$
 (8)

$$
\sum_{h=1}^{N10} \sum_{c=1}^{N3} C_{ckh} + \sum_{h=1}^{10} \sum_{d=1}^{N4} D_{dkh} \le 80 \qquad , k = 1, 2, ..., 6
$$
 (9)

$$
\sum_{k\prime=k}^{6} A_{ak\prime h} = (6 - k + 1) * A_{akh} \qquad k = 1, 2, ..., 6 ; h = 1, 2, 3, ..., 10 ; a = 1, 2, 3, ..., N1
$$
\n(10)

$$
\sum_{k=1}^{6} B_{b k/h} = (6 - k + 1) * B_{b k h} \qquad k = 1, 2, ..., 6 \quad , h = 1, 2, 3, ..., 10; b = 1, 2, 3, ..., N2
$$
\n(11)

$$
\sum_{k=1}^{6} C_{ckrh} = (6 - k + 1) * C_{ckh} \qquad k = 1, 2, ..., 6 \quad h = 1, 2, 3, ..., 10; c = 1, 2, 3, ..., N3
$$
\n(12)

$$
\sum_{k=1}^{6} D_{dkrh} = (6 - k + 1) * D_{dkh} \qquad k = 1, 2, ..., 6 \quad , h = 1, 2, 3, ..., 10; d = 1, 2, 3, ..., N4
$$
\n
$$
(13)
$$
\n
$$
\sum_{k=1}^{6} X_{xkrh} = (6 - k + 1) * O_{okh} \qquad k = 1, 2, ..., 6 \quad , h = 1, 2, 3, ..., 10; o = 1, 2, 3, ..., N5
$$
\n
$$
\forall A_{akh}, B_{bkh}, C_{ckh}, D_{dkh}, O_{okh} \in \{0, 1\}; \quad k = \{1, 2, 3, 4, 5, 6\}, h = \{1, 2, 3, ..., 10\}, a = \{1, 2, 3, ..., N1\}, b = \{1, 2, 3, ..., N2\}, c = \{1, 2, 3, ..., N3\}, d = \{1, 2, 3, ..., N4\},
$$
\n
$$
o = \{1, 2, 3, ..., N5\}
$$
\n
$$
\sum_{k=1}^{6} \sum_{k=1}^{10} \sum_{h=1}^{N_1} \sum_{k=1}^{N_2} \sum_{k=1}^{k} \sum_{h=1}^{N_1} \sum_{k=1}^{N_2} \sum_{k=1}^{N_2} B_{bkh} + \sum_{k=1}^{6} \sum_{h=1}^{10} \sum_{k=1}^{N_2} \sum_{k=1}^{N_1} B_{bkh} + \sum_{k=1}^{6} \sum_{h=1}^{10} \sum_{k=1}^{N_3} C_{ckh} + \sum_{k=1}^{6} \sum_{h=1}^{10} \sum_{k=1}^{N_4} D_{dkh} + \sum_{k=1}^{6} \sum_{h=1}^{10} C_{bch} B_{ckh}
$$
\n
$$
(16)
$$

Eşitlik (1-5), stratejik kısıtlar olarak adlandırılmaktadır. Detaylı olarak açıklanırsa; Kısıt (1-5), sırasıyla A,B,C,D,Özel grubundaki her bir hastanın sadece bir saat dilimine atanmasını sağlar.

Kapasite kısıtları (6,7) no'lu eşitlikle tanımlanmıştır. Kısıt (6), günün her saat diliminde A ve B grubundan en fazla iki hastaya egzersiz hizmeti verilmesini sağlar.

Kısıt (7) ile C, D ve Özel gruptaki hastalardan günün her saat diliminde en fazla 9 hastaya aynı anda fizyoterapi hizmeti verilmesini sağlanır. C, D ve Özel grup hastalarının tedavilerinin yapılacağı ünitelerden 9 adet vardır.

(8,9) numaralı kısıtlar özel kısıtlardır ve "Bir fizik tedavi ve rehabilitasyon uzman hekimi için ilave olarak (C) grubundaki işlemlerden günlük en fazla otuz iki hastanın, (C) ve (D) grubundaki işlemlerden ise günlük toplam en fazla altmış dört hastanın işlemi kuruma fatura edilir." şeklindeki 30 Nisan 2016 tarihinde 29699 sayılı resmî gazetede yayınlanan tebliğin 5. Maddesinin d bendini karşılamaktadır. C grubu hasta için günlük kotası 32 kişidir.

Kısıt (9), devlet tarafından karşılanan ödeme C ve D grubu hasta için günlük kotasını 64 kişi sınırlamaktadır.

Kısıt (10-14), her bir hastanın haftalık radevularının aynı gün ve saat olmasını sağlar.

Kısıt (15), değişkenleri, 0 veya 1 tam sayı olarak tanımlar.

Eşitlik (16) ile ifade edilen amaç fonksiyonu bu kısıtlar altında hizmet verilen hasta sayısının en büyüklenmesini ifade etmektedir.

#### **5.4 Tam Sayılı Doğrusal Programlama Modelinin Analizi**

Modelin analizi için en küçük boyutlu problem için her bir hasta grubundan gelecek hasta sayısı (5–10) aralığında kesikli düzgün dağılımdan rassal olarak üretilmiştir. Benzer olarak (15-20), (25-30), (50-60), (70-80), (90,100) ve (150-200), (250-300), (350-400) aralıkları dikkate alınarak küçük, orta ve büyük test problemleri elde edilmiştir.

Test problem seti küçük (5, 10, 15,20,25 hastalı), orta (50,60,70,80,100 hastalı) ve büyük (150,200,250,300,350 hastalı) olmak üzere üretilmiştir. C programlama dili ile oluşturulan karar modeli CPLEX paket programına aktarılarak karar modelinin çözümleri farklı boyutlardaki problemler için elde edilmiştir. Tablo 4.5'de oluşturulan farklı boyutlardaki problemler için CPLEX çözücüsü kullanılarak uygun çözümlerin elde edilme süreleri denenmiştir. Tablo 4.5'de N olarak tanımlanan değişken her hasta grubundan sisteme başvuran hasta sayısını ifade etmektedir. Uygun çözümlerin elde edilme süresi kaydedilmiştir. Dikkate alınan hasta sayıları ile oluşturulan test problemlerinin çözüm zamanları çok kısa olup Tablo 4.5'de gösterilmektedir. Dolayısıyla merkezin hasta potansiyeli dikkate alındığında önerilen modelin kısa sürede çözüm vereceği bilindiğinden bu modelin KDS içinde model bileşeni olarak kullanılabileceği kararı verilmiştir.

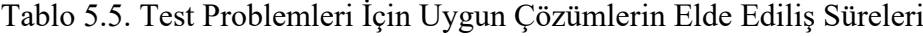

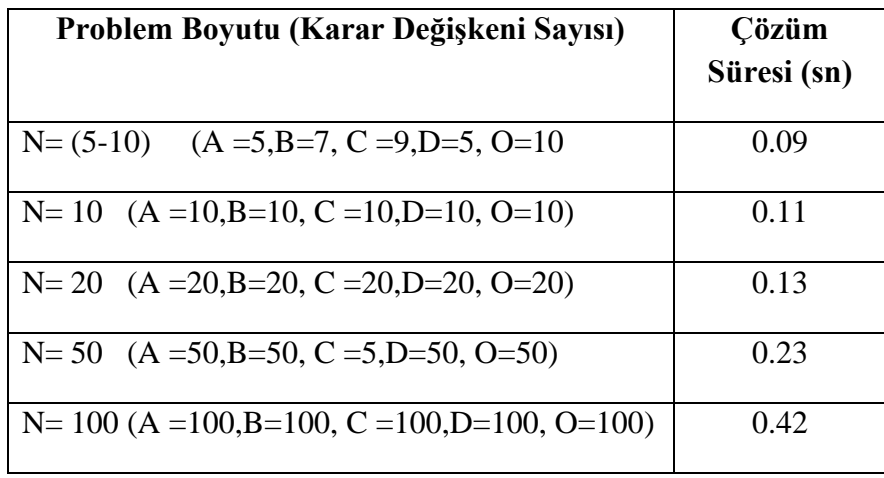

Sistemden ayrılan, bekleyen, yeni gelen aday ve mevcut hasta bilgilerinin veri kayıtları karar modeline aktarılarak karar modelinin dinamik değişime göre çözümler üretmesi gerekmektedir. Bu dinamik süreçler dolayısıyla geliştirilen KDS Bölüm 5.5'de anlatılmaktadır.

### **5.5 Randevu Çizelgeleme için Oluşturulan Karar Destek Sistemi**

Fizik tedavi biriminde randevu planlarının haftalık olarak düzenlenmesi ve dinamik değişiklikler (sistemden ayrılan veya aday hasta başvurusu) söz konusu olduğunda planların güncellenmesi, bir haftalık bir planlama ufku için oluşturulan karar modelinin, her hafta sonunda yeni hafta için model çalıştırılarak randevu çizelgelemesinin güncellenmesi ve ayrıca gün içerisinde ortaya çıkabilecek güncelleme ve eklemeler için KDS kullanılacaktır.

Hastaların günlük takibi devam çizelgesi ile sağlanmaktadır. Örneğin, 10 gün tedavi alacak bir hasta için 6 günlük tedavi sağlandıktan sonra, mevcut hasta kümesinde yer aldığından otomatik olarak yeni haftanın 4 gününde ilgili saat diliminde tedavisi, hasta ayrılmadığı sürece, devam edecektir. Planlama dinamik bir yapıya sahip olduğundan, yeni aday, sistemden ayrılan hasta veya gelecek hafta planlanması durumlarında modelin güncel veri deposu bilgileri ile yeniden çalıştırılması gerekmektedir. Her hafta için hastaların kalan haftalık tedavi süresi, devam çizelgesinden KDS'nin veri deposuna aktarılarak kayıtlar güncellenecektir.

Fizik tedavi birimi için oluşturulan karar destek sisteminin işleyişi Şekil 5.3'de akış olarak sunulmuştur.

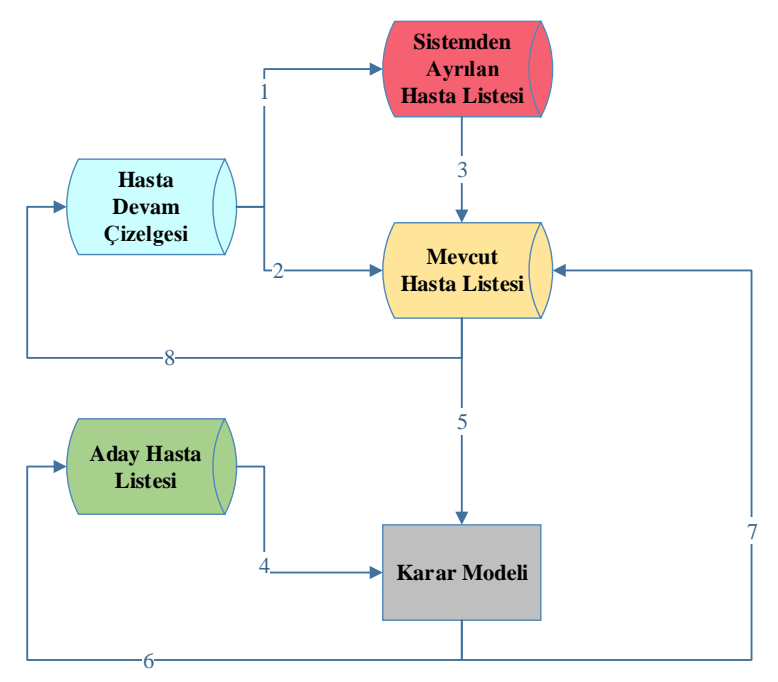

Şekil 5.3 Fizik Tedavi Birimi Randevu Planı KDS İşleyişi

Şekil 5.3 Fizik Tedavi Birimi Randevu Planı KDS işleyişinde belirtilen 1 numaralı işlem, danışma görevlisi tarafından günlük olarak kayıt altına alınan hasta devam bilgilerinin yer aldığı Hasta Devam Çizelgesindeki veriler içerisinden tedavi hizmetini sonlandıran veya 3 iş günü devamsızlık ile randevusu iptal olan hastaların protokol numaralarının, saat dilimleri bilgilerinin Sistemden Ayrılan Hasta Listesi'ne aktarılmasını ifade etmektedir. 2 numaralı işlem, Hasta Devam Çizelgesindeki veriler içerisinden tedavi görmeye devam eden hastaların protokol numaraları, saat dilimleri ve haftalık kalan seans bilgilerinin belirlenerek bu bilgilerin Mevcut Hasta Listesi'ne aktarılmasını ifade etmektedir. 3 numara ile temsil edilen işlem, Sistemden Ayrılan Hastalar veri tabanında bulunan hastaların, Mevcut Hastalar Listesi'nden verilerinin çıkarılarak, Mevcut Hastalar Listesi'nin güncellenmesidir.

4 numaralı işlem, danışma görevlisi tarafından oluşturulan, fizik tedavi biriminde tedavi görmek için danışmaya reçeteleri ile başvuran hastalarının protokol numaraları, hasta grubu, alması gereken toplam seans bilgilerinin bulunduğu Aday Hasta Listesi'nde yer alan hastaların Karar Modeline karar değişken olarak aktarılmasını ifade etmektedir.5 numaralı işlem, güncel olan Mevcut Hastalar Listesinde yer alan hastaların karar modeline karar değişkeni olarak aktarılmasını sembolize etmektedir. 6 numaralı işlem, matematiksel modelin çözülmesi ve uygun çözümün oluşturulması sonucu, ataması yapılan aday hastaların belirlenerek, bilgilerinin Aday Hasta Listesi'nden silinmesini ifade eder.

7 numaralı işlem, matematiksel modelin çözülmesi ve uygun çözümün oluşturulması sonucu, ataması yapılan aday hastaların Mevcut Hasta Listesi'ne bilgilerinin aktarılmasını sağlar. 8 numaralı işlem, Mevcut hasta listesinin güncellenen halinin, Hastaların Devam Listesi'ne aktarılmasını ifade eder.

# **5.6 Karar Destek Sisteminin Gerçek Veriler İle Fizik Tedavi Biriminde Uygulanması**

Karar destek modeli ;

- Sistemden ayrılan bir hasta olduğunda
- Birime başvuran yeni bir aday hasta olduğunda

Yeni bir haftaya geçildiği takdirde model ilgili kişi tarafından güncel veriler, listeler (mevcut hasta, aday hasta, sistemden ayrılan hasta) aktarılıp, tekrar çalıştırılmalıdır.

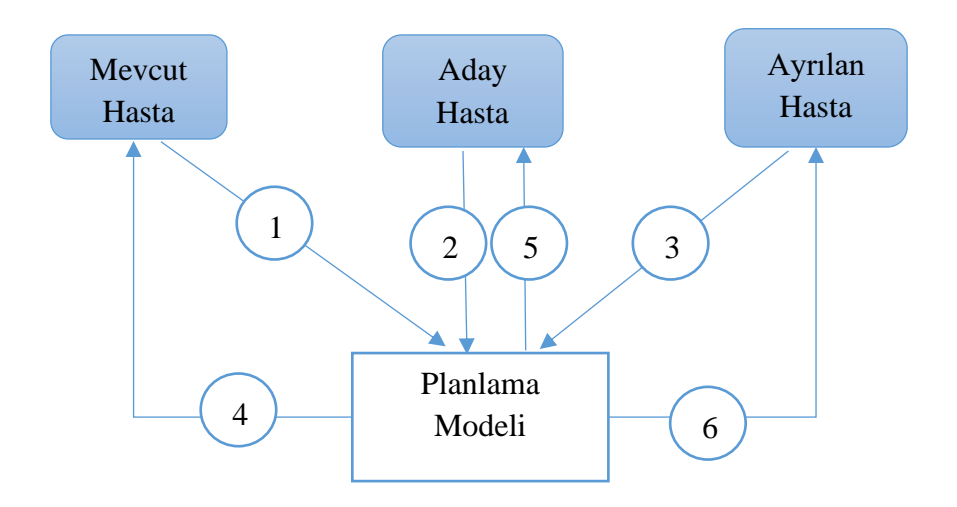

Şekil 5.4 Karar Destek Sistemi Akış

Şekil 5.4'de belirtilen 1 numaralı işlem, mevcut durumda tedavi gören hastaların kimlik bilgileri, hasta tipinin ilgili grubu, haftalık kalan tedavi süresi, mevcut atanmış olduğu saat dilimi bilgilerinin programlama modeline aktarılmasını sağlar. Böylece modelde mevcut hastaların tedavi zamanındaki atamaları ile seanslar doldurulmuş olacaktır.

Şekil 5.5'de belirtilen Mevcut Hasta Listesi Excel'de A,B,C,D ve Özel grup hastaların, hasta kayıt numaraları, Hafta içerisinde kalan tedavi süresi (geçerli olan haftada kalan seans süresi), atanmış olduğu ve tedavi görmeye devam ettiği saat dilimi bilgilerini içeren bir veri tabanıdır. Mevcut Hasta Listesin'de Veri Aktar butonuna basılarak, randevu çizelgeleme modelinin oluşturulduğu Model sayfasına ilgili verilerin ve karar değişkenlerinin aktarılması sağlanmaktadır. Temizle butonuna basıldığında Mevcut Hasta Listesi'nde yer alan veriler silinmektedir.

|                                                                     | 日う・ど・・          |                                     |                                                       |            |                                     |                                                   |                        |                                     |                                                                                  |             | yeni-model - Excel (Ürün Etkinleştirilemedi) |                 |                               |                                                                            |                |    |            |              | 囨 |                | $\sigma$ |
|---------------------------------------------------------------------|-----------------|-------------------------------------|-------------------------------------------------------|------------|-------------------------------------|---------------------------------------------------|------------------------|-------------------------------------|----------------------------------------------------------------------------------|-------------|----------------------------------------------|-----------------|-------------------------------|----------------------------------------------------------------------------|----------------|----|------------|--------------|---|----------------|----------|
|                                                                     | Dosya           | Ekle<br>Giriş                       | Sayfa Düzeni                                          |            | Formüller                           | Veri                                              | Gözden Geçir           | Görünüm                             |                                                                                  | Geliştirici | Q Ne yapmak istediğinizi söyleyin            |                 |                               |                                                                            |                |    |            |              |   |                | Q Payla  |
| Basic                                                               | Visual Makrolar | Makro Kaydet<br>Kod                 | Göreli Başvuruları Kullan<br><b>A</b> Makro Güvenliği |            | ¤<br>Eklentiler<br>Excel            | ⋤<br>COM<br>Eklentileri Eklentileri<br>Eklentiler | $-1$<br>Ekle<br>$\sim$ | L.<br>Tasarım<br>Modu               | $\Xi$ Özellikler<br>Q. Kod Görüntüle<br>Iletişim Kutusunu Çalıştır<br>Denetimler |             | ie.<br>Kaynak                                | Verileri Yenile | Fig Eşleme Özellikleri<br>XML | Sigeri Aktar<br><sup>22</sup> Genişletme Paketleri <b>E</b> , Dışarı Aktar |                |    |            |              |   |                |          |
| M <sub>3</sub>                                                      |                 | $\mathbf{v}$ :                      | $\times$<br>$\checkmark$                              | 6546<br>fx |                                     |                                                   |                        |                                     |                                                                                  |             |                                              |                 |                               |                                                                            |                |    |            |              |   |                |          |
|                                                                     | A               | B                                   | C                                                     | D          | E                                   | F.                                                | G                      | н                                   |                                                                                  |             | K.                                           |                 | M                             | $\mathbf N$                                                                | $\circ$        | P. | $\alpha$   | $\mathbb{R}$ | s | T.             |          |
| $\mathbf{1}$                                                        |                 |                                     |                                                       |            |                                     |                                                   |                        | <b>Mevcut Atanan Hastalar</b>       |                                                                                  |             |                                              |                 |                               |                                                                            |                |    |            |              |   |                |          |
| $\overline{2}$                                                      | $\mathbf{A}$    | <b>Haftalik</b><br>Tedavi<br>Süresi | Saat<br>Dilimi                                        | B.         | <b>Haftalık</b><br>Tedavi<br>Süresi | Saat<br><b>Dilimi</b>                             | $\mathbf{C}$           | <b>Haftalik</b><br>Tedavi<br>Süresi | Saat<br><b>Dilimi</b>                                                            | D.          | <b>Haftalık</b><br>Tedavi<br>Süresi          | Saat<br>Dilimi  | Özel                          | <b>Haftalik</b><br>Tedavi<br>Süresi                                        | Saat<br>Dilimi |    | Veri Aktar |              |   | <b>Temizle</b> |          |
| $\overline{\mathbf{3}}$                                             | 1121            | 5                                   | $\mathbf{1}$                                          | 13546      | 5                                   | $\mathbf{1}$                                      | 166564                 | $\overline{2}$                      | $\mathbf{1}$                                                                     | 654654      | $\overline{2}$                               | 10              | 6546                          | $\mathbf{1}$                                                               | $\overline{2}$ |    |            |              |   |                |          |
| $\overline{a}$                                                      | 1122            | 4                                   | $\overline{\mathbf{3}}$                               | 13547      | 4                                   | $\overline{\mathbf{3}}$                           | 166565                 | s                                   | 9                                                                                |             |                                              |                 |                               |                                                                            |                |    |            |              |   |                |          |
|                                                                     | 1123            | 6                                   | $\overline{2}$                                        | 13548      | 6                                   | $\overline{2}$                                    | 166566                 | 6                                   | 10                                                                               |             |                                              |                 |                               |                                                                            |                |    |            |              |   |                |          |
| $\begin{array}{c} 5 \\ 6 \\ 7 \end{array}$                          |                 |                                     |                                                       |            |                                     |                                                   |                        |                                     |                                                                                  |             |                                              |                 |                               |                                                                            |                |    |            |              |   |                |          |
| ÷                                                                   |                 |                                     |                                                       |            |                                     |                                                   |                        |                                     |                                                                                  |             |                                              |                 |                               |                                                                            |                |    |            |              |   |                |          |
|                                                                     |                 |                                     |                                                       |            |                                     |                                                   |                        |                                     |                                                                                  |             |                                              |                 |                               |                                                                            |                |    |            |              |   |                |          |
|                                                                     |                 |                                     |                                                       |            |                                     |                                                   |                        |                                     |                                                                                  |             |                                              |                 |                               |                                                                            |                |    |            |              |   |                |          |
|                                                                     |                 |                                     |                                                       |            |                                     |                                                   |                        |                                     |                                                                                  |             |                                              |                 |                               |                                                                            |                |    |            |              |   |                |          |
|                                                                     |                 |                                     |                                                       |            |                                     |                                                   |                        |                                     |                                                                                  |             |                                              |                 |                               |                                                                            |                |    |            |              |   |                |          |
| $\begin{array}{c} 8 \\ 9 \\ 10 \\ 11 \\ 12 \\ 13 \\ 14 \end{array}$ |                 |                                     |                                                       |            |                                     |                                                   |                        |                                     |                                                                                  |             |                                              |                 |                               |                                                                            |                |    |            |              |   |                |          |
|                                                                     |                 |                                     |                                                       |            |                                     |                                                   |                        |                                     |                                                                                  |             |                                              |                 |                               |                                                                            |                |    |            |              |   |                |          |

Şekil 5.5 Mevcut Hasta Veri Aktarımı

Şekil 5.6'da Mevcut Hasta Listesinde yer alan hastaların bilgilerinin Model sayfasına aktarılarak planlama öncesi mevcut hastaların bulundukları saat dilimleri, alanlar doldurularak bu alanlara atamaların yapılması engellenmiş olmaktadır.

|                                                                                       | 8<br>ちゃけんも               |                                                                             |              |             |                                 |                                       |              |                       |                                                           |                                                |   | yeni-model - Excel (Urün Etkinleştirilemedi) |                                         |                                            |                |   |          |                |   | 困      |   | σ          |
|---------------------------------------------------------------------------------------|--------------------------|-----------------------------------------------------------------------------|--------------|-------------|---------------------------------|---------------------------------------|--------------|-----------------------|-----------------------------------------------------------|------------------------------------------------|---|----------------------------------------------|-----------------------------------------|--------------------------------------------|----------------|---|----------|----------------|---|--------|---|------------|
| Dosya                                                                                 | Giriş,                   | Ekle                                                                        | Sayfa Düzeni |             | Formüller                       | Veri                                  | Gözden Geçir |                       | Görünüm                                                   | Geliştirici                                    |   | Q Ne yapmak istediğinizi söyleyin            |                                         |                                            |                |   |          |                |   |        |   | $Q$ Paylaş |
| Visual<br>Basic                                                                       | 7<br>Makrolar            | Makro Kaydet<br>Göreli Başvuruları Kullan<br><b>N</b> akro Güvenliği<br>Kod |              |             | $\phi_p$<br>Eklentiler<br>Excel | Eklentileri Eklentileri<br>Eklentiler | ్ళ<br>COM    | Êŗ,<br>Ekle<br>$\psi$ | <b>E</b> Özellikler<br>M<br>Tasarım<br>Modu<br>Denetimler | Q: Kod Görüntüle<br>Iletişim Kutusunu Çalıştır |   | E<br>Kaynak                                  | E Eşleme Özellikleri<br>Verileri Yenile | Genişletme Paketleri & Dışarı Aktar<br>XML | Sigeri Aktar   |   |          |                |   |        |   |            |
| <b>B6</b>                                                                             | $\overline{\phantom{a}}$ | ÷<br>$\times$                                                               | $\checkmark$ | fx<br>13546 |                                 |                                       |              |                       |                                                           |                                                |   |                                              |                                         |                                            |                |   |          |                |   |        |   |            |
|                                                                                       |                          |                                                                             |              |             |                                 |                                       |              |                       |                                                           |                                                |   |                                              | M                                       | $\mathsf{N}$                               | $\circ$        | P | $\alpha$ | R              | s | $\cup$ |   | V          |
| $\overline{1}$                                                                        | Model-Egzersiz           |                                                                             |              |             |                                 |                                       |              | 1.İs Günü             |                                                           | R.                                             | 9 | 10                                           | $\mathbf{1}$                            | $\overline{2}$                             | $\mathbf{3}$   |   |          | 2.İş Günü<br>5 | 6 | 8      | 9 | 10         |
| $\frac{2}{3}$                                                                         | Mevcut A                 | 1121                                                                        | $\mathbf{1}$ |             |                                 |                                       |              |                       |                                                           |                                                |   |                                              | $\mathbf{1}$                            |                                            |                |   |          |                |   |        |   |            |
| $\overline{4}$                                                                        | Mevcut A                 | 1122                                                                        |              |             | 1                               |                                       |              |                       |                                                           |                                                |   |                                              |                                         |                                            | $\overline{1}$ |   |          |                |   |        |   |            |
| 5                                                                                     | Mevcut A                 | 1123                                                                        |              | 1           |                                 |                                       |              |                       |                                                           |                                                |   |                                              |                                         | 1                                          |                |   |          |                |   |        |   |            |
| $\begin{array}{c c}\n6 \\ 7\n\end{array}$                                             | Mevcut B                 | 13546                                                                       | $\mathbf{1}$ |             |                                 |                                       |              |                       |                                                           |                                                |   |                                              | 1                                       |                                            |                |   |          |                |   |        |   |            |
|                                                                                       | Mevcut <sub>B</sub>      | 13547                                                                       |              |             | $\mathbf{1}$                    |                                       |              |                       |                                                           |                                                |   |                                              |                                         |                                            | $\mathbf{1}$   |   |          |                |   |        |   |            |
|                                                                                       | Mevcut_B                 | 13548                                                                       |              | 1           |                                 |                                       |              |                       |                                                           |                                                |   |                                              |                                         | 1                                          |                |   |          |                |   |        |   |            |
|                                                                                       |                          |                                                                             |              |             |                                 |                                       |              |                       |                                                           |                                                |   |                                              |                                         |                                            |                |   |          |                |   |        |   |            |
|                                                                                       |                          |                                                                             |              |             |                                 |                                       |              |                       |                                                           |                                                |   |                                              |                                         |                                            |                |   |          |                |   |        |   |            |
|                                                                                       |                          |                                                                             |              |             |                                 |                                       |              |                       |                                                           |                                                |   |                                              |                                         |                                            |                |   |          |                |   |        |   |            |
|                                                                                       |                          |                                                                             |              |             |                                 |                                       |              |                       |                                                           |                                                |   |                                              |                                         |                                            |                |   |          |                |   |        |   |            |
|                                                                                       |                          |                                                                             |              |             |                                 |                                       |              |                       |                                                           |                                                |   |                                              |                                         |                                            |                |   |          |                |   |        |   |            |
|                                                                                       |                          |                                                                             |              |             |                                 |                                       |              |                       |                                                           |                                                |   |                                              |                                         |                                            |                |   |          |                |   |        |   |            |
| $\begin{array}{r} 8 \\ 9 \\ 10 \\ 11 \\ 12 \\ 13 \\ 14 \\ 15 \\ 16 \\ 17 \end{array}$ |                          |                                                                             |              |             |                                 |                                       |              |                       |                                                           |                                                |   |                                              |                                         |                                            |                |   |          |                |   |        |   |            |
|                                                                                       |                          |                                                                             |              |             |                                 |                                       |              |                       |                                                           |                                                |   |                                              |                                         |                                            |                |   |          |                |   |        |   |            |

Şekil 5.6 Mevcut Hastaların Atanması

Şekil 5.4'de belirtilen 2 numaralı işlem, fizik tedavi birimine başvuran hastaların kimlik bilgileri, hasta tipi, haftalık tedavi süresi bilgilerinin programlama modeline aktarılmasını sağlar. Aday Hasta Listesi'nde birime başvuruda bulunan hastaların kayıt numaraları, geçerli hafta içerinde alacakları tedavi seans süresi bilgileri depolanmaktadır. Bu liste birimde çalışan danışma görevlisi tarafından kayıt altına alınmaktadır. Veri Aktar butonuna basılarak, aday hasta bilgileri ve karar değişkenleri randevu çizelgeleme modelinin kurulacağı sayfaya aktarımı sağlanmaktadır. Temizle butonu ile ilgili veri deposunda yer alan kayıtlar silinmektedir.

|                                                      | <u>।</u> ১∙ ∂ - ∍                                                      |                                                                            |                        |                                                                                                    |                        |                                     |               |                                                                            |                                      |                                     |                         | yeni-model-c de dahil - Excel (Ürün Etkinleştirilemedi)                                        |                               |    |           |                                     |                       |                                                                                                    | 囥                                      | σ                                     | $\times$                             |
|------------------------------------------------------|------------------------------------------------------------------------|----------------------------------------------------------------------------|------------------------|----------------------------------------------------------------------------------------------------|------------------------|-------------------------------------|---------------|----------------------------------------------------------------------------|--------------------------------------|-------------------------------------|-------------------------|------------------------------------------------------------------------------------------------|-------------------------------|----|-----------|-------------------------------------|-----------------------|----------------------------------------------------------------------------------------------------|----------------------------------------|---------------------------------------|--------------------------------------|
| Dosya                                                |                                                                        | Ekle<br>Giriş                                                              | Sayfa Düzeni           |                                                                                                    | Formüller              | Veri                                | Gözden Geçir  | Görünüm                                                                    |                                      | Geliştirici                         |                         | Q Ne yapmak istediğinizi söyleyin                                                              |                               |    |           |                                     |                       |                                                                                                    |                                        |                                       | A Paylaş                             |
| Yapıştır<br>"                                        | X<br>G <sub>B</sub><br>$\mathbf{x}^{\star}$<br>Pano<br>$\overline{12}$ | Calibri                                                                    | Yazı Tipi              | $\overline{\cdot}$ 11 $\overline{\cdot}$ A <sup>*</sup> A <sup>*</sup> $\overline{=}$ = $\overline{>}$ $\gg$ $\overline{=}$ Metni Kaydır | $-\Gamma_{\rm M}$      |                                     | Hizalama      | K T A -    -   ♪ - A -   三 三 三 三 三 三 目 Birleştirve Ortala - 【写 - % ,   % ぷ | Genel<br>$\overline{\mathbb{F}_M}$ . | Sayı                                | $\overline{\mathrm{D}}$ | ŀ,<br>Koşullu<br>Biçimlendirme - Biçimlendir - Stilleri -                                      | Tablo Olarak Hücre<br>Stiller |    | 뜖<br>Ekle | Þ<br>ij<br>Sil<br>Biçim<br>Hücreler | Doldur ~<br>Temizle v | $\sum$ Otomatik Toplam *                                                                             | $\frac{A}{7}$<br>Uygula ~<br>Düzenleme | Ω<br>Sırala ve Filtre Bul ve<br>Sec - |                                      |
| M12                                                  |                                                                        | $\mathbf{r} \perp \mathbf{X} \quad \mathbf{v} \quad \mathbf{f} \mathbf{x}$ |                        |                                                                                                    |                        |                                     |               |                                                                            |                                      |                                     |                         |                                                                                                |                               |    |           |                                     |                       |                                                                                                    |                                        |                                       |                                      |
|                                                      | $\mathbf{A}$                                                           | в                                                                          | c                      | D                                                                                                    |                        | $E \parallel F \parallel$           | G             | H                                                                          | -1                                   | J.                                  | $\mathbf{K}$            | L.                                                                                             | M                             | N. | $\circ$   | P                                   | $\alpha$              | R                                                                                                    | s                                      | T                                     | $U -$                                |
| $\mathbf{1}$                                         |                                                                        |                                                                            |                        |                                                                                                    | Aday Hastalar Hastalar |                                     |               |                                                                            |                                      |                                     |                         |                                                                                                |                               |    |           |                                     |                       |                                                                                                    |                                        |                                       |                                      |
| $\overline{\mathbf{2}}$                              | А                                                                      | Haftalık<br>Tedavi<br>Süresi                                               | B                      | Haftalık<br>Tedavi<br>Süresi                                                                                                    | c                      | <b>Haftalık</b><br>Tedavi<br>Süresi | D             | <b>Haftalik</b><br>Tedavi<br>Süresi                                        | Ozel                                 | <b>Haftalık</b><br>Tedavi<br>Süresi |                         |                                                                                                | Veri Aktar                    |    |           | <b>Temizle</b>                      |                       |                                                                                                    |                                        |                                       |                                      |
| $\overline{3}$                                       | 1001                                                                   | 6                                                                          | 3600                   | 5                                                                                                    | 12223                  | 6                                   | 65469         | 6                                                                          | 122                                  | 6                                   |                         |                                                                                                |                               |    |           |                                     |                       |                                                                                                    |                                        |                                       |                                      |
| 4                                                    | 1002                                                                   | 6                                                                          | 3601                   | 5                                                                                                    |                        |                                     |               |                                                                            |                                      |                                     |                         |                                                                                                |                               |    |           |                                     |                       |                                                                                                    |                                        |                                       |                                      |
| $\overline{\mathbf{5}}$                              |                                                                        |                                                                            | 3602                   | 6                                                                                                    |                        |                                     |               |                                                                            |                                      |                                     |                         |                                                                                                |                               |    |           |                                     |                       |                                                                                                    |                                        |                                       |                                      |
| $\boldsymbol{6}$                                     |                                                                        |                                                                            |                        |                                                                                                    |                        |                                     |               |                                                                            |                                      |                                     |                         |                                                                                                |                               |    |           |                                     |                       |                                                                                                    |                                        |                                       |                                      |
| $\overline{7}$                                       |                                                                        |                                                                            |                        |                                                                                                    |                        |                                     |               |                                                                            |                                      |                                     |                         |                                                                                                |                               |    |           |                                     |                       |                                                                                                    |                                        |                                       |                                      |
| $\boldsymbol{8}$                                     |                                                                        |                                                                            |                        |                                                                                                    |                        |                                     |               |                                                                            |                                      |                                     |                         |                                                                                                |                               |    |           |                                     |                       |                                                                                                    |                                        |                                       |                                      |
| 9<br>10                                              |                                                                        |                                                                            |                        |                                                                                                    |                        |                                     |               |                                                                            |                                      |                                     |                         |                                                                                                |                               |    |           |                                     |                       |                                                                                                    |                                        |                                       |                                      |
| 11                                                   |                                                                        |                                                                            |                        |                                                                                                    |                        |                                     |               |                                                                            |                                      |                                     |                         |                                                                                                |                               |    |           |                                     |                       |                                                                                                    |                                        |                                       |                                      |
| $\frac{12}{12}$                                      |                                                                        |                                                                            |                        |                                                                                                    |                        |                                     |               |                                                                            |                                      |                                     |                         |                                                                                                |                               |    |           |                                     |                       |                                                                                                    |                                        |                                       |                                      |
| 13                                                   |                                                                        |                                                                            |                        |                                                                                                    |                        |                                     |               |                                                                            |                                      |                                     |                         |                                                                                                |                               |    |           |                                     |                       |                                                                                                    |                                        |                                       |                                      |
| 14                                                   |                                                                        |                                                                            |                        |                                                                                                    |                        |                                     |               |                                                                            |                                      |                                     |                         |                                                                                                |                               |    |           |                                     |                       |                                                                                                    |                                        |                                       |                                      |
|                                                      |                                                                        |                                                                            |                        |                                                                                                    |                        |                                     |               |                                                                            |                                      |                                     |                         |                                                                                                |                               |    |           |                                     |                       |                                                                                                    |                                        |                                       |                                      |
| $\begin{array}{c} 15 \\ 16 \\ \hline 17 \end{array}$ |                                                                        |                                                                            |                        |                                                                                                    |                        |                                     |               |                                                                            |                                      |                                     |                         |                                                                                                |                               |    |           |                                     |                       |                                                                                                    |                                        |                                       |                                      |
|                                                      |                                                                        |                                                                            |                        |                                                                                                    |                        |                                     |               |                                                                            |                                      |                                     |                         |                                                                                                |                               |    |           |                                     |                       |                                                                                                    |                                        |                                       |                                      |
| 18                                                   |                                                                        |                                                                            |                        |                                                                                                    |                        |                                     |               |                                                                            |                                      |                                     |                         |                                                                                                |                               |    |           |                                     |                       |                                                                                                    |                                        |                                       |                                      |
| 19                                                   |                                                                        |                                                                            |                        |                                                                                                    |                        |                                     |               |                                                                            |                                      |                                     |                         |                                                                                                |                               |    |           |                                     |                       |                                                                                                    |                                        |                                       |                                      |
| 20<br>21                                             |                                                                        |                                                                            |                        |                                                                                                    |                        |                                     |               |                                                                            |                                      |                                     |                         |                                                                                                |                               |    |           |                                     |                       |                                                                                                    |                                        |                                       |                                      |
|                                                      |                                                                        |                                                                            |                        |                                                                                                    |                        |                                     |               |                                                                            |                                      |                                     |                         |                                                                                                |                               |    |           |                                     |                       |                                                                                                    |                                        |                                       | w                                    |
| $\overline{\mathcal{A}}$                             | $\sim$                                                                 |                                                                            | Mevcut Atanan Hastalar |                                                                                                    | Aday_Hastalar          |                                     | Ayrılan_Hasta |                                                                            | Karar Modeli                         | Karar Modeli2                       |                         | $\bigoplus$                                                                                    | $\pm$ 31                      |    |           |                                     |                       |                                                                                                    |                                        |                                       | $\overline{\mathbb{E}}$<br>$+ 96100$ |
| Hazır                                                | 問                                                                      |                                                                            |                        |                                                                                                    |                        |                                     |               |                                                                            |                                      |                                     |                         |                                                                                                |                               |    |           |                                     | 田                     | $\begin{tabular}{ c c } \hline \quad \quad & \quad \quad & \quad \quad \\ \hline \end{tabular}$<br>凹 |                                        |                                       |                                      |
| ₩                                                    | ρ                                                                      |                                                                            |                        | tezz                                                                                                    | Tez-kds                |                                     |               |                                                                            |                                      |                                     |                         | Spotify  W Elif-Altı W Bildiri- O Fizik Te O 574862 P.B Appoin X Elyeni-m 7 18°C A B (E 4) TUR |                               |    |           |                                     |                       |                                                                                                    |                                        | 18:05<br>2.05.2022                    | 厚                                    |

Şekil 5.7 Aday Hasta Veri Aktarımı

Şekil 5.7'de Aday Hasta Listesinde yer alan hastaların karar değişkenlerinin randevu çizelgeleme sayfasına aktarımı gösterilmiştir. Böylece aday hastaların grup, kayıt no bilgisi ve alması gereken haftalık tedavi süresi bilgilerinin karar modeline aktarımı Veri Aktar butonuna tıklanarak sağlanır. Temizle butonuna tıklanıldığı takdirde ilgili veri deposunda yer alan kayıtlar silinmektedir. Şekil 5.8'de Veri Aktar butonuna tıklanıldıktan sonra model sayfasına geçilerek Aday Hasta Listesi'nde yer alan hastaların verileri karar değişkeni ve parametre değerleri olarak karar modeline aktarılmıştır.

|                                         | 日                                                                                                    | カーペーチ          |       |                                             |              |                          |                                                                                                    |                   |          |           |                                                           |                             |             |      |            |                 | yeni-model-c de dahil - Excel (Ürün Etkinleştirilemedi) |              |                |                    |           |                                                                                               |                                                                             |             |                                 |                                       |                | 凮         |                                                    | σ                           |    |
|-----------------------------------------|----------------------------------------------------------------------------------------------------|----------------|-------|---------------------------------------------|--------------|--------------------------|----------------------------------------------------------------------------------------------------|-------------------|----------|-----------|-----------------------------------------------------------|-----------------------------|-------------|------|------------|-----------------|---------------------------------------------------------|--------------|----------------|--------------------|-----------|-----------------------------------------------------------------------------------------------|-----------------------------------------------------------------------------|-------------|---------------------------------|---------------------------------------|----------------|-----------|----------------------------------------------------|-----------------------------|----|
|                                         | Dosya                                                                                                    | Giriş          | Ekle  |                                             |              |                          | Sayfa Düzeni Formüller                                                                                                    | Veri Gözden Geçir |          |           |                                                           | Görünüm                     | Gelistirici |      |            |                 | $\mathcal Q$ Ne yapmak istediğinizi söyleyin            |              |                |                    |           |                                                                                               |                                                                             |             |                                 |                                       |                |           |                                                    | $\mathbf{A}$ $\beta$ Paylaş |    |
|                                         | X<br>Î<br>Œ<br>Yapıştır<br>T<br>$\mathbf{x}$<br>Pano<br>$-\sqrt{2}$                                                                                                    | Calibri        |       | Yazı Tipi                                   |              | $-\overline{\mathrm{m}}$ | $\ \cdot\ $ 11 $\ \cdot\ $ $\mathbb{A}^*\ $ $\equiv$ $\equiv$ $\mathbb{B}^*$ $\mathbb{B}^*$ Metni Kaydır Genel<br>K T A - ⊞ - <mark>◇ - A -</mark> ≡ ≡ ≡ <del>E</del> ≡ ⊞ Birleştir ve Ortala - <mark>C</mark> - % + % -% |                   | Hizalama |           |                                                           | $\overline{\mathbb{F}_2}$ . |             | Sayı | $\sqrt{2}$ | Koşullu         | h,<br>Biçimlendirme - Biçimlendir - Stilleri -          | Stiller      |                | Tablo Olarak Hücre | ÷<br>Ekle | $\begin{array}{c}\n\hline\n\text{max}\n\\ \text{sum}\n\\ \text{sum}\n\end{array}$<br>Hücreler | $\begin{array}{c}\n\hline\n\vdots \\ \hline\n\vdots \\ \hline\n\end{array}$ |             | $\sqrt{\Psi}$ Doldur $\sqrt{ }$ | $\sum$ Otomatik Toplam *<br>Temizle - |                | Düzenleme | $rac{A}{2}$<br>Sırala ve Filtre Bul ve<br>Uygula ~ | Sec-                        |    |
|                                         | <b>B11</b>                                                                                                    |                |       | $\mathbf{v}$ : $\mathbf{x}$ $\mathbf{v}$ fr |              | 3600                     |                                                                                                    |                   |          |           |                                                           |                             |             |      |            |                 |                                                         |              |                |                    |           |                                                                                               |                                                                             |             |                                 |                                       |                |           |                                                    |                             |    |
|                                         |                                                                                                    |                |       | $\mathbf{C}$                                |              | D                        | E                                                                                                    |                   |          |           | $F \qquad G \qquad H \qquad I \qquad J \qquad K \qquad L$ |                             |             |      |            |                 | M                                                       |              | N              | $\circ$            | P.        |                                                                                               | Q                                                                           | $\mathbf R$ |                                 | S.                                    |                | T         | $\cup$                                             | $\mathbf{V}$                |    |
| $\mathbf{1}$<br>$\overline{\mathbf{2}}$ |                                                                                                    | Model-Egzersiz |       |                                             |              |                          |                                                                                                    |                   |          | 1.İs Günü |                                                           |                             |             | -9   |            | 10 <sup>°</sup> |                                                         | $\mathbf{1}$ | $\overline{2}$ | 3                  |           |                                                                                               | 2.İş Günü<br>5                                                              |             | 6                               |                                       | $\overline{7}$ | 8         |                                                    | 9                           | 10 |
|                                         | 3 Mevcut_A                                                                                                    |                | 1121  |                                             | $\mathbf{1}$ |                          |                                                                                                    |                   |          |           |                                                           |                             |             |      |            |                 |                                                         | $\mathbf{1}$ |                |                    |           |                                                                                               |                                                                             |             |                                 |                                       |                |           |                                                    |                             |    |
|                                         | 4 Mevcut_A                                                                                                    |                | 1122  |                                             |              |                          | $\mathbf{1}$                                                                                                    |                   |          |           |                                                           |                             |             |      |            |                 |                                                         |              |                | $\mathbf{1}$       |           |                                                                                               |                                                                             |             |                                 |                                       |                |           |                                                    |                             |    |
|                                         | 5 Mevcut_A                                                                                                    |                | 1123  |                                             |              | 1                        |                                                                                                    |                   |          |           |                                                           |                             |             |      |            |                 |                                                         |              | 1              |                    |           |                                                                                               |                                                                             |             |                                 |                                       |                |           |                                                    |                             |    |
|                                         | 6 Mevcut_B                                                                                                    |                | 13546 |                                             | 1            |                          |                                                                                                    |                   |          |           |                                                           |                             |             |      |            |                 |                                                         | $\mathbf{1}$ |                |                    |           |                                                                                               |                                                                             |             |                                 |                                       |                |           |                                                    |                             |    |
|                                         | 7 Mevcut B                                                                                                    |                | 13547 |                                             |              |                          | $\mathbf{1}$                                                                                                    |                   |          |           |                                                           |                             |             |      |            |                 |                                                         |              |                | $\mathbf{1}$       |           |                                                                                               |                                                                             |             |                                 |                                       |                |           |                                                    |                             |    |
|                                         | 8 Mevcut_B                                                                                                    |                | 13548 |                                             |              | ٠                        |                                                                                                    |                   |          |           |                                                           |                             |             |      |            |                 |                                                         |              | 1              |                    |           |                                                                                               |                                                                             |             |                                 |                                       |                |           |                                                    |                             |    |
|                                         | 9 Aday_A                                                                                                    |                | 1001  |                                             |              |                          |                                                                                                    |                   |          |           |                                                           |                             |             |      |            |                 |                                                         |              |                |                    |           |                                                                                               |                                                                             |             |                                 |                                       |                |           |                                                    |                             |    |
|                                         | 10 Aday A                                                                                                    |                | 1002  |                                             |              |                          |                                                                                                    |                   |          |           |                                                           |                             |             |      |            |                 |                                                         |              |                |                    |           |                                                                                               |                                                                             |             |                                 |                                       |                |           |                                                    |                             |    |
|                                         | 11 Aday_B                                                                                                    |                | 3600  |                                             |              |                          |                                                                                                    |                   |          |           |                                                           |                             |             |      |            |                 |                                                         |              |                |                    |           |                                                                                               |                                                                             |             |                                 |                                       |                |           |                                                    |                             |    |
|                                         | 12 Aday_B                                                                                                    |                | 3601  |                                             |              |                          |                                                                                                    |                   |          |           |                                                           |                             |             |      |            |                 |                                                         |              |                |                    |           |                                                                                               |                                                                             |             |                                 |                                       |                |           |                                                    |                             |    |
|                                         | 13 Aday B                                                                                                    |                | 3602  |                                             |              |                          |                                                                                                    |                   |          |           |                                                           |                             |             |      |            |                 |                                                         |              |                |                    |           |                                                                                               |                                                                             |             |                                 |                                       |                |           |                                                    |                             |    |
|                                         |                                                                                                    |                |       |                                             |              |                          |                                                                                                    |                   |          |           |                                                           |                             |             |      |            |                 |                                                         |              |                |                    |           |                                                                                               |                                                                             |             |                                 |                                       |                |           |                                                    |                             |    |
| $\frac{14}{15}$                         |                                                                                                    |                |       |                                             |              |                          |                                                                                                    |                   |          |           |                                                           |                             |             |      |            |                 |                                                         |              |                |                    |           |                                                                                               |                                                                             |             |                                 |                                       |                |           |                                                    |                             |    |
| 16                                      |                                                                                                    |                |       |                                             |              |                          |                                                                                                    |                   |          |           |                                                           |                             |             |      |            |                 |                                                         |              |                |                    |           |                                                                                               |                                                                             |             |                                 |                                       |                |           |                                                    |                             |    |
| $17\,$                                  |                                                                                                    |                |       |                                             |              |                          |                                                                                                    |                   |          |           |                                                           |                             |             |      |            |                 |                                                         |              |                |                    |           |                                                                                               |                                                                             |             |                                 |                                       |                |           |                                                    |                             |    |
| 18                                      |                                                                                                    |                |       |                                             |              |                          |                                                                                                    |                   |          |           |                                                           |                             |             |      |            |                 |                                                         |              |                |                    |           |                                                                                               |                                                                             |             |                                 |                                       |                |           |                                                    |                             |    |
| 19                                      |                                                                                                    |                |       |                                             |              |                          |                                                                                                    |                   |          |           |                                                           |                             |             |      |            |                 |                                                         |              |                |                    |           |                                                                                               |                                                                             |             |                                 |                                       |                |           |                                                    |                             |    |
| 20                                      |                                                                                                    |                |       |                                             |              |                          |                                                                                                    |                   |          |           |                                                           |                             |             |      |            |                 |                                                         |              |                |                    |           |                                                                                               |                                                                             |             |                                 |                                       |                |           |                                                    |                             |    |
| 21                                      |                                                                                                    |                |       |                                             |              |                          |                                                                                                    |                   |          |           |                                                           |                             |             |      |            |                 |                                                         |              |                |                    |           |                                                                                               |                                                                             |             |                                 |                                       |                |           |                                                    |                             |    |
| 22                                      |                                                                                                    |                |       |                                             |              |                          |                                                                                                    |                   |          |           |                                                           |                             |             |      |            |                 |                                                         |              |                |                    |           |                                                                                               |                                                                             |             |                                 |                                       |                |           |                                                    |                             |    |
| 23                                      |                                                                                                    |                |       |                                             |              |                          |                                                                                                    |                   |          |           |                                                           |                             |             |      |            |                 |                                                         |              |                |                    |           |                                                                                               |                                                                             |             |                                 |                                       |                |           |                                                    |                             |    |
| 24                                      |                                                                                                    |                |       |                                             |              |                          |                                                                                                    |                   |          |           |                                                           |                             |             |      |            |                 |                                                         |              |                |                    |           |                                                                                               |                                                                             |             |                                 |                                       |                |           |                                                    |                             |    |
|                                         | <b>Allen Community Atoms United States Library Advertised August Library Monte Mondalis Communist Communist Communist Communist Communist Communist Communist Communist Communist Communist Communist Communist Communist Commun</b> |                |       |                                             |              |                          |                                                                                                    |                   |          |           |                                                           |                             |             |      |            |                 |                                                         |              |                |                    |           |                                                                                               |                                                                             |             |                                 |                                       |                |           |                                                    |                             |    |

Şekil 5.8 Aday Hastaların Atanması

Şekil 5.4'de belirtilen 3 numaralı işlem, sistemden çeşitli sebepler ile ayrılan hastaların kimlik bilgileri, hasta tipi, haftalık kalan tedavi süresi, mevcut atanmış olduğu saat dilimi bilgilerinin programlama modeline aktarılmasını sağlar. Şekil 5.9'da hasta grup bilgileri ve kayıt numaraları ve mevcutta tedavi aldıkları saat dilimleri bilgileri Veri Aktar butonuna basıldığında planlama modelinde mevcut karar değişkenleri belirlenerek eşleşme sağlandığında ilgili satır ve sütun değerlerinin silinmesini böylece bu alanlara yeniden atama yapılabilmesini sağlamaktadır.

| ш.                                                                 |                                                                                                    |                |                                                                               |                       |              |                            |       |                       |      |                                     |             | yeni-model-c de danii may - excel (orun etkinleştirilemedi)                                              |            |         |          |                                 |                                                                                                    |           |  |
|--------------------------------------------------------------------|----------------------------------------------------------------------------------------------------|----------------|-------------------------------------------------------------------------------|-----------------------|--------------|----------------------------|-------|-----------------------|------|-------------------------------------|-------------|----------------------------------------------------------------------------------------------------|------------|---------|----------|---------------------------------|----------------------------------------------------------------------------------------------------|-----------|--|
| Dosya                                                              |                                                                                                    |                |                                                                               |                       |              |                            |       |                       |      |                                     |             | Giriş Ekle Sayfa Düzeni Formüller Veri Gözden Geçir Görünüm Geliştirici Q Neyapmak istediğinizi söyleyin |            |         |          |                                 |                                                                                                    |           |  |
|                                                                    | $\begin{picture}(130,10) \put(0,0){\line(1,0){15}} \put(15,0){\line(1,0){15}} \put(15,0){\line(1,0){15}} \put(15,0){\line(1,0){15}} \put(15,0){\line(1,0){15}} \put(15,0){\line(1,0){15}} \put(15,0){\line(1,0){15}} \put(15,0){\line(1,0){15}} \put(15,0){\line(1,0){15}} \put(15,0){\line(1,0){15}} \put(15,0){\line(1,0){15}} \put(15,0){\line($ |                |                                                                               |                       |              |                            |       |                       |      |                                     |             |                                                                                                    |            |         | Hücreler | the contract of the contract of | $\sum$ Otomatik Toplam $\sim$ $\frac{A}{Z}$<br>Valley<br>The Doldur valley<br>Temizle valley<br>Temizle valley<br>Sygula valley<br>Sygula valley<br>Sygula valley<br>Sygula valley<br>Sygula valley<br>Sygula valley<br>Sygula valley<br>Sygula valley<br>Sygula valley<br>Sygula valley<br>Sygula valle | Düzenleme |  |
| N <sub>16</sub>                                                    |                                                                                                    |                | $\mathbf{v}$ $\mathbf{v}$ $\mathbf{v}$ $\mathbf{v}$ $\mathbf{v}$ $\mathbf{v}$ |                       |              |                            |       |                       |      |                                     |             |                                                                                                    |            |         |          |                                 |                                                                                                    |           |  |
|                                                                    | $\mathsf{A}$                                                                                                    | в              | $\mathbf{C}$                                                                  |                       |              |                            | DEFGH |                       |      | $\sim$ 1 $\sim$ 1 $\sim$ 1 $\sim$ 1 | $K$ and $K$ | $L = 1$                                                                                                  | M          | $N = 1$ | $O$ $P$  |                                 | Q R S                                                                                                    |           |  |
| $\frac{4}{1}$                                                      |                                                                                                    |                |                                                                               |                       |              | Sistemden Ayrılan Hastalar |       |                       |      |                                     |             |                                                                                                    |            |         |          |                                 |                                                                                                    |           |  |
| $\overline{\mathbf{c}}$                                            | А                                                                                                    | Saat<br>Dilimi | B.                                                                            | Saat<br><b>Dilimi</b> | $\mathsf{C}$ | Saat<br>Dilimi             | D     | Saat<br><b>Dilimi</b> | Özel | Saat<br><b>Dilimi</b>               |             |                                                                                                    | Veri Aktar |         | Temizle  |                                 |                                                                                                    |           |  |
| $\overline{\mathbf{3}}$                                            | 1121                                                                                                    | $\mathbf{1}$   | 13548                                                                         | $\overline{2}$        |              |                            |       |                       |      |                                     |             |                                                                                                    |            |         |          |                                 |                                                                                                    |           |  |
|                                                                    |                                                                                                    |                |                                                                               |                       |              |                            |       |                       |      |                                     |             |                                                                                                    |            |         |          |                                 |                                                                                                    |           |  |
| $\begin{array}{r} 4 \\ 5 \\ 6 \\ 7 \\ 8 \\ 9 \\ 10 \\ \end{array}$ |                                                                                                    |                |                                                                               |                       |              |                            |       |                       |      |                                     |             |                                                                                                    |            |         |          |                                 |                                                                                                    |           |  |
|                                                                    |                                                                                                    |                |                                                                               |                       |              |                            |       |                       |      |                                     |             |                                                                                                    |            |         |          |                                 |                                                                                                    |           |  |
|                                                                    |                                                                                                    |                |                                                                               |                       |              |                            |       |                       |      |                                     |             |                                                                                                    |            |         |          |                                 |                                                                                                    |           |  |
|                                                                    |                                                                                                    |                |                                                                               |                       |              |                            |       |                       |      |                                     |             |                                                                                                    |            |         |          |                                 |                                                                                                    |           |  |
|                                                                    |                                                                                                    |                |                                                                               |                       |              |                            |       |                       |      |                                     |             |                                                                                                    |            |         |          |                                 |                                                                                                    |           |  |
|                                                                    |                                                                                                    |                |                                                                               |                       |              |                            |       |                       |      |                                     |             |                                                                                                    |            |         |          |                                 |                                                                                                    |           |  |
| $\overline{11}$                                                    |                                                                                                    |                |                                                                               |                       |              |                            |       |                       |      |                                     |             |                                                                                                    |            |         |          |                                 |                                                                                                    |           |  |
| 12                                                                 |                                                                                                    |                |                                                                               |                       |              |                            |       |                       |      |                                     |             |                                                                                                    |            |         |          |                                 |                                                                                                    |           |  |
|                                                                    |                                                                                                    |                |                                                                               |                       |              |                            |       |                       |      |                                     |             |                                                                                                    |            |         |          |                                 |                                                                                                    |           |  |
| $\begin{array}{r} 13 \\ 14 \\ 15 \\ 16 \end{array}$                |                                                                                                    |                |                                                                               |                       |              |                            |       |                       |      |                                     |             |                                                                                                    |            |         |          |                                 |                                                                                                    |           |  |
|                                                                    |                                                                                                    |                |                                                                               |                       |              |                            |       |                       |      |                                     |             |                                                                                                    |            |         |          |                                 |                                                                                                    |           |  |
| 17                                                                 |                                                                                                    |                |                                                                               |                       |              |                            |       |                       |      |                                     |             |                                                                                                    |            |         |          |                                 |                                                                                                    |           |  |
|                                                                    |                                                                                                    |                |                                                                               |                       |              |                            |       |                       |      |                                     |             |                                                                                                    |            |         |          |                                 |                                                                                                    |           |  |
| $\begin{array}{c}\n 18 \\  19 \\  20\n \end{array}$                |                                                                                                    |                |                                                                               |                       |              |                            |       |                       |      |                                     |             |                                                                                                    |            |         |          |                                 |                                                                                                    |           |  |
|                                                                    |                                                                                                    |                |                                                                               |                       |              |                            |       |                       |      |                                     |             |                                                                                                    |            |         |          |                                 |                                                                                                    |           |  |
| 21                                                                 |                                                                                                    |                |                                                                               |                       |              |                            |       |                       |      |                                     |             |                                                                                                    |            |         |          |                                 |                                                                                                    |           |  |
| 22                                                                 |                                                                                                    |                |                                                                               |                       |              |                            |       |                       |      |                                     |             |                                                                                                    |            |         |          |                                 |                                                                                                    |           |  |

Şekil 5.9 Sistemden Ayrılan Hastaların Veri Aktarımı

Şekil 5.9'da 1121 hasta kayıt numaralı A grubu hasta,1. Saat diliminde, B grubu 13548 numaralı hasta ise 2. Saat diliminde tedavi görmekte. İlgili hastaların sistemden ayrılması sonucu Şekil 5.10'da planlama modelinden karar değişkenleri ve değerleri silinmiştir.

| o                                                                                     |          |                    |         |              |      |                                                                                                    |                | yeni-model-c de dahil Imay - Excel (Urun Etkinleştirilemedi) |           |                                   |               |                                                                     |                       |                      |                                                                |                 |                                                                                                    |              |                                                      |                             |
|---------------------------------------------------------------------------------------|----------|--------------------|---------|--------------|------|----------------------------------------------------------------------------------------------------|----------------|--------------------------------------------------------------|-----------|-----------------------------------|---------------|---------------------------------------------------------------------|-----------------------|----------------------|----------------------------------------------------------------|-----------------|----------------------------------------------------------------------------------------------------|--------------|------------------------------------------------------|-----------------------------|
| Giris<br>Dosya                                                                        | Ekle     | Sayfa Düzeni       |         | Formüller    | Veri | Gözden Geçir                                                                                                    | Görünüm        | Geliştirici                                                  |           | P Ne yapmak istediğinizi söyleyin |               |                                                                     |                       |                      |                                                                |                 |                                                                                                    |              |                                                      | $\mathbf{A}$ $\beta$ Paylaş |
| ക്<br>ĥ<br>Calibri<br>$\mathbb{F}_{\mathbb{E}}$ .<br>Yapıştır<br>"<br>Pano<br>$-\Box$ |          | Yazı Tipi          | $-\Box$ |              |      | $\overline{\mathcal{A}}$ 11 $\overline{\mathcal{A}}$ $\overline{\mathcal{A}}$ $\overline{\mathcal{A}}$ $\overline{\mathcal{B}}$ $\equiv$ $\Rightarrow$ $\mathcal{B}$ $\mathcal{B}$ $\rightarrow$ $\Rightarrow$ Metni Kaydır<br>K T A - B - D - A - E = E E Birleştir ve Ortala - B - % +<br>Hizalama | $\overline{u}$ | Genel<br>Sayı                                                | $58 - 28$ | $\overline{2}$                    | T,<br>Koşullu | Tablo Olarak<br>Biçimlendirme - Biçimlendir - Stilleri -<br>Stiller | $\mathbb{L}$<br>Hücre | $\mathbb{H}$<br>Ekle | $\mathbb{R}$<br>ij<br>Sil<br>Biçim<br>$\downarrow$<br>Hücreler |                 | $\sum$ Otomatik Toplam $\sim$<br>$\overline{\mathbf{V}}$ Doldur $\overline{\mathbf{V}}$<br>Temizle - | Düzenleme    | $\frac{A}{Z}$<br>Sırala ve Filtre Bul ve<br>Uygula + | Sec -                       |
| 123<br>$\mathbf{v} = \mathbf{1}$ .                                                    | $\times$ | fx<br>$\checkmark$ |         |              |      |                                                                                                    |                |                                                              |           |                                   |               |                                                                     |                       |                      |                                                                |                 |                                                                                                    |              |                                                      |                             |
|                                                                                       | B        |                    | D       |              |      |                                                                                                    |                |                                                              |           |                                   | M             | N                                                                   | $\circ$               | P                    | $\Omega$                                                       |                 |                                                                                                    |              | U                                                    |                             |
| $\pmb{1}$<br>Model-Egzersiz<br>$\overline{2}$                                         |          |                    |         |              |      | 1.İs Günü                                                                                                    |                |                                                              | 9         | 10 <sub>1</sub>                   |               | $\overline{2}$                                                      | $\mathbf{3}$          |                      | 5                                                              | 2. İş Günü<br>6 |                                                                                                    | $\mathbf{8}$ | 9                                                    | 10 <sup>1</sup>             |
| 3 Mevcut_A                                                                            | 1122     |                    |         | n            |      |                                                                                                    |                |                                                              |           |                                   |               |                                                                     | $\mathbf{1}$          |                      |                                                                |                 |                                                                                                    |              |                                                      |                             |
| 4 Mevcut_A                                                                            | 1123     |                    |         |              |      |                                                                                                    |                |                                                              |           |                                   |               | 1                                                                   |                       |                      |                                                                |                 |                                                                                                    |              |                                                      |                             |
| 5 Mevcut_B                                                                            | 13546    |                    |         |              |      |                                                                                                    |                |                                                              |           |                                   |               |                                                                     |                       |                      |                                                                |                 |                                                                                                    |              |                                                      |                             |
| 6 Mevcut_B                                                                            | 13547    |                    |         | $\mathbf{1}$ |      |                                                                                                    |                |                                                              |           |                                   |               |                                                                     | 1                     |                      |                                                                |                 |                                                                                                    |              |                                                      |                             |
| 7 Aday_A                                                                              | 1001     |                    |         |              |      |                                                                                                    |                |                                                              |           |                                   |               |                                                                     |                       |                      |                                                                |                 |                                                                                                    |              |                                                      |                             |
| 8 Aday_A                                                                              | 1002     |                    |         |              |      |                                                                                                    |                |                                                              |           |                                   |               |                                                                     |                       |                      |                                                                |                 |                                                                                                    |              |                                                      |                             |
| 9 Aday_B                                                                              | 3600     |                    |         |              |      |                                                                                                    |                |                                                              |           |                                   |               |                                                                     |                       |                      |                                                                |                 |                                                                                                    |              |                                                      |                             |
| 10 Aday B                                                                             | 3601     |                    |         |              |      |                                                                                                    |                |                                                              |           |                                   |               |                                                                     |                       |                      |                                                                |                 |                                                                                                    |              |                                                      |                             |
| 11 Aday B                                                                             | 3602     |                    |         |              |      |                                                                                                    |                |                                                              |           |                                   |               |                                                                     |                       |                      |                                                                |                 |                                                                                                    |              |                                                      |                             |
|                                                                                       |          |                    |         |              |      |                                                                                                    |                |                                                              |           |                                   |               |                                                                     |                       |                      |                                                                |                 |                                                                                                    |              |                                                      |                             |
|                                                                                       |          |                    |         |              |      |                                                                                                    |                |                                                              |           |                                   |               |                                                                     |                       |                      |                                                                |                 |                                                                                                    |              |                                                      |                             |
|                                                                                       |          |                    |         |              |      |                                                                                                    |                |                                                              |           |                                   |               |                                                                     |                       |                      |                                                                |                 |                                                                                                    |              |                                                      |                             |
| $\begin{array}{c} 12 \\ 13 \\ 14 \\ 15 \\ 16 \end{array}$                             |          |                    |         |              |      |                                                                                                    |                |                                                              |           |                                   |               |                                                                     |                       |                      |                                                                |                 |                                                                                                    |              |                                                      |                             |

Şekil 5.10 Sistemden Ayrılan Hastaların Veri Kaydının Silinmesi

İlgili fizik tedavi birimindeki görevli tarafından günlük veya haftalık olarak KDS'ye hasta kayıtları, bilgileri veri girişi yapılarak sağlanmaktadır. Ardından karar modeli çalıştırılarak planlamalar güncellenmektedir.

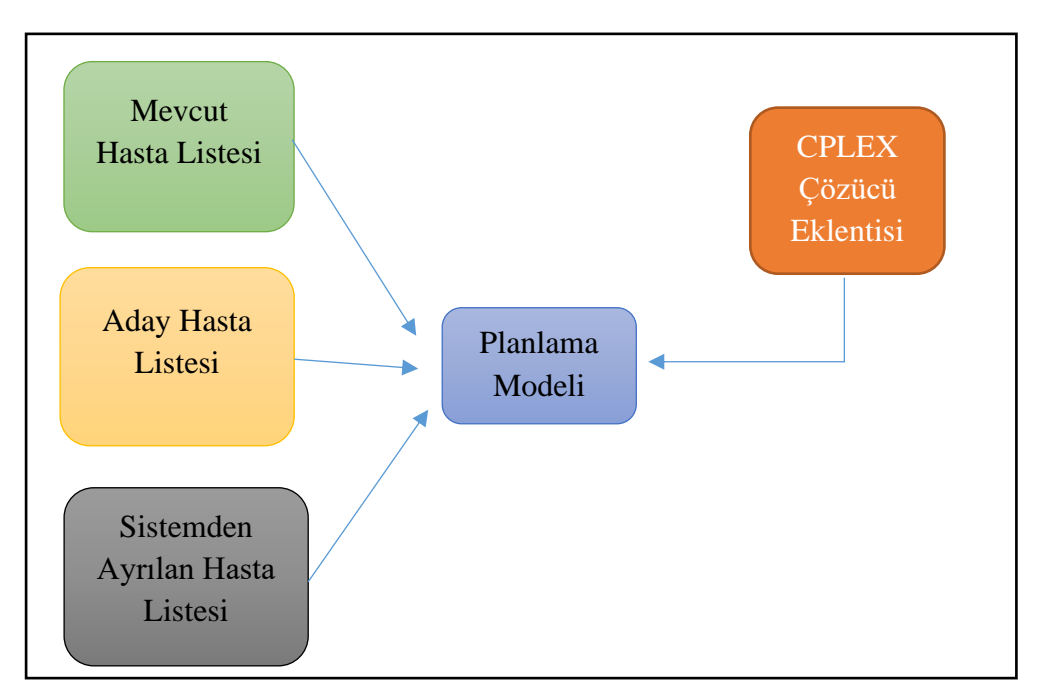

Şekil 5.11 Karar Destek Sistemi Yapısı

Şekil 5.11'de görüldüğü üzere, Mevcut Hasta, Aday Hasta ve Sistemden Ayrılan Hasta Listeleri karar destek sisteminde veri tabanını oluşturmaktadır. Planlama modelinde veritabanından aktarılan veriler, karar değişkenleri ve parametreler olarak tam sayılı karar modeli yapısı kurulmuştır.

Oluşturulan KDS'ye, Visual Basic tabanlı excel belgesinde Excel Solver CPLEX algoritması çözücüsü eklenti olarak eklenilmiştir. Modelin sonucu (en iyi çözüm) CPLEX algoritması ile elde edilmektedir. Excel VBA tabanlı oluşturulan karar destek sisteminin VBA kodu EK-2'de sunulmuştur.

• Örnek Problem 1, Şekil 5.12'de yer alan veriler ile mevcut hasta A ve B grubu hastaların kayıt no, haftalık kalan tedavi süresi ve atanmış oldukları saat dilimi, ayrılan hastaların kayıt no. ve atanmış oldukları saat dilimi, aday hastaların kayıt no., haftalık alması gereken tedavi süresi bilgileri veri deposunda yer alan bilgilerdir. Bu veriler doğrultusunda, A ve B grubu hastalar için Egzersiz odasında randevu çizelgeleme çalışması karar destek sisteminde uygulanmıştır.

|      |                                     |                                                | <b>Mevcut Hastalar</b>  |                                     |                                                |
|------|-------------------------------------|------------------------------------------------|-------------------------|-------------------------------------|------------------------------------------------|
| A    | Haftalik<br>Tedavi<br><b>Süresi</b> | <b>Atanmiş</b><br><b>Saat</b><br><b>Dilimi</b> | B                       | Haftalik<br>Tedavi<br><b>Süresi</b> | <b>Atanmiş</b><br><b>Saat</b><br><b>Dilimi</b> |
| 1121 | 5                                   | 1                                              | 13546                   | 5                                   | 1                                              |
| 1122 | 4                                   | 3                                              | 13547                   | 4                                   | 3                                              |
| 1123 | 6                                   | $\overline{2}$                                 | 13548                   | 6                                   | $\overline{2}$                                 |
|      |                                     |                                                | <b>Ayrılan Hastalar</b> |                                     |                                                |
| A    |                                     | Saat Dilimi                                    | B                       |                                     | Saat Dilimi                                    |
| 1121 |                                     | 1                                              | 13548                   |                                     | $\overline{2}$                                 |
|      |                                     |                                                | <b>Aday Hastalar</b>    |                                     |                                                |
| A    |                                     | Haftalık Tedavi<br>Süresi                      | B                       |                                     | Haftalık Tedavi<br>Süresi                      |
| 1001 |                                     | 6                                              | 3600                    |                                     | 5                                              |
| 1002 |                                     | 6                                              | 3601                    |                                     | 5                                              |
|      |                                     |                                                | 3602                    |                                     | 6                                              |

Şekil 5.12 Örnek Problem 1 Veri Seti

Örnek problem ile A ve B grubu hastaların Egzersiz odası için randevu çizelgeleme modeli çalıştırıldığında, Şekil 4.11'de sunulan Mevcut Hasta Listesi'nde yer alan A grubu 1122,1125, B grubu 13546,13547 kayıt numaraları hastaların Şekil 5.13'de yer alan saat dilimlerinde atanmış olduğu görülmektedir.

| 日                                                         | 5.025                                        |                             |                                 |               |                      |                                    |                                  |                                       |               |                                    |                       | yeni-model-c de dahil - Excel (Ürün Etkinleştirilemedi) |                                                           |                               |              |                        |                                    |           |                                                   |                | 囨                      |                                     | σ                                |
|-----------------------------------------------------------|----------------------------------------------|-----------------------------|---------------------------------|---------------|----------------------|------------------------------------|----------------------------------|---------------------------------------|---------------|------------------------------------|-----------------------|---------------------------------------------------------|-----------------------------------------------------------|-------------------------------|--------------|------------------------|------------------------------------|-----------|---------------------------------------------------|----------------|------------------------|-------------------------------------|----------------------------------|
| Dosya                                                     | Giriş                                        | <b>Ekle</b>                 | Sayfa Düzeni                    |               | Formüller            | Veri                               | Gözden Geçir                     |                                       | Görünüm       | Geliştirici                        |                       | Q Ne yapmak istediğinizi söyleyin                       |                                                           |                               |              |                        |                                    |           |                                                   |                |                        |                                     | $\mathbf{A} \mid \mathbf{A}$ Pay |
| Ġ<br>Yapıştır                                             | X<br>晒<br>$\mathcal{N}$<br>Pano<br><b>50</b> | Calibri<br>$K$ $T$<br>$A$ + | $\boxplus$ $\star$<br>Yazı Tipi | $-12 - A^4 A$ | $\equiv$<br>토토<br>厅. | $\equiv \equiv$<br>8/7<br>$\equiv$ | 医垂<br>Hizalama                   | Metni Kaydır<br>Birleştir ve Ortala * | $\Gamma_{21}$ | Genel<br>$\frac{1}{2}$ - %<br>Sayı | $5^{0}_{0}$           | $\frac{100}{20}$<br>Гý.                                 | đ₽<br>Koşullu<br>Biçimlendirme * Biçimlendir * Stilleri * | Tablo Olarak Hücre<br>Stiller | 5            | 풉<br>Ekle<br>$\ddot{}$ | Þ<br>T<br>Sil<br>Biçim<br>Hücreler |           | $\sum$ Otomatik Toplam *<br>Doldur *<br>Temizle ~ | Düzenleme      | $A \rightleftharpoons$ | Sırala ve Filtre Bul ve<br>Uygula ~ | $Sec -$                          |
|                                                           | toplam_<br>$\overline{\phantom{a}}$          | $\times$                    | fx<br>$\checkmark$              |               | $=TOPLA(BM2:BN2)$    |                                    |                                  |                                       |               |                                    |                       |                                                         |                                                           |                               |              |                        |                                    |           |                                                   |                |                        |                                     |                                  |
|                                                           | A                                            | B                           |                                 |               |                      |                                    | G                                |                                       |               |                                    |                       |                                                         | M                                                         | N.                            | $\circ$      | P                      | $\Omega$                           | R         | <b>S</b>                                          |                |                        | U.                                  | $\mathbf v$                      |
| $\mathbf 1$<br>$\overline{2}$                             | Model-Egzersiz                               |                             |                                 |               |                      |                                    | $\mathbf{r}_i$                   | 1.İş Günü<br>6                        |               | $\mathbf{R}$                       | $\bullet$             | $101$                                                   |                                                           | $\overline{2}$                | $\mathbf{3}$ |                        | 5                                  | 2.İş Günü | 6                                                 | $\overline{7}$ | 8                      | 9                                   |                                  |
|                                                           | 3 Mevcut_A                                   | 1122                        |                                 |               | 1                    |                                    |                                  |                                       |               |                                    |                       |                                                         |                                                           |                               | $\mathbf{1}$ |                        |                                    |           |                                                   |                |                        |                                     |                                  |
|                                                           | 4 Mevcut_A                                   | 1123                        |                                 | 1             |                      |                                    |                                  |                                       |               |                                    |                       |                                                         |                                                           | $\mathbf{1}$                  |              |                        |                                    |           |                                                   |                |                        |                                     |                                  |
|                                                           | 5 Mevcut_B                                   | 13546                       | $\mathbf{1}$                    |               |                      |                                    |                                  |                                       |               |                                    |                       |                                                         | 1                                                         |                               |              |                        |                                    |           |                                                   |                |                        |                                     |                                  |
|                                                           | 6 Mevcut_B<br>7 Aday_A                       | 13547<br>1001               |                                 |               |                      |                                    |                                  |                                       |               |                                    |                       |                                                         |                                                           |                               | 1            |                        |                                    |           |                                                   |                |                        |                                     |                                  |
|                                                           | 8 Aday A                                     | 1002                        |                                 |               |                      |                                    |                                  |                                       |               |                                    |                       |                                                         |                                                           |                               |              |                        |                                    |           |                                                   |                |                        |                                     |                                  |
|                                                           | 9 Aday B                                     | 3600                        |                                 |               |                      |                                    |                                  |                                       |               |                                    |                       |                                                         |                                                           |                               |              |                        |                                    |           |                                                   |                |                        |                                     |                                  |
|                                                           | 10 Aday_B                                    | 3601                        |                                 |               |                      |                                    |                                  |                                       |               |                                    |                       |                                                         |                                                           |                               |              |                        |                                    |           |                                                   |                |                        |                                     |                                  |
|                                                           | 11 Aday_B                                    | 3602                        |                                 |               |                      |                                    |                                  |                                       |               |                                    |                       |                                                         |                                                           |                               |              |                        |                                    |           |                                                   |                |                        |                                     |                                  |
|                                                           |                                              |                             | $\circ$                         | $\bullet$     | $\circ$              |                                    | $\circ$<br>$\bullet$             | $\circ$                               |               | $\bullet$<br>$\bullet$             |                       | $\bullet$                                               | $\circ$<br>$\bullet$                                      | $\circ$                       | $\Omega$     | $\Omega$               | $\circ$                            |           | $\Omega$                                          | $\circ$        | $\Omega$               | $\Omega$                            | n                                |
|                                                           |                                              |                             | $\circ$                         | $\circ$       | $\circ$              |                                    | $\mathbf{r}$                     | $\mathbf{1}$                          |               | $\circ$                            | $\mathbf{0}^{\prime}$ | $\mathbf{o}$                                            |                                                           | 1                             |              |                        |                                    |           |                                                   |                |                        |                                     |                                  |
| $\begin{array}{r} 12 \\ 13 \\ 14 \\ 15 \\ 16 \end{array}$ |                                              |                             | $\circ$                         | $\circ$       | $\circ$              |                                    | $\mathbf{1}^{\prime}$            | $\mathbf{1}^{\prime}$                 |               | $\circ$                            | $\circ$               | $\sigma'$                                               |                                                           |                               | $\bullet$    | $\circ$                | $\circ$                            |           |                                                   | $\mathbf{1}$   | $\mathbf{1}$           |                                     |                                  |
|                                                           |                                              |                             | ٠                               | 1             | $\Omega$             |                                    | $\overline{2}$<br>$\overline{2}$ | $\overline{2}$                        |               | $\overline{2}$                     | $\overline{2}$        | $\overline{2}$                                          | $\overline{2}$<br>٠                                       | $\mathbf{1}$                  | $\circ$      | $\overline{2}$         | $\overline{2}$                     |           | $\overline{2}$                                    | $\overline{2}$ | $\overline{2}$         | $\overline{2}$                      | $\overline{a}$                   |
|                                                           |                                              |                             |                                 |               |                      |                                    |                                  |                                       |               |                                    |                       |                                                         |                                                           |                               |              |                        |                                    |           |                                                   |                |                        |                                     |                                  |

Şekil 5.13 Çizelegeleme Sonucu Mevcut Hastaların Atanması

|                                | 日                                               | $5 - 1$                              |                        |                           |                                                                |                                 |                     |                          |                     | yeni-model-c de dahil - Excel (Ürün Etkinleştirilemedi) |                                           |                                   |               |                                                                           |                               |           |                                                                |                                        |                                     | 囨                    |                                                      | σ                           | $\times$             |
|--------------------------------|-------------------------------------------------|--------------------------------------|------------------------|---------------------------|----------------------------------------------------------------|---------------------------------|---------------------|--------------------------|---------------------|---------------------------------------------------------|-------------------------------------------|-----------------------------------|---------------|---------------------------------------------------------------------------|-------------------------------|-----------|----------------------------------------------------------------|----------------------------------------|-------------------------------------|----------------------|------------------------------------------------------|-----------------------------|----------------------|
|                                | Dosya                                           | Giriş                                | Ekle                   | Sayfa Düzeni              |                                                                | Formüller                       | Veri                | Gözden Geçir             | Görünüm             | Geliştirici                                             |                                           | Q Ne yapmak istediğinizi söyleyin |               |                                                                           |                               |           |                                                                |                                        |                                     |                      |                                                      | $\mathbf{A}$ $\beta$ Paylaş |                      |
|                                | X<br>Ô<br>晒<br>Yapıştır<br>$\mathbf{v}$<br>Pano | Calibri<br>$K$ $T$<br>$\overline{u}$ | $A$ +                  | $\boxplus$ -<br>Yazı Tipi | $\mathbf{r}$ 11 $\mathbf{r}$ A A<br>$\Delta$ - $\Delta$ -<br>反 | /≡ ≡r<br>$\equiv \equiv \equiv$ | $80 -$<br>$=$<br>相性 | Metni Kaydır<br>Hizalama | Birleştir ve Ortala | Genel<br>写.<br>$\%$<br>г.                               | $58 - 28$<br>$\ddot{\phantom{1}}$<br>Sayı | 反.                                | F,<br>Koşullu | Tablo Olarak Hücre<br>Biçimlendirme v Biçimlendir v Stilleri v<br>Stiller | L,                            | 骨<br>Ekle | $\mathbb{R}$<br>I<br>Biçim<br>Sil<br>$\rightarrow$<br>Hücreler | $\overline{\bigtriangledown}$ Doldur * | $\sum$ Otomatik Toplam<br>Temizle ~ | Düzenleme            | $\frac{A}{2}$<br>Sırala ve Filtre Bul ve<br>Uygula ~ | $Sec -$                     |                      |
| C <sub>2</sub>                 |                                                 | $\mathbf{v}$                         | -11<br>$\times$        | fx<br>$\checkmark$        |                                                                |                                 |                     |                          |                     |                                                         |                                           |                                   |               |                                                                           |                               |           |                                                                |                                        |                                     |                      |                                                      |                             |                      |
| $\mathbf{1}$<br>$\overline{2}$ |                                                 | А<br>Model-Egzersiz                  | в                      | AG                        | AH                                                             | AI                              | AI.                 | AK<br>4.İş Günü          | AM                  | AN                                                      | <b>AO</b><br>я<br>۹                       | AP<br>10                          | AQ            | AR                                                                        | AS<br>$\overline{\mathbf{3}}$ | AT        | <b>AU</b><br>5. İş Günü<br>5                                   | AV                                     | AW                                  | AX<br>8              | AY<br>$\mathbf{9}$                                   | AZ                          | 10                   |
| $\mathbf{3}$                   | Mevcut_A                                        |                                      | 1122                   |                           |                                                                | 1                               |                     |                          |                     |                                                         |                                           |                                   |               |                                                                           |                               |           |                                                                |                                        |                                     |                      |                                                      |                             |                      |
|                                | Mevcut_A<br>5 Mevcut B<br>6 Mevcut_B            |                                      | 1123<br>13546<br>13547 |                           |                                                                |                                 |                     |                          |                     |                                                         |                                           |                                   |               |                                                                           |                               |           |                                                                |                                        |                                     |                      |                                                      |                             |                      |
|                                | Aday_A                                          |                                      | 1001                   | $\bullet$                 | $\Omega$                                                       | $\bullet$                       |                     | $\bullet$                | $\Omega$            | $\bullet$                                               | $\bullet$<br>$\bullet$                    | $\circ$                           |               | $\bullet$<br>$\Omega$                                                     | $\bullet$                     |           | $\circ$                                                        | $\Omega$                               | $\Omega$                            | $\circ$              | $\bullet$                                            |                             | $\circ$              |
| 8                              | Aday_A                                          |                                      | 1002                   | $\bullet$                 |                                                                | $\bullet$                       | $\circ$             | o                        | o                   | o                                                       | $\bullet$<br>٥                            | $\circ$                           | $\circ$       |                                                                           | $\circ$                       | $\circ$   | $\circ$                                                        | $\Omega$                               | $\circ$                             | $\circ$              | ٥                                                    |                             | $\circ$              |
|                                | 9 Aday_B<br>$10$ $Aday_B$                       |                                      | 3600<br>3601           | ٥<br>$\mathbf{O}$         | $\Omega$<br>$\circ$                                            | $\bullet$<br>$\bullet$          | $\circ$             | $\bullet$                | Ō<br>٥              | o<br>$\circ$                                            | $\bullet$<br>o<br>$\bullet$<br>o          | $\circ$<br>$\circ$                |               | $\bullet$<br>$\Omega$<br>$\Omega$<br>$\circ$                              | $\bullet$<br>$\circ$          | $\Omega$  | $\circ$<br>1                                                   | $\bullet$<br>$\Omega$                  | $\Omega$<br>$\circ$                 | $\bullet$<br>$\circ$ | $\bullet$<br>$\bullet$                               |                             | $\bullet$<br>$\circ$ |
|                                | 11 Aday_B                                       |                                      | 3602                   |                           | $\bullet$                                                      | $\bullet$                       | $\Omega$            | o                        | Ō                   | $\Omega$                                                | $\bullet$<br>$\bullet$                    | $\circ$                           |               | $\Omega$                                                                  | $\bullet$                     | $\Omega$  | $\circ$                                                        | $\Omega$                               | o                                   | $\circ$              | $\bullet$                                            |                             | $\circ$              |

Şekil 5.14 Çizelgeleme Sonucu Aday Hastaların Atanması

Şekil 5.14 'de A grubu 1001 ve 1002, B grubu 3600, 36001, 36002 kayıt numaralı aday hastaların çizelgeleme sonrası haftanın 4.işgününde belirtilen saat dilimlerine atandığı görülmektedir. Aday hastalar 4. İşgününden itibaren tedavileri atanmıştır.1122 kayıt numaralı A grubu hasta 4.saat dilimindeki değerin 1 olduğu ve ilgili saat diliminde atamasının gerçekleştiği sonucuna varılmıştır.1002 no'lu B grubu aday hasta 4.işgünü 2.saat dilimi, 3600 no'lu hasta 4.saat dilimi, 3601 no'lu hasta 5. saat dilimi,3602 no'lu hasta 1. saat dilimine atandığı görülmektedir. Mevcut hastalar veri deposunda yer alan saat dilimlerinde tedavi görmekte ve ayrılan hastalar planlamada yer almamaktadır.

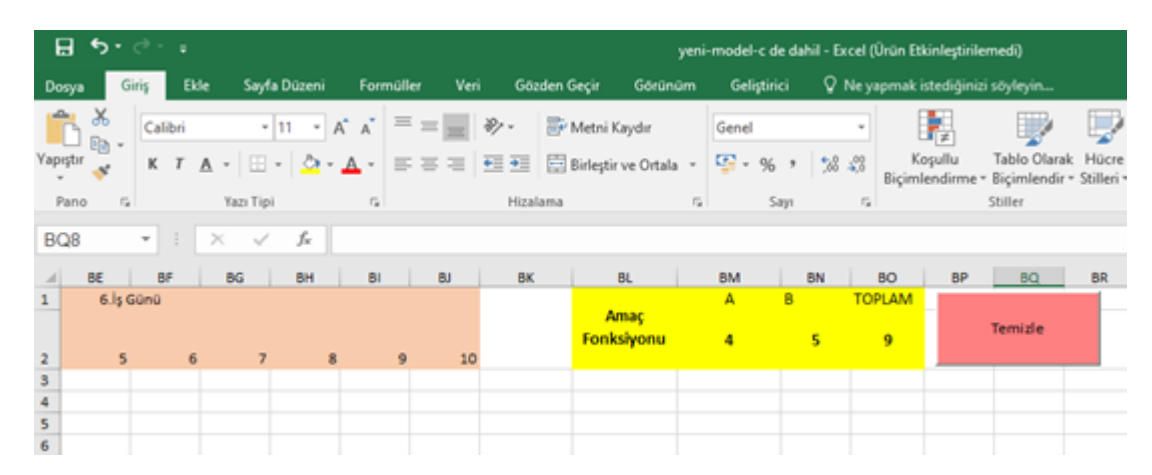

Şekil 5.15. Örnek Problem 1'in Çizelgeleme Sonucu Amaç Fonksiyonu Değeri

Örnek problem 1'in sonucunda amaç fonksiyonu değerinin 9 olduğu görülmektedir. Egzersiz odasında tedavi gören, atanmış olan toplam hasta sayısı 9'dur. A grubundan 4, B grubundan 5 hastanın haftalık planda tedavisi planlanmıştır.

•Örnek Problem 2, Şekil 5.16'da yer alan verilerde mevcut hasta C,D ve Özel grubu hastaların kayıt no, haftalık kalan tedavi süresi ve atanmış oldukları saat dilimi, ayrılan hastaların kayıt no. ve atanmış oldukları saat dilimi, aday hastaların kayıt no., haftalık alması gereken tedavi süresi bilgileri veri deposunda yer alan bilgilerdir. Bu veriler doğrultusunda, ilgili hasta grupları ile ünitelere randevu çizelgeleme çalışması karar destek sisteminde uygulanmıştır.

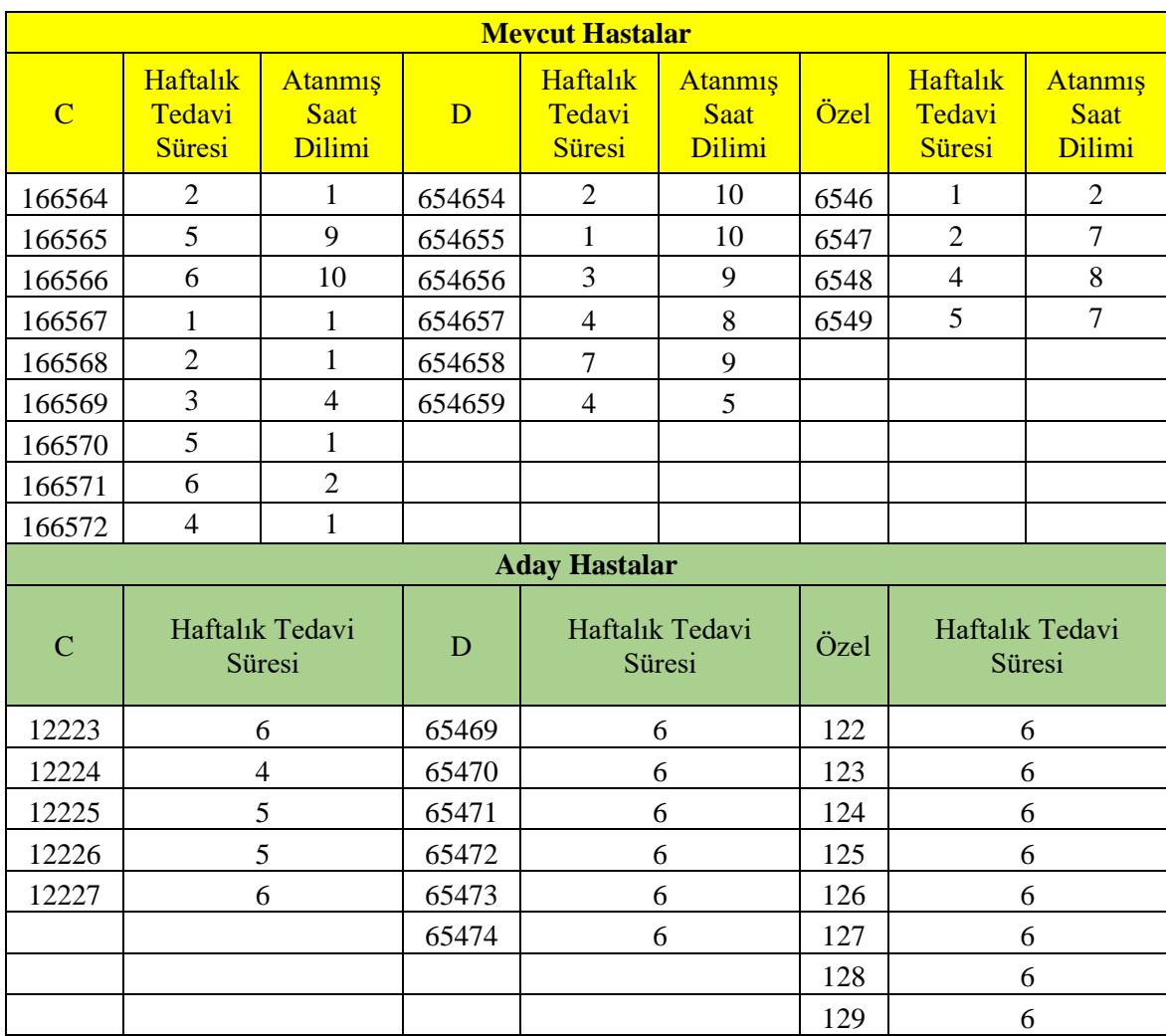

## Tablo 5.5. Örnek Problem 2 Veri Seti

| $\mathbf{H}$            | $\rightarrow$                     | −∓.                                                                          |              |            |                                                                  |                         |                                       |                                                            | yeni-model-c de dahil1may - Excel (Ürün Etkinleştirilemedi) |                |                                   |                                                        |                                     |                |         |                |   |                | $\Xi$ | σ              |                                |
|-------------------------|-----------------------------------|------------------------------------------------------------------------------|--------------|------------|------------------------------------------------------------------|-------------------------|---------------------------------------|------------------------------------------------------------|-------------------------------------------------------------|----------------|-----------------------------------|--------------------------------------------------------|-------------------------------------|----------------|---------|----------------|---|----------------|-------|----------------|--------------------------------|
| Dosya                   | Giriş                             | Ekle                                                                         | Sayfa Düzeni | Formüller  | Veri                                                             | Gözden Geçir            |                                       | Görünüm                                                    | Geliştirici                                                 |                | Q Ne yapmak istediğinizi söyleyin |                                                        |                                     |                |         |                |   |                |       | $Q4$ Paylaş    |                                |
| Basic                   | Visual Makrolar                   | Makro Kaydet<br>Göreli Başvuruları Kullan<br><b>A</b> Makro Güvenliği<br>Kod |              | Eklentiler | $\phi^{\rm o}$<br>Excel<br>Eklentileri Eklentileri<br>Eklentiler | ⊻⊞a<br>COM              | $\Box$<br>Ekle<br>Tasarım<br>$^\star$ | $\boxed{1}$ $\overline{O}$ zellikler<br>Modu<br>Denetimler | <b>Q</b> Kod Görüntüle<br>J İletişim Kutusunu Çalıştır      |                | 瞦<br>Kaynak                       | <b>In Esleme Özellikleri</b><br>Verileri Yenile<br>XML | Genişletme Paketleri & Dışarı Aktar | iceri Aktar    |         |                |   |                |       |                |                                |
| <b>B18</b>              | ٠                                 | $\times$                                                                     | fx           | 6546       |                                                                  |                         |                                       |                                                            |                                                             |                |                                   |                                                        |                                     |                |         |                |   |                |       |                | v.                             |
|                         | $\overline{A}$                    | B                                                                            | Ċ            | D          |                                                                  |                         | G                                     |                                                            |                                                             |                |                                   |                                                        | M                                   | ${\sf N}$      | $\circ$ | P              | Q | $\mathbf R$    | s     |                |                                |
| $\frac{1}{1}$           |                                   |                                                                              |              |            |                                                                  |                         |                                       | 1.İş Günü                                                  |                                                             |                |                                   |                                                        |                                     |                |         |                |   | 2.İş Günü      |       |                |                                |
| $\overline{2}$          |                                   | Plan Olustur (Box)                                                           |              |            |                                                                  | $\overline{\mathbf{A}}$ |                                       | 6                                                          |                                                             | 8 <sup>1</sup> | 9                                 | 10 <sup>°</sup>                                        | $\mathbf{1}$                        | $\overline{2}$ | 3       | $\overline{4}$ |   | 5 <sub>o</sub> | 6     | $\overline{7}$ |                                |
| $\overline{\mathbf{3}}$ | Mevcut C                          | 166564                                                                       | $\mathbf{1}$ |            |                                                                  |                         |                                       |                                                            |                                                             |                |                                   |                                                        | $\mathbf{1}$                        |                |         |                |   |                |       |                |                                |
|                         | 4 Mevcut C                        | 166565                                                                       |              |            |                                                                  |                         |                                       |                                                            |                                                             |                | 1                                 |                                                        |                                     |                |         |                |   |                |       |                |                                |
|                         | 5 Mevcut C                        | 166566                                                                       |              |            |                                                                  |                         |                                       |                                                            |                                                             |                |                                   |                                                        |                                     |                |         |                |   |                |       |                |                                |
|                         | 6 Mevcut C                        | 166567                                                                       | $\mathbf 1$  |            |                                                                  |                         |                                       |                                                            |                                                             |                |                                   |                                                        |                                     |                |         |                |   |                |       |                |                                |
|                         | 7 Mevcut C                        | 166568                                                                       | $\mathbf{1}$ |            |                                                                  |                         |                                       |                                                            |                                                             |                |                                   |                                                        | 1                                   |                |         |                |   |                |       |                |                                |
|                         | 8 Mevcut C                        | 166569                                                                       |              |            |                                                                  |                         | $\mathbf{1}$                          |                                                            |                                                             |                |                                   |                                                        |                                     |                |         | 1              |   |                |       |                |                                |
|                         | 9 Mevcut C                        | 166570                                                                       | $\mathbf{1}$ |            |                                                                  |                         |                                       |                                                            |                                                             |                |                                   |                                                        | 1                                   |                |         |                |   |                |       |                |                                |
|                         | 10 Mevcut C                       | 166571                                                                       |              | 1          |                                                                  |                         |                                       |                                                            |                                                             |                |                                   |                                                        |                                     | 1              |         |                |   |                |       |                |                                |
|                         | 11 Mevcut C                       | 166572                                                                       | $\mathbf{1}$ |            |                                                                  |                         |                                       |                                                            |                                                             |                |                                   |                                                        | 1                                   |                |         |                |   |                |       |                |                                |
|                         | 12 Mevcut D                       | 654654                                                                       |              |            |                                                                  |                         |                                       |                                                            |                                                             |                |                                   | 1                                                      |                                     |                |         |                |   |                |       |                |                                |
|                         | 13 Mevcut D                       | 654655                                                                       |              |            |                                                                  |                         |                                       |                                                            |                                                             |                |                                   |                                                        |                                     |                |         |                |   |                |       |                |                                |
|                         | 14 Mevcut D                       | 654656                                                                       |              |            |                                                                  |                         |                                       |                                                            |                                                             |                |                                   |                                                        |                                     |                |         |                |   |                |       |                |                                |
|                         | 15 Mevcut D                       | 654657                                                                       |              |            |                                                                  |                         |                                       |                                                            |                                                             | 1              |                                   |                                                        |                                     |                |         |                |   |                |       |                |                                |
|                         | 16 Mevcut D                       | 654658                                                                       |              |            |                                                                  |                         |                                       |                                                            |                                                             |                |                                   |                                                        |                                     |                |         |                |   |                |       |                |                                |
|                         | 17 Mevcut D                       | 654659                                                                       |              |            |                                                                  |                         |                                       | $\mathbf{1}$                                               |                                                             |                |                                   |                                                        |                                     |                |         |                | 1 |                |       |                |                                |
|                         | 18 Mevcut O                       | 6546                                                                         |              | 1          |                                                                  |                         |                                       |                                                            |                                                             |                |                                   |                                                        |                                     |                |         |                |   |                |       |                |                                |
|                         | 19 Mevcut O                       | 6547                                                                         |              |            |                                                                  |                         |                                       |                                                            | 1                                                           |                |                                   |                                                        |                                     |                |         |                |   |                |       | $\mathbf{1}$   |                                |
|                         | 20 Mevcut_O                       | 6548                                                                         |              |            |                                                                  |                         |                                       |                                                            |                                                             | $\mathbf{1}$   |                                   |                                                        |                                     |                |         |                |   |                |       |                |                                |
|                         | 21 Mevcut O                       | 6549                                                                         |              |            |                                                                  |                         |                                       |                                                            | $\mathbf{1}$                                                |                |                                   |                                                        |                                     |                |         |                |   |                |       | $\mathbf{1}$   |                                |
|                         | $A = \mathbb{R}$ and $\mathbb{R}$ | Mevcut Atanan Hastalar                                                       |              |            | Aday Hastalar                                                    | Ayrılan Hasta           |                                       | Karar_Modeli                                               |                                                             | Karar_Modeli2  | $(+)$                             |                                                        | $\frac{1}{2}$ $\frac{1}{2}$         |                |         |                |   |                |       |                | l v<br>$\overline{\mathbf{F}}$ |

Şekil 5.16. Örnek Problem 2 Çizelegeleme Sonucu Mevcut Hastaların Atanması

Örnek problem 2 ile C ,D ve Özel grubu hastaların üniteler randevu çizelgeleme modeli çalıştırıldığında, Şekil 5.16'da belirtilen Mevcut Hasta Listesi'nde yer alan hastaların ilgili saat dilimlerinde atanmış olduğu görülmektedir.

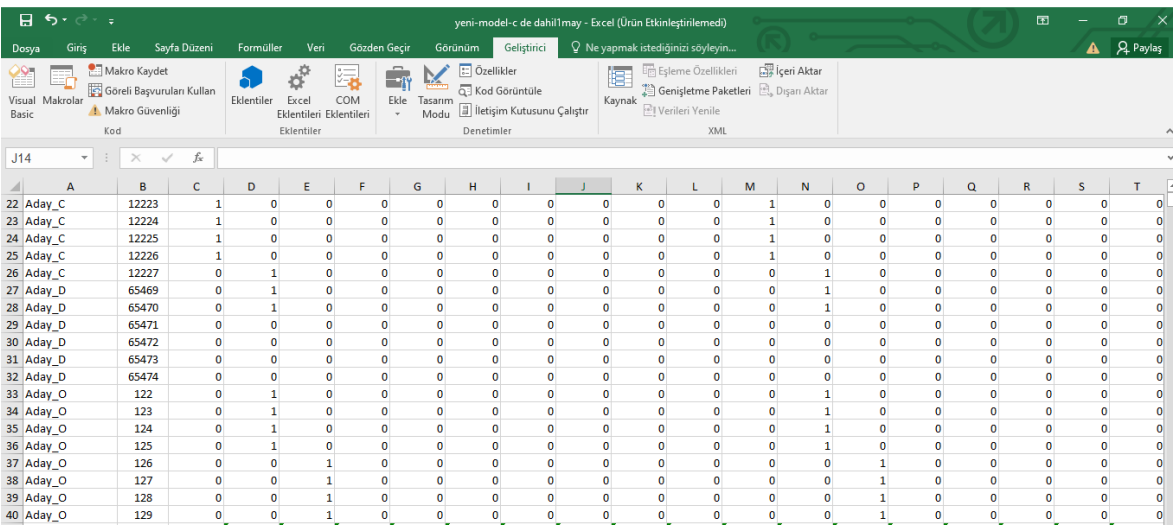

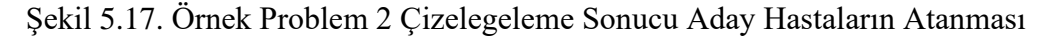

Şekil 5.18 'de C grubu 12223- 12227 sırasıyla , D grubu 65469-65474, Özel grup 122- 129 kayıt numaralı aday hastaların çizelgeleme sonrası haftanın 1.işgününde belirtilen saat dilimlerine atandığı görülmektedir.

|               |                              |       | <b>Aday Hastalar</b>         |      |                              |
|---------------|------------------------------|-------|------------------------------|------|------------------------------|
| $\mathcal{C}$ | <b>Atanan Saat</b><br>Dilimi | D     | <b>Atanan Saat</b><br>Dilimi | Özel | <b>Atanan Saat</b><br>Dilimi |
| 12223         |                              | 65469 | 2                            | 122  | 2                            |
| 12224         |                              | 65470 | 2                            | 123  | $\overline{2}$               |
| 12225         |                              | 65471 | $\mathcal{D}_{\mathcal{L}}$  | 124  | $\mathcal{D}_{\mathcal{L}}$  |
| 12226         |                              | 65472 | 2                            | 125  | $\overline{2}$               |
| 12227         | $\overline{2}$               | 65473 | 2                            | 126  | 3                            |
|               |                              | 65474 | 2                            | 127  | 3                            |
|               |                              |       |                              | 128  | 3                            |
|               |                              |       |                              | 129  | 3                            |

Tablo 5.6. Aday Hastaların Çizelgeleme Sonrası Haftanın 1. İşgününde Belirtilen Saat Dilimleri

Mevcut hastalar veri deposunda yer alan saat dilimlerinde tedavi görmekte ve ayrılan hastalar planlamada yer almamaktadır. Örnek problem 2'in sonucunda amaç fonksiyonu değerinin olduğu görülmektedir. Ünite odasında tedavi gören, atanmış olan toplam hasta sayısı 38'dur. C grubundan 14, D grubu 12, Özel grubundan 12 hastanın haftalık planda tedavisi planlanmıştır.

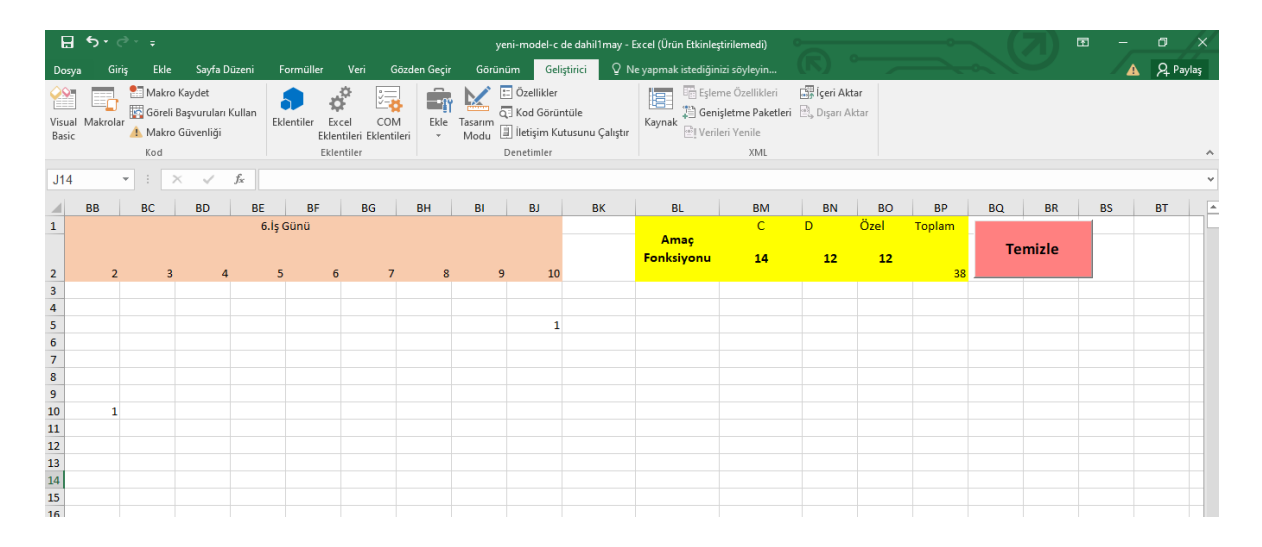

Şekil 5.18. Örnek Problem 2' nin Çizelgeleme Sonucu Amaç Fonksiyonu Değeri

# **6. SONUÇ VE ÖNERİLER**

Fizik tedavi birimlerinin sağlık sistelerinde önemli bir yeri bulunmaktadır. Bu birimlere olan talep artışı ve kısıtlı kaynaklar beraberinde yönetimsel problemler doğurmaktadır. Randevu çizelgeleme, tüm sektörlerde olduğu gibi sağlık sistemlerinde de yaygın bir problemdir.

Sunulan tez çalışmasında, İstanbul'da bir fizik tedavi biriminde planlamanın elle yapılması, yönetimsel aksaklıklara ve mali kayıplara sebep olmaktadır. Aynı zamanda bekleme ve aşırı işlem yükü israfları oluşmaktadır. Planlama için harcanan süreninin azaltılması, kaynakların etkili kullanılması, beklemelerin azaltılması ve planlama esnasında gözden kaçabilecek durumların engellenmesine ihtiyaç duyulmaktadır.

İlgili fizik tedavi birim için yalın sağlık bakım çerçevesinde değer katmayan faaliyetler belirlenmiş ve bu israfları ortadan kaldırmak için sistemsel bir iyileştirme önerilmiştir. Bu iyileştirme uzun dönemli bir kaizen niteliğindedir. Oluşturulan karar destek sistemi, fizik tedavi biriminin kapasite, strateji kısıtlarının yanı sıra ilgili devlet yönergelerince belirtilen özel kısıtları da dikkate alan bir araçtır. Dinamik yapıyı dikkate alan mevcut, aday ve sistemden ayrılan hastaların veri tabanından planlama modeline verileri otomatik bir sistem ile aktararak randevu çizelgemesini sağlayan bir karar destek sistemi önerilmiştir. Kapasitenin etkin kullanılmasını, israfların ortadan kaldırılmasını, mali kayıpların engellenmesi ve yönetimsel aksaklıkların giderilmesini sağlayacak olan bu öneri, mümkün olan süre zarfında fizik tedavi gören hasta sayısının enbüyüklenmesini amaçlamaktadır. Yönerge kapsamında fizik tedavi birimlerinde ele alınan özel kısıtlar tüm fizik tedavi birimlerinde uygulanabilir niteliktedir. Bu yönüyle çalışma fizik tedavi birimlerinde genel olarak yönetimsel bir destek sağlayacak ve yararlı olacaktır.

İlerleyen çalışmalarda kaynak kapasite planlaması, stokastik durumlar vb. konular ele alınarak çalışma geliştirilmeye açıktır.

## **KAYNAKLAR**

- [1] T.C. Sağlık Bakanlığı Sağlık Bilgi Sistemleri Genel Müdürlüğü. Tam donanımlı dijital hastane kılavuzu, 2018. https://sbsgm.saglik.gov.tr/TR,43782/tam-donanimlidijital-hastane-klavuzu-taslak.html (24.11.2018).
- [2] Kayral, İ.H.(2012). "Sağlık İşletmelerinde Algılanan Hizmet Kalitesi ve Ankara'da Hastane Türlerine Göre Bir Araştırma", Gazi Üniversitesi (Doktora Tezi) Ankara
- [3] Shook, J., Marchwinski, C., & Schroeder, A. (2011). Yalın Kavramlar Sözlüğü. İstanbul: Optimist Yayınları, 2011
- [4] Özkan, O., Bayın, G., &Yeşilaydın, G. (2015). "Sağlık Sektöründe Yalın Tedarik Zinciri Yönetimi". Online AcademicJournal of Information Technology, 6(18), 1-24.
- [5] Derin, N.(2008). "Çalışanların Algılamalarına Göre, Yalın Yönetimin İç İmaja Etkisi: Türkiye'deki Özel Hastanelerde Bir Araştırma", İnönü Üniversitesi (Doktora Tezi), SBE.
- [6] Apilioğulları, L., (2010), "Yalın Dönüşüm, Verimliliğin Şifresi", Sistem Yayıncılık, İstanbul.
- [7] Tugba Cayirli, Emre Veral (2003), "Outpatient Scheduling In Healthcare: A Review Of Literature, 12,4
- [8] Apilioğulları, L., (2010), "Yalın Dönüşüm, Verimliliğin Şifresi", Sistem Yayıncılık, İstanbul.
- [9] Cayirli, Tugba, and Emre Veral. "Outpatient scheduling in health care: a review of literature." Production and operations management 12.4 (2003): 519-549.
- [10] Samorani, M. , Linda, R. and Ganga, L. (2015). "Outpatient appointment scheduling given individual day-dependent no-show predictions", Social science research network, Operations & Information Systems, 57(3), 634-646.
- [11] [Jan Riezebos](https://www.researchgate.net/profile/Jan-Riezebos-2) , [Warse Klingenberg](https://www.researchgate.net/scientific-contributions/Warse-Klingenberg-2012499521) (2009)."Advancing lean manufacturing, the role of IT " [Computers in Industry](https://www.researchgate.net/journal/Computers-in-Industry-0166-3615) 60(4):235-236
- [12] Zizka, Jiri "Better service in medical facilities by Kaizen", Lean methods Innovation Vision 2020: Sustainable Growth, Entrepreneurship, and Economic Development, Vols 1-4. 2012, p. 49-57
- [13] [Vasudev Krishnan](https://www.researchgate.net/scientific-contributions/Vasudev-Krishnan-2092283509) [C. Mallika Parveen](https://www.researchgate.net/scientific-contributions/C-Mallika-Parveen-2026633065) (2013), " Comparative Study of Lean Manufacturing Tools Used in Manufacturing Firms and Service Sector", Proceedings of the World Congress on Engineering 2013 Vol I, WCE 2013, July 3 - 5, 2013, London, U.K.
- [14] [Nilmini Wickramasinghe,.2](https://www.researchgate.net/scientific-contributions/MBA-Nilmini-Wickramasinghe-PhD-2121067218)014 " Lean Principles for Healthcare" [Lean Thinking for](https://www.researchgate.net/publication/319991471_Lean_Thinking_for_Healthcare)  [Healthcare \(pp.3-11\)](https://www.researchgate.net/publication/319991471_Lean_Thinking_for_Healthcare)
- [15] Mazzocato, Pamela, et al.,2016 "Kaizen practice in healthcare: a qualitative analysis of hospital employees' suggestions for improvement." BMJ open 6.7
- [16] Fogliatto, Flavio S., et al., 2020 "Lean-healthcare approach to reduce costs in a sterilization plant based on surgical tray rationalization." Production Planning & Control 31.6 (2020): 483-495.
- [17] Dixit, Anuj, Srikanta Routroy, and Sunil Kumar Dubey,2021 "Development of supply chain value stream map for government-supported drug distribution system." International Journal of Quality & Reliability Management .
- [18] Lummus, Rhonda R., Robert J. Vokurka, and Brad Rodeghiero. "Improving quality through value stream mapping: A case study of a physician's clinic." Total Quality Management 17.8 (2006): 1063-1075.
- [19] LaGanga, Linda R. "Lean service operations: reflections and new directions for capacity expansion in outpatient clinics." Journal of operations management 29.5 (2011): 422-433.
- [20] Singh, Jatinder, et al. "Breast cancer center: improving access to patient care." Journal of the National Comprehensive Cancer Network 12.suppl\_1 (2014): S-28.
- [21] Wessman, Brooke V., et al. "Reducing barriers to timely MR imaging scheduling." Radiographics 34.7 (2014): 2064-2070.
- [22] Tellis, Ranjith, et al. "Identifying Areas for Operational Improvement and Growth in IR Workflow Using Workflow Modeling, Simulation, and Optimization Techniques." Journal of Digital Imaging 34.1 (2021): 75-84.
- [23] Cayirli, Tugba, Kum Khiong Yang, and Ser Aik Quek. "A universal appointment rule in the presence of no‐shows and walk‐ins." Production and Operations Management 21.4 (2012): 682-697.
- [24] Reuter-Oppermann, Melanie, Daniel Rockemann, and Jost Steinhäuser. "A GISbased decision support system for locating primary care facilities." International Conference on Exploring Services Science. Springer, Cham, 2017.
- [25] Ahmadi-Javid, Amir, Zahra Jalali, and Kenneth J. Klassen. "Outpatient appointment systems in healthcare: A review of optimization studies." European Journal of Operational Research 258.1 (2017): 3-34.
- [26] Rath, Sandeep, Kumar Rajaram, and Aman Mahajan. "Integrated anesthesiologist and room scheduling for surgeries: Methodology and application." Operations Research 65.6 (2017): 1460-1478.
- [27] Millhiser, William P., and Emre A. Veral. "A decision support system for real-time scheduling of multiple patient classes in outpatient services." Health care management science 22.1 (2019): 180-195.
- [28] Morgan, Jennifer, et al. "Determining patient outcomes from patient letters: A comparison of text analysis approaches." Journal of the Operational Research Society 70.9 (2019): 1425-1439.
- [29] Del Fiol, Guilherme, et al. "Standards-based clinical decision support platform to manage patients who meet guideline-based criteria for genetic evaluation of familial cancer." JCO Clinical Cancer Informatics 4 (2020): 1-9.

### **EKLER**

### **EK-1: Randevu Çizelgeleme Problemi Karar Modeli C++ Program Kodu** #include<stdio.h>

#include<time.h>

#include<math.h>

#include<stdlib.h>

#define fark 10

#define artis 70

int main()

### {

FILE \*dp;

int N1,N2,N3,N4,N5; int k ; int h ; int a,b,c,d,x ; int  $H = 10$ ; int K=6; int  $i = 0$ ; int  $j = 0$ ; int  $z = 6$ ; int  $y = 0$ ; //Dosyayı yazma modunda açiyorum  $dp = fopen("karar.txt", "w");$ if(  $dp = NULL$ ) { //Dosya açildi mi? printf("Dosya açilmadi."); return 1;

}

srand(time(NULL));

printf("N1 sayisi: "); // A grubu hasta sayisi

N1=rand()%fark+artis;//RAND()iki sayı arasındaki fark +baslangic sayisi

printf("%d \n",N1);

printf("N2 sayisini giriniz: ");

N2=rand()%fark+artis; // B grubu hasta sayisi

printf("%d \n",N2);

printf("N3 sayisini giriniz: ");

N3=rand()%fark+artis; // C grubu hasta sayisi

printf("%d \n",N3);

printf("N4 sayisini giriniz: ");

N4=rand()%fark+artis;// D grubu hasta sayisi

printf("%d \n",N4);

printf("N5 sayisini giriniz: ");

N5=rand()%fark+artis; // X grubu hasta sayisi

printf("%d \n", $N5$ );

fprintf(dp,"Max  $\langle n" \rangle$ ;

for(a=1;a<=N1;a++) //A GRUBU icin amac fonk{

 $f$ or(k=1;k $\lt$ =6;k++){

for(h=1;h  $\leq$  = 10;h + + ) {

fprintf(dp," $A\%d\%d\#''$ , a,k,h ); } } }

for(b=1;b<=N2;b++) //B GRUBU icin amac fonk{

for(k=1;k $\leq$ =6;k++){

for(h=1;h  $\leq$  = 10;h + + ) {

fprintf(dp,"B%d%d%d+",b,k,h); } } }

for(c=1;c<=N3;c++) //C GRUBU icin amac fonk{

for(k=1;k $\leq$ =6;k++){

```
for(h=1;h\le=10;h++) {
```
fprintf(dp,"C%d%d%d+",c,k,h); } } }

for(d=1;d<=N4;d++) //D GRUBU icin amac fonk{

for(k=1;k $\leq$ =6;k++){

for(h=1;h  $\leq$  = 10;h + +  $\}$  {

fprintf(dp,"D%d%d%d+",d,k,h);  $\}$ }

for(x=1;x  $\leq$ =N5;x + + ) //x GRUBU icin amac fonk{

for(k=1;k $\leq$ =6;k++){

 $for(h=1; h<=10; h++)$ {

if(k==6 && h==10 && x==N5)

fprintf(dp,"X%d%d%d\n",x,k,h);

else

fprintf(dp,"X%d%d%d+",x,k,h); } } }

fprintf(dp,"s.t.\n");

//2.Her hasta hergün için mevcut saat dilimlerinden

// yalnizca birine atanmalidir.(Tedavi süresi bölünemez.)

for(a=1;a<=N1;a++) //A GRUBU icin 1.kisit{

 $for(k=1; k \leq 6; k++)$ 

for(h=1;h $\leq$ =9;h++) {

fprintf(dp,"A%d%d%d+",a,k,h); }

fprintf(dp," $A\%d\%d\%d''$ , a,k,H );

fprintf(dp," $\leq 1\$ "); }}

for(b=1;b<=N2;b++) //B GRUBU icin 2.kisit{

for(k=1;k $\leq$ =6;k++) {

for(h=1;h <= 9;h + +) {

fprintf(dp,"B%d%d%d+",b,k,h); }

```
fprintf(dp,"B%d%d%d",b,k,H);
```

```
fprintf(dp,"<=1\n"); } }
for(c=1;c<=N3;c++) //C GRUBU icin 2.kisit{
       for(k=1;k\lt=6;k++){
              for(h=1;h \leq =9;h + + \}
                       fprintf(dp,"C%d%d%d+",c,k,h); }
                fprintf(dp,"C\%d\%d\%d'', c, k, H);
               fprintf(dp,"\lt=1\n"); }}
for(d=1;d<=N4;d++) //D GRUBU icin 2.kisit{
       for(k=1;k\lt=6;k++){
              for(h=1;h <= 9;h + + ) {
                       fprintf(dp,"D%d%d%d+" ,d,k,h ); }
               fprintf(dp,"D%d%d%d" ,d,k,H );
               fprintf(dp,"\leq=1\n"); } }
for(x=1;x <= N5;x + + ) //X GRUBU icin 2.kisit\{for(k=1;klt=6;k++){
              for(h=1;h \leq =9;h + + \}
                       fprintf(dp,"X%d%d%d+",x,k,h); }
               fprintf(dp,"X\%d\%d\%d'', x, k, H);
               fprintf(dp,"<=1\n"); } }
//3. (A ve B grubu hastalarin
// tedavilerinin yapilacagi egzersiz salonunun kapasitesi, fizyoterapist sayisi )
for(h=1;h \leq = 10;h + + ) {
```

```
for(k=1; k \leq 6; k++)
```
for(a=1;a <= N1;a + + ){

fprintf(dp," $A\%d\%d\%d+$ ",a,k,h); }

for(b=1; $\leq$ =N2-1;b++){

fprintf(dp,"B%d%d%d+",b,k,h); }

fprintf(dp,"B%d%d%d",N2,k,h);

fprintf(dp," $\leq$ =2\n");}}

//4. Her gün ve her saat diliminde C, D, X grubundan toplam en fazla 9 hasta tedavi edilebilir.

// (C,D,E grubu hastaların tedavilerinin yapilacagi yatak ve odaların (box) kapasitesi )

for(h=1;h  $\leq$  = 10;h + + ) {

```
for(k=1; k \leq 6; k++)
```

```
for(c=1;c<=N3;c++){
```

```
fprintf(dp,"C%d%d%d+",c,k,h); }
```

```
for(d=1;d<=N4;d++) {
```
fprintf(dp," $D\%d\%d\%d+$ ",d,k,h);}

for(x=1;x <=  $N$ 5-1;x + + ) {

fprintf(dp,"X%d%d%d+",x,k,h); }

```
fprintf(dp,"X\%d\%d\%d'', N5,k,h);
```

```
fprintf(dp, "<=9\n' );
        }
}
```
// 5. (Fizyoterapi birimine devlet tarafından karşılanan ödeme dolasıyla C grubu hasta için günlük kota 32 'dir.)

```
for(k=1; k \leq 6; k++){
              for(h=1;h\le=10;h++ )
               {
                      for(c=1;c\le=N3;c++)
               {
```
if (  $h == 10 \& \& c == N3$ ) fprintf(dp," $C\%d\%d\%d''$ ,c,k,H ); else0 fprintf(dp,"C%d%d%d+",c,k,h); } }

fprintf(dp," $\leq$ =32\n") }

//6. (Fizyoterapi birimine devlet tarafından karşılanan ödeme dolasıyla C ve D grubu hastaların toplamı günlük olarak 64'ü aşamaz.

```
for(k=1;k\leq=6;k++){
       for(h=1;h \leq = 10;h + + ){
              for(c=1;c \leq = N3;c + + ){
               if ( h == 10 \& c == N3)
               fprintf(dp,"C%d%d%d+",c,k,H);
               else
               fprintf(dp,"C%d%d%d+",c,k,h); }
        for(d=1;d<=N4;d++ ){
              if ( h == 10 && d==N4)
```
fprintf(dp,"D%d%d%d" ,d,k,H );

else

fprintf(dp,"D%d%d%d+" ,d,k,h ); }}

fprintf(dp," $\leq$ =64\n");}

//7. Hastalar eğer belirli bir gün ve saat dilimine atanmış ise ,her gün aynı saat diliminde tedavi alarak alması gereken tedavi süresini tamamlamalıdır.

```
volatile int a<sub>vol</sub> = 1;
 volatile int h_{\text{vol}} = 1;
 volatile int k vol = 1;
  int idx_1;
 int z\_sec = z-1;
```

```
for(a=1;a <= N1;a + + ){
z<sub>_sec</sub> = z-1;
for(h=1;h \le =10;h + + \}
z<sub>_</sub>sec = z-1;
for(k=6;k>=1;k--){
```

```
if(k != 1)
```
fprintf(dp," $A\%d\%d\%d+$ ", $a,k,h$ );

else

fprintf(dp,"A%d%d%d " ,a,k,h ); }

```
fprintf(dp,"-%dA%d%d%d=0\n",z,a,k_vol,h);
```

```
for (idx_1 = 2; idx_1 < = 6; idx_1++){
```

```
for(k=6;k>=idx_1;k--) {
```
 $if(k!=idx_1)$ 

fprintf(dp," $A\%d\%d\%d+$ ",a,k,h);

else

fprintf(dp,"A%d%d%d" ,a,k,h );

 $k_v$ vol $++;$ 

fprintf(dp,"-%dA%d%d%d=0\n",z\_sec,a,k\_vol,h);

```
z_sec--; }
```
 $k_vol =1;$ 

 $k_vol=1;$ 

 $z=6$ ;

volatile int  $b$ <sub>vol</sub> = 1; volatile int  $h1$  vol = 1; volatile int  $k1$ \_vol = 1; int  $idx1_1$ ;

```
int z1 _sec = z-1;
for(b=1;b<=N2;b++){
z1_sec = z-1;
for(h=1;h < = 10;h + +){
z1 \sec = z-1;
for(k=6;k>=1;k--){
```

```
if(k != 1)
```
fprintf(dp,"B%d%d%d+",b,k,h);

else

```
 fprintf(dp,"B%d%d%d" ,b,k,h ){
```
fprintf(dp,"-%dB%d%d%d=0\n",z,b,k\_vol,h);

for 
$$
(idx_1 = 2; idx_1 <= 6; idx_1++)
$$
\n
$$
for (k=6; k>=idx_1; k-> {}
$$

 $if(k!=idx_1)$ 

 fprintf(dp,"B%d%d%d+" ,b,k,h ); else fprintf(dp,"B%d%d%d" ,b,k,h );  $k_v$ vol $++;$ fprintf(dp,"-%dB%d%d%d=0\n",z1\_sec,b,k\_vol,h);  $z1$ \_sec--;}  $k_vol =1;$ 

```
k_vol=1;
```
z=6;

volatile int  $c$ \_vol = 1;

volatile int  $h2_v$ vol = 1; volatile int  $k2$  vol = 1; int idx2\_1; int  $z2$  \_sec =  $z-1$ ;

```
for(c=1;c<=N3;c++){
z2_sec = z-1;
for(h=1;h \leq = 10;h + + \}
z2 \sec = z-1;
for(k=6;k>=1;k--){
```

```
if(k != 1)
```
fprintf(dp,"C%d%d%d+",c,k,h);

else

fprintf(dp,"C%d%d%d" ,c,k,h );}

fprintf(dp,"-%dC%d%d%d=0\n",z,c,k\_vol,h);

```
for (idx2_1 = 2; idx2_1 < = 6; idx2_1++)
```
for(k=6;k>=idx2\_1;k--) {

 $if(k!=idx2_1)$ 

fprintf(dp," $C\%d\%d\%d+$ ",c,k,h);

else

fprintf(dp,"C%d%d%d" ,c,k,h ); }

 $k_v$ vol $++;$ 

fprintf(dp,"-%dC%d%d%d=0\n",z2\_sec,c,k\_vol,h);

z2\_sec--;}

 $k_vol =1;$  $k_vol=1;$  z=6; volatile int  $d$ <sub>vol</sub> = 1; volatile int h3  $vol = 1$ ; volatile int  $k3$ \_vol = 1; int idx3\_1; int  $z3$  sec =  $z-1$ ;

```
for(d=1;d<=N4;d++){
z3_sec = z-1;
for(h=1;h < = 10;h + +){
z3_sec = z-1;
for(k=6;k>=1;k--){
```
 $if(k != 1)$ 

fprintf(dp,"D%d%d%d+" ,d,k,h );

else

fprintf(dp,"D%d%d%d" ,d,k,h ); }

fprintf(dp,"-%dD%d%d%d=0\n",z,d,k\_vol,h);

for  $(idx3_1 = 2; idx3_1 < = 6; idx3_1++)$ {

for(k=6;k>=idx3\_1;k--) {

 $if(k!=idx3_1)$ 

fprintf(dp,"D%d%d%d+" ,d,k,h );

else

fprintf(dp,"D%d%d%d" ,d,k,h ); }

```
k vol++;
```
fprintf(dp,"-%dD%d%d%d=0\n",z3\_sec,d,k\_vol,h);

```
z3 sec--;}
```

```
k_vol =1;
```

```
k vol=1; }
```

```
z=6;
```
volatile int  $x_v$ vol = 1; volatile int  $h4$  vol = 1; volatile int k4  $vol = 1$ ; int  $idx4_1$ ; int  $z4$  \_sec = z-1;

```
for(x=1; x\leq N5; x++){
z4 _sec = z-1;
for(h=1;h\le=10;h++){
z4 _sec = z-1;
for(k=6;k>=1;k--){
     if(k != 1) fprintf(dp,"X%d%d%d+" ,x,k,h ); 
       else
      fprintf(dp,"X%d%d%d",x,k,h); }
```
fprintf(dp,"-%dX%d%d%d=0\n",z,x,k\_vol,h); for  $(idx4_1 = 2; idx4_1 < = 6; idx4_1++)$ { for(k=6;k>=idx4\_1;k--) {  $if(k!=idx4_1)$ 

fprintf(dp,"X%d%d%d+",x,k,h);

else

```
fprintf(dp,"X%d%d%d",x,k,h); }
```

```
k vol++;
```
fprintf(dp,"-%dX%d%d%d=0\n",z4\_sec,x,k\_vol,h);

z4 sec--:  $}$ 

```
k_vol =1;
```

```
k_vol=1;
```
// 1.ATAMA Kisiti binary 0-1

fprintf $(dp, "bin\n'$ ;

for(k=1;k<=6;k++) {

for  $(h=1; h<=10; h++)$ 

for(a=1;a <= N1;a + + ){

fprintf(dp,"A%d%d%d\n" ,a,k,h ); }

```
for(b=1;b<=N2;b++){
```
 fprintf(dp,"B%d%d%d\n" ,b,k,h ); } for(c=1;c <=  $N3$ ;c + +  $\{$ fprintf(dp,"C%d%d%d\n",c,k,h); {

```
for(d=1;d<=N4;d++) {
```
fprintf(dp,"D%d%d%d\n",d,k,h); }

for(x=1;x <=  $N5;$ x + + $)$ { fprintf(dp,"X%d%d%d\n",x,k,h); } } }

fprintf(dp,"end");

fclose(dp);

system("pause");

return 0; }

**EK-2: Randevu Çizelgeleme Problemi Karar Destek Sistemi Visual Basic Dili Program Kodu**
Private Sub CommandButton1\_Click()

Worksheets("Karar\_Modeli").Range("A3:DH100").ClearContents

End Sub

Private Sub CommandButton2\_Click()

Worksheets("Karar\_Modeli").Activate

Dim i As Integer

Dim j As Integer

Dim karar As Integer

Dim karar2 As Integer

Dim A\_bayrak As Integer

Dim sona As Integer

Dim sonb As Integer

Dim B\_bayrak As Integer

Dim A1\_bayrak

Dim B1\_bayrak

Dim sona1

Dim sonb1

Dim toplam

 $A_b$ ayrak = 0

 $B_b$ ayrak = 0

 $A1$ \_bayrak = 0

 $B1$ \_bayrak = 0

sona $1 = 0$ 

sonb $1 = 0$ 

For Each Cell In

Worksheets("Karar\_Modeli").Range(Worksheets("Karar\_Modeli").Cells(3, 1), Worksheets("Karar\_Modeli").Cells(1000, 1))

If Cell.Value = "Mevcut\_A" Then

```
A_bayrak = A_bayrak + 1
     End If
    If Cell.Value = "Mevcut B" Then
       B_bayrak = B_bayrak + 1 End If
  Next
sona = A_bayrak + 2
somb = B_bayrak + sonaFor Each Cell In 
Worksheets("Karar_Modeli").Range(Worksheets("Karar_Modeli").Cells(3, 1), 
Worksheets("Karar_Modeli").Cells(1000, 1))
     If Cell.Value = "Aday_A" Then
       A1_bayrak = A1_bayrak + 1
     End If
    If Cell.Value = "AdayB" Then
       B1 bayrak = B1 bayrak + 1
     End If
   Next
sona1 = sonb + A1_bayraksomb1 = sona1 + B1_bayrakIf Worksheets("Aday_Hastalar").Cells(3, 12).Value = 1 Then
For i = sonb + 1 To sona1
 For j = sonb + 1 To 12
  Worksheets("Karar_Modeli").Range(Cells(sonb + 1, 3), Cells(i, j)).Select
  Next j
Next i
Selection.Name = "karar_aday_A"
For i = sonb + 1 To sonb1
```
For  $j =$  sonb + 1 To 12

Worksheets("Karar\_Modeli").Range(Cells(sona1 + 1, 3), Cells(i, j)).Select

Next j

Next i

```
Selection.Name = "karar_aday_B"
```
For  $i =$  sonb  $+ 1$  To sonb1

For  $j =$  sonb + 1 To 12

Worksheets("Karar\_Modeli").Range(Cells(sonb + 1, 3), Cells(i, j)).Select

Next j

Next i

```
Selection.Name = "karar_degisken"
```
End If

```
If Worksheets("Aday_Hastalar").Cells(3, 12).Value = 2 Then
```
For  $i =$  sonb + 1 To sonal

For  $j = 13$  To 22

```
 Worksheets("Karar_Modeli").Range(Cells(sonb + 1, 13), Cells(i, j)).Select
```
Next j

Next i

```
Selection.Name = "karar_aday_A"
```
For  $i =$  sonb + 1 To sonb1

For  $j = 13$  To 22

Worksheets("Karar\_Modeli").Range(Cells(sona1 + 1, 13), Cells(i, j)).Select

Next j

Next i

Selection.Name = "karar\_aday\_B"

For  $i =$  sonb  $+ 1$  To sonb1

For  $i = 13$  To 22

Worksheets("Karar\_Modeli").Range(Cells(sonb + 1, 13), Cells(i, j)).Select

Next j

Next i

Selection.Name = "karar\_degisken"

End If

If Worksheets("Aday\_Hastalar").Cells(3, 12).Value = 3 Then

For  $i =$  sonb + 1 To sona1

For  $j = 23$  To 32

Worksheets("Karar\_Modeli").Range(Cells(sonb + 1, 23), Cells(i, j)).Select

Next j

Next i

```
Selection.Name = "karar_aday_A"
```

```
For i = sonb + 1 To sonb1
```
For  $j = 23$  To 32

Worksheets("Karar\_Modeli").Range(Cells(sona1 + 1, 23), Cells(i, j)).Select

Next j

Next i

```
Selection.Name = "karar_aday_B"
```
For  $i =$  sonb + 1 To sonb1

For  $j = 23$  To 32

Worksheets("Karar\_Modeli").Range(Cells(sonb + 1, 23), Cells(i, j)).Select

Next j

Next i

Selection.Name = "karar\_degisken"

End If

If Worksheets("Aday\_Hastalar").Cells(3, 12).Value = 4 Then

```
For i = sonb + 1 To sona1
 For i = 33 To 42
   Worksheets("Karar_Modeli").Range(Cells(sonb + 1, 33), Cells(i, j)).Select
  Next j
Next i
Selection.Name = "karar_aday_A"
For i = sonb + 1 To sonb1
 For j = 33 To 42
   Worksheets("Karar_Modeli").Range(Cells(sona1 + 1, 33), Cells(i, j)).Select
  Next j
Next i
Selection.Name = "karar_aday_B"
For i = sonb + 1 To sonb1
For j = 33 To 42
   Worksheets("Karar_Modeli").Range(Cells(sonb + 1, 33), Cells(i, j)).Select
Next j
Next i
Selection.Name = "karar_degisken"
End If
If Worksheets("Aday_Hastalar").Cells(3, 12).Value = 5 Then
For i = sonb + 1 To sonal
 For j = 43 To 52
   Worksheets("Karar_Modeli").Range(Cells(sonb + 1, 43), Cells(i, j)).Select
  Next j
```

```
Selection.Name = "karar_aday_A"
```

```
For i = sonb + 1 To sonb1
 For j = 43 To 52
  Worksheets("Karar_Modeli").Range(Cells(sona1 + 1, 43), Cells(i, j)).Select
  Next j
Next i
Selection.Name = "karar_aday_B"
For i = sonb + 1 To sonb1
For j = 43 To 252
   Worksheets("Karar_Modeli").Range(Cells(sonb + 1, 43), Cells(i, j)).Select
Next j
Next i
Selection.Name = "karar_degisken"
End If
If Worksheets("Aday_Hastalar").Cells(3, 12).Value = 6 Then
```

```
For i = sonb + 1 To sona1
```
For  $j = 53$  To 62

Worksheets("Karar\_Modeli").Range(Cells(sonb + 1, 53), Cells(i, j)).Select

Next j

Next i

Selection.Name = "karar\_aday\_A"

For  $i =$  sonb + 1 To sonb1

For  $j = 53$  To 62

Worksheets("Karar\_Modeli").Range(Cells(sona1 + 1, 53), Cells(i, j)).Select

Next j

```
Selection.Name = "karar_aday_B"
```

```
For i = sonb + 1 To sonb1
```
For  $i = 53$  To 62

Worksheets("Karar\_Modeli").Range(Cells(sonb + 1, 53), Cells(i, j)).Select

Next j

Next i

Selection.Name = "karar\_degisken"

End If

Dim k

 $k = 0$ 

For  $j = 1$  To 62

Cells(sonb1 + 1, j + 2). Formula = "=SUM(" & Range(Cells(sonb + 1, j + 2), Cells(sonb1, j  $+ 2$ ). Address(False, False) & ")"

 $k = k + 1$ 

Next j

 $k = 0$ 

For  $i =$  sonb + 1 To sona1

For  $z = 0$  To 5

Cells(sonb1 + 2, k + 3). Formula = "=SUM(" & Range(Cells(i, 3 + (z \* 10)), Cells(i, 2 +  $(z + 1) * 10$ ). Address(False, False) & ")"

 $k = k + 1$ 

Next z

Next i

 $k = 0$ 

For  $i = sona1 + 1$  To sonb1

For  $z = 0$  To 5

Cells(sonb1 + 3, k + 3). Formula = "=SUM(" & Range(Cells(i,  $3 + (z * 10)$ ), Cells(i,  $2 + (z + 10)$ )  $+ 1$ ) \* 10)). Address (False, False) & ")"  $k = k + 1$ Next z Next i Dim toplam1  $toplam1 = 0$ For  $j = 3$  To 62 toplam1 = Application.Sum(Sheets("Karar\_Modeli").Range(Cells(3, j), Cells(sonb, j))) Worksheets("Karar\_Modeli").Cells(sonb1 + 4, j).Value =  $2$  - toplam1 Next j 'Gün Pazartesi ise  $k = 0$ If Worksheets("Aday\_Hastalar").Cells(3, 12).Value = 1 Then 'kısıt kapasite egzersiz For  $j = 1$  To 10 Cells(sonb1 + 1, j + 2). Formula = "=SUM(" & Range(Cells(sonb + 1, j + 2), Cells(sonb1, j  $+ 2$ ). Address(False, False) & ")"

 $k = k + 1$ 

Next j

Worksheets("Karar\_Modeli").Range(Cells(sonb1 + 1, 3), Cells(sonb1 + 1, 2 + k)).Select Selection.Name = "kısıt\_kapasite\_egzersiz"

'kısıt aday a lar saat dilimlerinden yalnızca 1'ine atanabilir

 $k = 0$ 

For  $i =$  sonb + 1 To sonal

 $z = 0$ 

Cells(sonb1 + 2, k + 3). Formula = "=SUM(" & Range(Cells(i,  $3 + (z * 10)$ ), Cells(i, 2 +  $(z + 1) * 10$ ). Address (False, False) & ")"

 $k = k + 1$ 

Next i

```
Worksheets("Karar_Modeli").Range(Cells(sonb1 + 2, 3), Cells(sonb1 + 2, k + 2)).Select
```
Selection.Name = "kısıt\_atama\_a\_aday"

'kısıt aday b ler saat dilimlerinden yalnızca 1'ine atanabilir

 $k = 0$ 

For  $i = sona1 + 1$  To sonb1

 $z = 0$ 

Cells(sonb1 + 3, k + 3). Formula = "=SUM(" & Range(Cells(i,  $3 + (z * 10)$ ), Cells(i,  $2 + (z + 10)$ )  $+ 1$ ) \* 10)). Address (False, False) & ")"

 $k = k + 1$ 

Next i

```
Worksheets("Karar_Modeli").Range(Cells(sonb1 + 3, 3), Cells(sonb1 + 3, k + 2)).Select
```
Selection.Name = "kısıt\_atama\_b\_aday"

'appliction sum ile mevcuttakileri hesaplayıp,egzersizin kapasitesini belirle

toplam  $= 0$ 

For  $j = 3$  To 12

 $toplam = Application.Sum(Sheets("Karar Modeli").Range(Cells(3, i), Cells(sonb, i)))$ 

Worksheets("Karar\_Modeli").Cells(sonb1 + 4, j).Value =  $2$  – toplam

Next j

```
Worksheets("Karar_Modeli").Range(Cells(sonb1 + 4, 3), Cells(sonb1 + 4, 12)).Select
```
Selection.Name = "kapasite\_egzersiz"

End If

' gün salı

If Worksheets("Aday\_Hastalar").Cells(3, 12).Value = 2 Then

For  $i = 11$  To 20

Cells(sonb1 + 1, j + 2). Formula = "=SUM(" & Range(Cells(sonb + 1, j + 2), Cells(sonb1,  $j + 2$ ). Address(False, False) & ")"

 $k = k + 1$ 

Next j

Worksheets("Karar\_Modeli").Range(Cells(sonb1 + 1, 13), Cells(sonb1 + 1, 13 + k -1)).Select

Selection.Name = " $kust$  kapasite egzersiz"

'kısıt aday a lar saat dilimlerinden yalnızca 1'ine atanabilir

 $k = 0$ 

For  $i =$  sonb + 1 To sona1

 $z = 1$ 

Cells(sonb1 + 2, 13 + k).Formula = "=SUM(" & Range(Cells(i,  $3 + (z * 10)$ ), Cells(i, 2 +  $(z + 1) * 10$ ). Address (False, False) & ")"

 $k = k + 1$ 

Next i

Worksheets("Karar\_Modeli").Range(Cells(sonb1 + 2, 13), Cells(sonb1 + 2, 13 + k -1)).Select

```
Selection.Name = "kısıt_atama_a_aday"
```
'kısıt aday b ler saat dilimlerinden yalnızca 1'ine atanabilir

 $k = 0$ 

For  $i = \text{sonal} + 1$  To sonb1

 $z = 1$ 

Cells(sonb1 + 3, 13 + k).Formula = "=SUM(" & Range(Cells(i,  $3 + (z * 10)$ ), Cells(i, 2 +  $(z + 1) * 10$ ). Address (False, False) & ")"

 $k = k + 1$ 

Next i

Worksheets("Karar\_Modeli").Range(Cells(sonb1 + 3, 13), Cells(sonb1 + 3, 13 + k -1)).Select

Selection.Name = "kısıt\_atama\_b\_aday"

'appliction sum ile mevcuttakileri hesaplayıp,egzersizin kapasitesini belirle

toplam  $= 0$ 

For  $j = 13$  To 22

 $toplam = Application.Sum(Sheets("Karar Modeli").Range(Cells(3, i), Cells(sonb, i)))$ 

Worksheets("Karar\_Modeli").Cells(sonb1 + 4, j).Value =  $2$  - toplam

Next j

```
Worksheets("Karar_Modeli").Range(Cells(sonb1 + 4, 13), Cells(sonb1 + 4, 22)).Select
```
Selection.Name = "kapasite\_egzersiz"

End If

' gün carsamba

If Worksheets("Aday\_Hastalar").Cells(3, 12).Value = 3 Then

For  $j = 21$  To 30

Cells(sonb1 + 1, j + 2). Formula = "=SUM(" & Range(Cells(sonb + 1, j + 2), Cells(sonb1,  $j + 2$ ). Address(False, False) & ")"

 $k = k + 1$ 

Next jWorksheets("Karar\_Modeli").Range(Cells(sonb1 + 1, 23), Cells(sonb1 + 1, 23 + k - 1)).Select

Selection.Name = " $kust$  kapasite egzersiz"

'kısıt aday a lar saat dilimlerinden yalnızca 1'ine atanabilir

 $k = 0$ 

For  $i =$  sonb + 1 To sona1

 $z = 2$ 

Cells(sonb1 + 2, 23 + k).Formula = "=SUM(" & Range(Cells(i,  $3 + (z * 10)$ ), Cells(i, 2 +  $(z + 1) * 10$ ). Address(False, False) & ")"

 $k = k + 1$ 

Next i

Worksheets("Karar\_Modeli").Range(Cells(sonb1 + 2, 23), Cells(sonb1 + 2, 23 + k -1)).Select

Selection.Name = "kısıt\_atama\_a\_aday"

'kısıt aday b ler saat dilimlerinden yalnızca 1'ine atanabilir

 $k = 0$ 

For  $i = sona1 + 1$  To sonb1

 $z = 2$ 

Cells(sonb1 + 3, 23 + k).Formula = "=SUM(" & Range(Cells(i, 3 + (z \* 10)), Cells(i, 2 +  $(z + 1) * 10$ ). Address(False, False) & ")"

 $k = k + 1$ 

Next i

Worksheets("Karar\_Modeli").Range(Cells(sonb1 + 3, 23), Cells(sonb1 + 3, 23 + k -1)).Select

```
Selection.Name = "kısıt_atama_b_aday"
```
'egzersizin kapasitesini belirle

 $toplam = 0$ 

For  $i = 23$  To 32

toplam = Application.Sum(Sheets("Karar\_Modeli").Range(Cells(3, j), Cells(sonb, j)))

Worksheets("Karar\_Modeli").Cells(sonb1 + 4, j).Value =  $2$  - toplam

Next j

```
Worksheets("Karar_Modeli").Range(Cells(sonb1 + 4, 23), Cells(sonb1 + 4, 32)).Select
```
Selection.Name = "kapasite\_egzersiz"

End If

'gün persembe

If Worksheets("Aday Hastalar").Cells(3, 12).Value = 4 Then

For  $j = 31$  To 40

Cells(sonb1 + 1, j + 2). Formula = "=SUM(" & Range(Cells(sonb + 1, j + 2), Cells(sonb1, j  $+ 2$ ). Address (False, False) & ")"

 $k = k + 1$ 

Next j

```
Worksheets("Karar_Modeli").Range(Cells(sonb1 + 1, 33), Cells(sonb1 + 1, 33 + k -
1)).Select
```

```
Selection.Name = "kısıt_kapasite_egzersiz"
```
'kısıt aday a lar saat dilimlerinden yalnızca 1'ine atanabilir

 $k = 0$ 

For  $i =$  sonb + 1 To sonal

 $z = 3$ 

Cells(sonb1 + 2, 33 + k).Formula = "=SUM(" & Range(Cells(i, 3 + ( $z$  \* 10)), Cells(i, 2 +  $(z + 1) * 10$ ). Address (False, False) & ")"

 $k = k + 1$ 

Next i

Worksheets("Karar\_Modeli").Range(Cells(sonb1 + 2, 33), Cells(sonb1 + 2, 33 + k -1)).Select

Selection.Name = "kısıt\_atama\_a\_aday"

'kısıt aday b ler saat dilimlerinden yalnızca 1'ine atanabilir

 $k = 0$ 

For  $i = \text{sonal} + 1$  To sonb1

$$
z=3
$$

Cells(sonb1 + 3, 33 + k).Formula = "=SUM(" & Range(Cells(i,  $3 + (z * 10)$ ), Cells(i, 2 +  $(z + 1) * 10$ ). Address (False, False) & ")"

 $k = k + 1$ 

Next i

Worksheets("Karar\_Modeli").Range(Cells(sonb1 + 3, 33), Cells(sonb1 + 3, 33 + k -1)).Select

Selection.Name = "kısıt\_atama\_b\_aday"

'egzersizin kapasitesini belirle

 $toplam = 0$ 

For  $i = 33$  To 42

```
toplam = Application.Sum(Sheets("Karar_Modeli").Range(Cells(3, j), Cells(sonb, j)))
```

```
Worksheets("Karar_Modeli").Cells(sonb1 + 4, j).Value = 2 - toplam
```
Next j

```
Worksheets("Karar_Modeli").Range(Cells(sonb1 + 4, 33), Cells(sonb1 + 4, 42)).Select
```
Selection.Name = "kapasite\_egzersiz"

End If

' gün cuma

If Worksheets("Aday Hastalar").Cells(3, 12).Value = 5 Then

For  $j = 41$  To 50

Cells(sonb1 + 1, j + 2). Formula = "=SUM(" & Range(Cells(sonb + 1, j + 2), Cells(sonb1, j  $+ 2$ )).Address(False, False) & ")"

 $k = k + 1$ 

Next j

Worksheets("Karar\_Modeli").Range(Cells(sonb1 + 1, 43), Cells(sonb1 + 1, 43 + k -1)).Select

Selection.Name = " $kust$  kapasite egzersiz"

'kısıt aday a lar saat dilimlerinden yalnızca 1'ine atanabilir

 $k = 0$ 

For  $i =$  sonb + 1 To sona1

 $z = 4$ 

Cells(sonb1 + 2, 43 + k).Formula = "=SUM(" & Range(Cells(i,  $3 + (z * 10)$ ), Cells(i, 2 +  $(z + 1) * 10$ ). Address(False, False) & ")"

 $k = k + 1$ 

Next i

Worksheets("Karar\_Modeli").Range(Cells(sonb1 + 2, 43), Cells(sonb1 + 2, 43 + k -1)).Select

Selection.Name = "kısıt\_atama\_a\_aday"

'kısıt aday b ler saat dilimlerinden yalnızca 1'ine atanabilir

## $k = 0$

For  $i = \text{sonal} + 1$  To sonb1

 $z = 4$ 

Cells(sonb1 + 3, 43 + k).Formula = "=SUM(" & Range(Cells(i,  $3 + (z * 10)$ ), Cells(i,  $2 +$  $(z + 1) * 10$ ). Address (False, False) & ")"

 $k = k + 1$ 

Next i

Worksheets("Karar\_Modeli").Range(Cells(sonb1 + 3, 43), Cells(sonb1 + 3, 43 + k -1)).Select

```
Selection.Name = "kısıt_atama_b_aday"
```
'egzersizin kapasitesini belirle

 $toplam = 0$ 

For  $j = 43$  To 52

toplam = Application.Sum(Sheets("Karar\_Modeli").Range(Cells(3, j), Cells(sonb, j)))

Worksheets("Karar\_Modeli").Cells(sonb1 + 4, j).Value =  $2$  - toplam

Next j

Worksheets("Karar\_Modeli").Range(Cells(sonb1 + 4, 43), Cells(sonb1 + 4, 52)).Select

Selection.Name = "kapasite\_egzersiz"

End If

'gün cumartesi

If Worksheets("Aday\_Hastalar").Cells(3, 12).Value = 6 Then

For  $j = 51$  To 60

Cells(sonb1 + 1, j + 2). Formula = "=SUM(" & Range(Cells(sonb + 1, j + 2), Cells(sonb1, j  $+ 2$ ). Address(False, False) & ")"

 $k = k + 1$ 

Next j

Worksheets("Karar\_Modeli").Range(Cells(sonb1 + 1, 53), Cells(sonb1 + 1, 53 + k -1)).Select

Selection.Name = " $kust$  kapasite egzersiz"

'kısıt aday a lar saat dilimlerinden yalnızca 1'ine atanabilir

 $k = 0$ 

For  $i =$  sonb + 1 To sona1

 $z = 5$ 

Cells(sonb1 + 2, 53 + k).Formula = "=SUM(" & Range(Cells(i,  $3 + (z * 10)$ ), Cells(i, 2 +  $(z + 1) * 10$ ). Address (False, False) & ")"

 $k = k + 1$ 

Next i

Worksheets("Karar\_Modeli").Range(Cells(sonb1 + 2, 53), Cells(sonb1 + 2, 53 + k -1)).Select

Selection.Name = "kısıt\_atama\_a\_aday"

'kısıt aday b ler saat dilimlerinden yalnızca 1'ine atanabilir

 $k = 0$ 

For  $i = \text{sonal} + 1$  To sonb1

$$
z=5
$$

Cells(sonb1 + 3, 53 + k).Formula = "=SUM(" & Range(Cells(i,  $3 + (z * 10)$ ), Cells(i,  $2 +$  $(z + 1) * 10$ ).Address(False, False) & ")"

 $k = k + 1$ 

Next i

Worksheets("Karar\_Modeli").Range(Cells(sonb1 + 3, 53), Cells(sonb1 + 3, 53 + k -1)).Select

Selection.Name = "kısıt\_atama\_b\_aday"

'egzersizin kapasitesini belirle

 $toplam = 0$ 

For  $j = 53$  To 62

```
toplam = Application.Sum(Sheets("Karar_Modeli").Range(Cells(3, j), Cells(sonb, j)))
Worksheets("Karar_Modeli").Cells(sonb1 + 4, j).Value = 2 - toplam
Next j
```

```
Worksheets("Karar_Modeli").Range(Cells(sonb1 + 4, 53), Cells(sonb1 + 4, 62)).Select
```
Selection.Name = "kapasite\_egzersiz"

End If

'solver ile modeli çözdür

Worksheets("Karar\_Modeli").Cells(2, 67).Select

Selection.Name = "toplam\_hasta"

**SolverReset** 

```
 SolverOk SetCell:="toplam_hasta MaxMinVal:=1, ValueOf:="0", 
ByChange:="karar_degisken", Engine:=2, EngineDesc:="Simplex LP"
```
SolverAdd cellRef:="kısıt\_atama\_a\_aday", relation:=1, FormulaText:="1"

```
 SolverAdd cellRef:="kısıt_atama_b_aday", relation:=1, FormulaText:="1"
```

```
 SolverAdd cellRef:="kısıt_kapasite_egzersiz", relation:=1, 
FormulaText:="kapasite_egzersiz"
```

```
 SolverAdd cellRef:="karar_degisken", relation:=5
```

```
 SolverOptions MaxTime:=100, Iterations:=100, Precision:=0.000001, 
AssumeLinear:=True, AssumeNonNeg:=True
```
SolverSolve True

## 'aktar

If Worksheets("Aday\_Hastalar").Cells(3, 12).Value =  $4$  Then

For  $z = 4$  To 5

Range("karar\_degisken").Select

Selection.Copy

Worksheets("Karar\_Modeli").Select

Worksheets("Karar\_Modeli").Activate

Cells(sonb + 1,  $((z * 10) + 3)$ ). Select

Selection.PasteSpecial Paste:=xlPasteAll, Operation:=xlNone, SkipBlanks:=False, Transpose:=False

 $Application.CutCopyMode = False$ 

Next z

End If

End Sub

Private Sub CommandButton1\_Click()

Worksheets("Karar\_Modeli2").Activate

Dim i As Integer

Dim j As Integer

Dim karar As Integer

Dim C\_bayrak As Integer

Dim sonc As Integer

Dim sond As Integer

Dim D\_bayrak As Integer

Dim O\_bayrak As Integer

C bayrak =  $0$ 

D\_bayra $k = 0$ 

 $O_b$ ayrak = 0

 $C1$ \_bayrak = 0

 $D1$ \_bayrak = 0

 $O1$ \_bayrak = 0

For Each Cell In

Worksheets("Karar\_Modeli2").Range(Worksheets("Karar\_Modeli2").Cells(3, 1), Worksheets("Karar\_Modeli2").Cells(1000, 1))

If Cell.Value = "Mevcut\_C" Then

```
C_bbayrak = C_bbayrak + 1
     End If
     If Cell.Value = "Mevcut D" Then
       D_bayrak = D_bayrak + 1 End If
      If Cell.Value = "Mevcut_O" Then
       O_bayrak = O_bayrak + 1 End If
   Next
sonc = C_b bayrak + 2
For i = 3 To sonc
For j = 3 To 62
   Worksheets("Karar_Modeli2").Range(Cells(3, 3), Cells(i, j)).Select
Next j
Next i
Selection.Name = "degisken_C"
sond = D_bayrak + soncFor i = sonc To sond
For j = 3 To 62
   Worksheets("Karar_Modeli2").Range(Cells(sonc + 1, 3), Cells(i, j)).Select
Next j
Next i
Selection.Name = "degisken_D"
sono = O_bayrak + sondFor i = sond To sono
```
For  $j = 3$  To 62

Worksheets("Karar\_Modeli2").Range(Cells(sond + 1, 3), Cells(i, j)).Select

Next j

Next i

Selection.Name = "degisken\_O"

```
For Each Cell In 
Worksheets("Karar_Modeli2").Range(Worksheets("Karar_Modeli2").Cells(3, 1), 
Worksheets("Karar_Modeli2").Cells(1000, 1))
```

```
If Cell.Value = "Aday_C" Then
```
 $C1$ \_bayrak =  $C1$ \_bayrak + 1

End If

If Cell.Value = "Aday\_D" Then

 $D1$ \_bayrak =  $D1$ \_bayrak + 1

End If

If Cell.Value = "Aday\_O" Then

O1\_bayrak =  $O1$ \_bayrak + 1

End If

Next

```
sonc1 = sono + C1_bayrak
```
For  $i = 3$  To sonc1

For  $j = 3$  To 62

Worksheets("Karar\_Modeli2").Range(Cells(sono + 1, 3), Cells(i, j)).Select

Next j

Next i

```
Selection.Name = "karar_aday_C"
```
sond $1 =$ sonc $1 + D1$  bayrak

For  $i = 3$  To sond 1

For  $j = 3$  To 62

Worksheets("Karar\_Modeli2").Range(Cells(sonc1 + 1, 3), Cells(i, j)).Select

Next j

Next i

Selection.Name = "karar\_aday\_D"

 $sono1 = sond1 + O1$  bayrak

For  $i = 3$  To sono1

For  $j = 3$  To 62

```
 Worksheets("Karar_Modeli2").Range(Cells(sond1 + 1, 3), Cells(i, j)).Select
```
Next j

Next i

Selection.Name = "karar\_aday\_O"

If Worksheets("Aday\_Hastalar").Cells(3, 12).Value = 1 Then

For  $i =$  sono + 1 To sonc1

For  $j = 3$  To 12

```
 Worksheets("Karar_Modeli2").Range(Cells(sono + 1, 3), Cells(i, j)).Select
```
Next j

Next i

```
Selection.Name = "karar_aday_C"
```
For  $i =$  sono + 1 To sonc1

For  $j = 3$  To 12

Worksheets("Karar\_Modeli2").Range(Cells(sonc1 + 1, 3), Cells(i, j)).Select

Next j

Next i

Selection.Name = "karar\_aday\_D"

For  $i = s$  ond  $1 + 1$  To sono  $1$ 

For  $j = 3$  To 12

Worksheets("Karar\_Modeli2").Range(Cells(sond1 + 1, 3), Cells(i, j)).Select

Next j

```
Selection.Name = "karar_aday_O"
For i = sono + 1 To sono 1
For j = 3 To 12
   Worksheets("Karar_Modeli2").Range(Cells(sono + 1, 3), Cells(i, j)).Select
Next j
Next i
Selection.Name = "karar_degisken2"
End If
If Worksheets("Aday_Hastalar").Cells(3, 12).Value = 2 Then
For i = sono + 1 To sonc1
 For j = 13 To 22
   Worksheets("Karar_Modeli2").Range(Cells(sono + 1, 13), Cells(i, j)).Select
  Next j
Next i
Selection.Name = "karar_aday_C"
For i = sono + 1 To sonc1
 For j = 13 To 22
   Worksheets("Karar_Modeli2").Range(Cells(sonc1 + 1, 13), Cells(i, j)).Select
 Next j
Next i
Selection.Name = "karar_aday_D"
For i = \text{sond1} + 1 To sono1
 For j = 13 To 22
   Worksheets("Karar_Modeli2").Range(Cells(sond1 + 1, 13), Cells(i, j)).Select
```
Next j

## Next i

```
Selection.Name = "karar_aday_O"
```
For  $i =$  sono + 1 To sono 1

For  $j = 13$  To 22

```
Worksheets("Karar_Modeli2").Range(Cells(sono + 1, 13), Cells(i, j)).Select
```
Next j

Next i

```
Selection.Name = "karar_degisken2"
```
End If

```
If Worksheets("Aday_Hastalar").Cells(3, 12).Value = 3 Then
```
For  $i =$  sono + 1 To sonc1

For  $j = 23$  To 32

```
 Worksheets("Karar_Modeli2").Range(Cells(sono + 1, 23), Cells(i, j)).Select
```
Next j

Next i

```
Selection.Name = "karar_aday_C"
```
For  $i =$  sono + 1 To sonc1

For  $j = 23$  To 32

Worksheets("Karar\_Modeli2").Range(Cells(sonc1 + 1, 23), Cells(i, j)).Select

Next j

Next i

Selection.Name = "karar\_aday\_D"

For  $i = s$  ond  $1 + 1$  To sono  $1$ 

For  $j = 23$  To 32

Worksheets("Karar\_Modeli2").Range(Cells(sond1 + 1, 23), Cells(i, j)).Select

Next j

```
Selection.Name = "karar_aday_O"
For i = sono + 1 To sono 1
For j = 23 To 32
   Worksheets("Karar_Modeli2").Range(Cells(sono + 1, 23), Cells(i, j)).Select
Next j
Next i
Selection.Name = "karar_degisken2"
End If
If Worksheets("Aday_Hastalar").Cells(3, 12).Value = 4 Then
For i = sono + 1 To sonc1
 For j = 33 To 42
   Worksheets("Karar_Modeli2").Range(Cells(sono + 1, 33), Cells(i, j)).Select
  Next j
Next i
Selection.Name = "karar_aday_C"
For i = sono + 1 To sonc1
 For j = 33 To 42
   Worksheets("Karar_Modeli2").Range(Cells(sonc1 + 1, 33), Cells(i, j)).Select
  Next j
Next i
Selection.Name = "karar_aday_D"
For i = \text{sond1} + 1 To sono1
 For j = 33 To 42
   Worksheets("Karar_Modeli2").Range(Cells(sond1 + 1, 33), Cells(i, j)).Select
  Next j
Next i
```

```
Selection.Name = "karar_aday_O"
```
For  $i =$  sono + 1 To sono 1

For  $j = 33$  To 42

Worksheets("Karar\_Modeli2").Range(Cells(sono + 1, 33), Cells(i, j)).Select

Next j

Next i

Selection.Name = "karar\_degisken2"

End If

```
If Worksheets("Aday_Hastalar").Cells(3, 12).Value = 5 Then
```
For  $i =$  sono + 1 To sonc1

For  $j = 43$  To 52

```
 Worksheets("Karar_Modeli2").Range(Cells(sono + 1, 43), Cells(i, j)).Select
```
Next j

Next i

```
Selection.Name = "karar_aday_C"
```
For  $i =$  sono + 1 To sonc1

For  $j = 43$  To 52

```
 Worksheets("Karar_Modeli2").Range(Cells(sonc1 + 1, 43), Cells(i, j)).Select
```
Next j

Next i

Selection.Name = "karar\_aday\_D"

For  $i = \text{sond1} + 1$  To sono1

For  $j = 43$  To 52

Worksheets("Karar\_Modeli2").Range(Cells(sond1 + 1, 43), Cells(i, j)).Select

Next j

```
Selection.Name = "karar_aday_O"
```
For  $i =$  sono + 1 To sono 1

For  $j = 43$  To 52

Worksheets("Karar\_Modeli2").Range(Cells(sono + 1, 43), Cells(i, j)).Select

Next j

Next i

Selection.Name = "karar\_degisken2"

End If

If Worksheets("Aday\_Hastalar").Cells(3, 12).Value = 6 Then

For  $i =$  sono + 1 To sonc1

For  $j = 53$  To 62

Worksheets("Karar\_Modeli2").Range(Cells(sono + 1, 53), Cells(i, j)).Select

Next j

Next i

```
Selection.Name = "karar_aday_C"
```

```
For i = sono + 1 To sonc1
```
For  $j = 53$  To 62

Worksheets("Karar\_Modeli2").Range(Cells(sonc1 + 1, 53), Cells(i, j)).Select

Next j

Next i

Selection.Name = "karar\_aday\_D"

For  $i = \text{sond1} + 1$  To sono1

For  $j = 53$  To 62

Worksheets("Karar\_Modeli2").Range(Cells(sond1 + 1, 53), Cells(i, j)).Select

Next j

```
Selection.Name = "karar_aday_O"
```
For  $i =$  sono + 1 To sono 1

For  $i = 53$  To 62

Worksheets("Karar\_Modeli2").Range(Cells(sono + 1, 53), Cells(i, j)).Select

Next j

Next i

Selection.Name = "karar\_degisken2"

End If

'kısıt box kapasite, her saat dilimi için 9 ile sınırlı

For  $i = 3$  To 62

Cells(sono1 + 1, j).Formula = "=SUM("  $&$  Range(Cells(3, j), Cells(sono1, j)).Address(False, False) & ")"

Next j

If Worksheets("Aday Hastalar").Cells(3, 12).Value = 1 Then

Worksheets("Karar\_Modeli2").Range(Cells(sono1 + 1, 3), Cells(sono1 + 1, 12)).Select

Selection.Name = " $kust$  kapasite box"

End If

If Worksheets("Aday Hastalar").Cells(3, 12).Value = 2 Then

Worksheets("Karar\_Modeli2").Range(Cells(sono1 + 1, 13), Cells(sono1 + 1, 22)).Select

Selection.Name = " $kust$  kapasite box"

End If

If Worksheets("Aday\_Hastalar").Cells(3, 12).Value = 3 Then

Worksheets("Karar\_Modeli2").Range(Cells(sono1 + 1, 23), Cells(sono1 + 1, 32)).Select

Selection.Name = " $kust$  kapasite box"

End If

If Worksheets("Aday\_Hastalar").Cells(3, 12).Value =  $4$  Then

Worksheets("Karar\_Modeli2").Range(Cells(sono1 + 1, 33), Cells(sono1 + 1, 42)).Select

Selection.Name = " $kust$  kapasite box"

## End If

If Worksheets("Aday\_Hastalar").Cells(3, 12).Value = 5 Then

Worksheets("Karar\_Modeli2").Range(Cells(sono $1 + 1$ , 43), Cells(sono $1 + 1$ , 52)).Select

Selection.Name = "kısıt\_kapasite\_box"

End If

If Worksheets("Aday Hastalar").Cells(3, 12).Value = 6 Then

Worksheets("Karar\_Modeli2").Range(Cells(sono1 + 1, 53), Cells(sono1 + 1, 62)).Select

```
Selection.Name = "kust kapasite box"
```
End If

'kısıt -64 kota her gün için toplam c ve d sayısı mevcut +adayc+adayd

 $k1 = 0$ 

For  $z = 0$  To 5

Cells(sono1 + 2, k1 + 3). Formula = "=SUM(" & Range(Cells(sono + 1, 3 + (z  $*$  10)), Cells(sond1,  $2 + (z + 1) * 10$ )).Address(False, False) & ")"

 $k1 = k1 + 1$ 

Next z

'kısıt -32 kota her gün için toplam c sayısı mevcut +adayc

Dim k3

 $k3 = 0$ 

For  $z = 0$  To 5

Cells(sono1 + 2, k3 + 3). Formula = "=SUM(" & Range(Cells(sono + 1, 3 + (z  $*$  10)), Cells(sonc1,  $2 + (z + 1) * 10$ )).Address(False, False) & ")"

 $k3 = k3 + 1$ 

Next z

Worksheets("Karar\_Modeli2").Range(Cells(sono $1 + 2$ , 3), Cells(sono $1 + 2$ , k3 + 2)).Select

Selection.Name = "kısıt\_c\_32\_kota"

'kısıt atama , saat dilimlerinden yalnızca birine atanması

Dim k

 $k = 0$ 

Dim c<sub>2</sub>

 $k = 0$ 

If Worksheets("Aday Hastalar").Cells(3, 12).Value = 1 Then

For  $i =$  sono + 1 To sonc1

 $z = 0$ 

Cells(sono1 + 3, k + 3). Formula = "=SUM(" & Range(Cells(i, 3 + (z  $*$  10)), Cells(i, 2 + (z  $+ 1$ ) \* 10)). Address (False, False) & ")"

 $k = k + 1$ 

Next i

Worksheets("Karar\_Modeli2").Range(Cells(sono1 + 3, 3), Cells(sono1 + 3,  $k + 2$ )).Select

```
Selection.Name = "kısıt_atama_c_aday"
```
 $k = 0$ 

```
For i = sonc1 + 1 To sond 1
```
 $z = 0$ 

Cells(sono1 + 4, k + 3). Formula = "=SUM(" & Range(Cells(i, 3 + (z  $*$  10)), Cells(i, 2 + (z  $+ 1$ ) \* 10)). Address (False, False) & ")"

 $k = k + 1$ 

Next i

Worksheets("Karar\_Modeli2").Range(Cells(sono1 + 4, 3), Cells(sono1 + 4,  $k + 2$ )).Select

Selection.Name = "kısıt\_atama\_d\_aday"

 $k = 0$ 

For  $i = s$  ond  $1 + 1$  To sono  $1$ 

 $z = 0$ 

Cells(sono1 + 5, k + 3). Formula = "=SUM(" & Range(Cells(i, 3 + (z  $*$  10)), Cells(i, 2 + (z  $+ 1$ ) \* 10)). Address (False, False) & ")"

 $k = k + 1$ 

Next i

```
Worksheets("Karar_Modeli2").Range(Cells(sono1 + 5, 3), Cells(sono1 + 5, k + 2)).Select
```
Selection.Name = "kısıt\_atama\_o\_aday"

Worksheets("Karar\_Modeli2").Cells(sono1 + 1, 3).Select

Selection.Name = "kısıt\_cd\_64\_kota"

Worksheets("Karar\_Modeli2").Cells(sono1 + 2, 3).Select

Selection.Name = "kısıt\_cd\_32\_kota"

End If

If Worksheets("Aday\_Hastalar").Cells(3, 12).Value = 2 Then

For  $i =$  sono + 1 To sonc1

 $z = 1$ 

Cells(sono1 + 3, k + 13). Formula = "=SUM(" & Range(Cells(i, 3 + (z  $*$  10)), Cells(i, 2 +  $(z + 1) * 10$ ). Address (False, False) & ")"

 $k = k + 1$ 

Next i

Worksheets("Karar\_Modeli2").Range(Cells(sono $1 + 3$ , 13), Cells(sono $1 + 3$ , 12 + k)).Select

Selection.Name = "kısıt\_atama\_c\_aday"

 $k = 0$ 

For  $i = sonc1 + 1$  To sond 1

 $z = 1$ 

Cells(sono1 + 4, k + 13). Formula = "=SUM(" & Range(Cells(i, 3 + (z  $*$  10)), Cells(i, 2 +  $(z + 1) * 10$ ). Address (False, False) & ")"

 $k = k + 1$ 

Next i

Worksheets("Karar\_Modeli2").Range(Cells(sono1 + 4, 13), Cells(sono1 + 4, 12 + k)).Select

Selection.Name = "kısıt\_atama\_d\_aday"

 $k = 0$ 

For  $i = \text{sond1} + 1$  To sono1

 $z = 1$ 

Cells(sono1 + 7, k + 13). Formula = "=SUM(" & Range(Cells(i, 3 + (z  $*$  10)), Cells(i, 2 +  $(z + 1) * 10$ ). Address(False, False) & ")"

 $k = k + 1$ 

Next i

Worksheets("Karar\_Modeli2").Range(Cells(sono $1 + 7$ , 13), Cells(sono $1 + 7$ , 12 + k)).Select

Selection.Name = "kısıt\_atama\_o\_aday"

Worksheets("Karar\_Modeli2").Cells(sono1 + 8, 4).Select

Selection.Name = "kısıt\_cd\_64\_kota"

End If

If Worksheets("Aday\_Hastalar").Cells(3, 12).Value = 3 Then

For  $i =$  sono + 1 To sonc1

 $z = 2$ 

Cells(sono1 + 5, k + 23). Formula = "=SUM(" & Range(Cells(i, 3 + (z  $*$  10)), Cells(i, 2 +  $(z + 1) * 10$ ). Address (False, False) & ")"

 $k = k + 1$ 

Next i

Worksheets("Karar\_Modeli2").Range(Cells(sono1 + 5, 23), Cells(sono1 + 5, 22 + k)).Select

Selection.Name = "kısıt\_atama\_c\_aday"

 $k = 0$ 

For  $i = sonc1 + 1$  To sond 1

 $z = 2$ 

Cells(sono1 + 6, k + 23). Formula = "=SUM(" & Range(Cells(i, 3 + ( $z$  \* 10)), Cells(i, 2 +  $(z + 1) * 10$ ). Address (False, False) & ")"

 $k = k + 1$ 

Next i

Worksheets("Karar\_Modeli2").Range(Cells(sono $1 + 6$ , 23), Cells(sono $1 + 6$ , 22 + k)).Select

Selection.Name = "kısıt\_atama\_d\_aday"

 $k = 0$ 

For  $i = \text{sond1} + 1$  To sono1

 $z = 2$ 

Cells(sono1 + 7, k + 23). Formula = "=SUM(" & Range(Cells(i, 3 + ( $z$  \* 10)), Cells(i, 2 +  $(z + 1) * 10$ ). Address (False, False) & ")"

 $k = k + 1$ 

Next i

Worksheets("Karar\_Modeli2").Range(Cells(sono1 + 7, 23), Cells(sono1 + 7, 22 + k)).Select

Selection.Name = "kısıt\_atama\_o\_aday"

Worksheets("Karar\_Modeli2").Cells(sono1 + 8, 5).Select

Selection.Name = "kısıt\_cd\_64\_kota"

End If

If Worksheets("Aday Hastalar").Cells(3, 12).Value = 4 Then

For  $i =$  sono + 1 To sonc1

```
z = 3
```

```
Cells(sono1 + 5, k + 33). Formula = "=SUM(" & Range(Cells(i, 3 + (z * 10)), Cells(i, 2 +
(z + 1) * 10). Address (False, False) & ")"
```
 $k = k + 1$ 

Worksheets("Karar\_Modeli2").Range(Cells(sono1 + 5, 33), Cells(sono1 + 5, 32 + k)).Select

Selection.Name = "kısıt\_atama\_c\_aday"

 $k = 0$ 

For  $i = sonc1 + 1$  To sond 1

 $z = 3$ 

Cells(sono1 + 6, k + 33). Formula = "=SUM(" & Range(Cells(i, 3 + (z \* 10)), Cells(i, 2 +  $(z + 1) * 10$ ). Address (False, False) & ")"

 $k = k + 1$ 

Next i

Worksheets("Karar\_Modeli2").Range(Cells(sono $1 + 6$ , 33), Cells(sono $1 + 6$ , 32 + k)).Select

Selection.Name = "kısıt\_atama\_d\_aday"

 $k = 0$ 

For  $i = \text{sond1} + 1$  To sono1

 $z = 3$ 

Cells(sono1 + 7, k + 33). Formula = "=SUM(" & Range(Cells(i, 3 + (z \* 10)), Cells(i, 2 +  $(z + 1) * 10$ ). Address (False, False) & ")"

 $k = k + 1$ 

Next i

Worksheets("Karar\_Modeli2").Range(Cells(sono1 + 7, 33), Cells(sono1 + 7, 32 + k)).Select

Selection.Name = "kısıt\_atama\_o\_aday"

Worksheets("Karar\_Modeli2").Cells(sono $1 + 8$ , 6).Select

Selection.Name = "kısıt\_cd\_64\_kota"

End If

If Worksheets("Aday\_Hastalar").Cells(3, 12).Value = 5 Then

For  $i =$  sono + 1 To sonc1

 $z = 4$ 

Cells(sono1 + 5, k + 43). Formula = "=SUM(" & Range(Cells(i, 3 + ( $z$  \* 10)), Cells(i, 2 +  $(z + 1) * 10$ ). Address(False, False) & ")"

 $k = k + 1$ 

Next i

Worksheets("Karar\_Modeli2").Range(Cells(sono1 + 5, 43), Cells(sono1 + 5, 42 + k)).Select

Selection.Name = "kısıt\_atama\_c\_aday"

 $k = 0$ 

For  $i = sonc1 + 1$  To sond 1

 $z = 4$ 

Cells(sono1 + 6, k + 43). Formula = "=SUM(" & Range(Cells(i, 3 + (z \* 10)), Cells(i, 2 +  $(z + 1) * 10$ ). Address(False, False) & ")"

 $k = k + 1$ 

Next i

```
Worksheets("Karar_Modeli2").Range(Cells(sono1 + 6, 43), Cells(sono1 + 6, 42 +
k)).Select
```
Selection.Name = "kısıt\_atama\_d\_aday"

 $k = 0$ 

For  $i = s$  ond  $1 + 1$  To sono  $1$ 

 $z = 4$ 

Cells(sono1 + 7, k + 43). Formula = "=SUM(" & Range(Cells(i, 3 + (z \* 10)), Cells(i, 2 +  $(z + 1) * 10$ ). Address (False, False) & ")"

 $k = k + 1$ 

Next i

Worksheets("Karar\_Modeli2").Range(Cells(sono1 + 7, 43), Cells(sono1 + 7, 42 + k)).Select

Selection.Name = "kısıt\_atama\_o\_aday"

Worksheets("Karar\_Modeli2").Cells(sono1 + 8, 7).Select

Selection.Name = "kısıt\_cd\_64\_kota"

End If

If Worksheets("Aday\_Hastalar").Cells(3, 12).Value = 6 Then

For  $i =$  sono + 1 To sonc1

 $z = 5$ 

Cells(sono1 + 5, 53 + k). Formula = "=SUM(" & Range(Cells(i,  $3 + (z * 10)$ ), Cells(i,  $2 +$  $(z + 1) * 10$ ). Address (False, False) & ")"

 $k = k + 1$ 

Next i

Worksheets("Karar\_Modeli2").Range(Cells(sono $1 + 5$ , 53), Cells(sono $1 + 5$ , 52 + k)).Select

Selection.Name = "kısıt\_atama\_c\_aday"

 $k = 0$ 

For  $i = sonc1 + 1$  To sond 1

 $z = 5$ 

Cells(sono1 + 6, 53 + k). Formula = "=SUM(" & Range(Cells(i, 3 + (z \* 10)), Cells(i, 2 +  $(z + 1) * 10$ ). Address (False, False) & ")"

 $k = k + 1$ 

Next i

Worksheets("Karar\_Modeli2").Range(Cells(sono1 + 6, 53), Cells(sono1 + 6, 52 + k)).Select

Selection.Name = "kısıt\_atama\_d\_aday"

 $k = 0$ 

For  $i = s$  ond  $1 + 1$  To sono  $1$ 

 $z = 5$ 

Cells(sono1 + 7, 53 + k).Formula = "=SUM(" & Range(Cells(i,  $3 + (z * 10)$ ), Cells(i,  $2 +$  $(z + 1) * 10$ ).Address(False, False) & ")"

 $k = k + 1$ 

Next i

```
Worksheets("Karar_Modeli2").Range(Cells(sono1 + 7, 53), Cells(sono1 + 7, 52 + 
k)).Select
```
Selection.Name = "kısıt\_atama\_o\_aday"

Worksheets("Karar\_Modeli2").Cells(sono1 + 8, 8).Select

Selection.Name = "kısıt\_cd\_64\_kota"

End If

End Sub

Private Sub CommandButton2\_Click()

Worksheets("Karar\_Modeli2").Range("A3:BJ1000").ClearContents

End Sub